FACULTAD DE INGENIERIA DIVISION DE ESTUDIOS DE POSGRADO SECCION DE CONTROL

16۲ج)

TESIS QUE PRESENTA

RAFAEL BERNARDO CARMONA PAREDES

para obtener el grado de

MAESTRO EN INGENIERIA

CREDITOS ASIGNADOS A LA TESIS 12

JURADO: EOLA VALDES  $DR.$ ÁNALES RUIZ DR WEUZO DE LA PENA DR. ANDRE DR. HORACIO MARTINEZ CARRANZA FEDERICO KUHLMANN  $nR$ .

01169 1983

DOR DE LA SECCION COORDINA

DR. ANDRES-BUZO DE LA PENA

M. en I. GABRIELX MOELLER DE JALIFE

SECRETARIO ACADEMICO

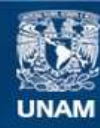

Universidad Nacional Autónoma de México

**UNAM – Dirección General de Bibliotecas Tesis Digitales Restricciones de uso**

## **DERECHOS RESERVADOS © PROHIBIDA SU REPRODUCCIÓN TOTAL O PARCIAL**

Todo el material contenido en esta tesis esta protegido por la Ley Federal del Derecho de Autor (LFDA) de los Estados Unidos Mexicanos (México).

**Biblioteca Central** 

Dirección General de Bibliotecas de la UNAM

El uso de imágenes, fragmentos de videos, y demás material que sea objeto de protección de los derechos de autor, será exclusivamente para fines educativos e informativos y deberá citar la fuente donde la obtuvo mencionando el autor o autores. Cualquier uso distinto como el lucro, reproducción, edición o modificación, será perseguido y sancionado por el respectivo titular de los Derechos de Autor.

# INDICE

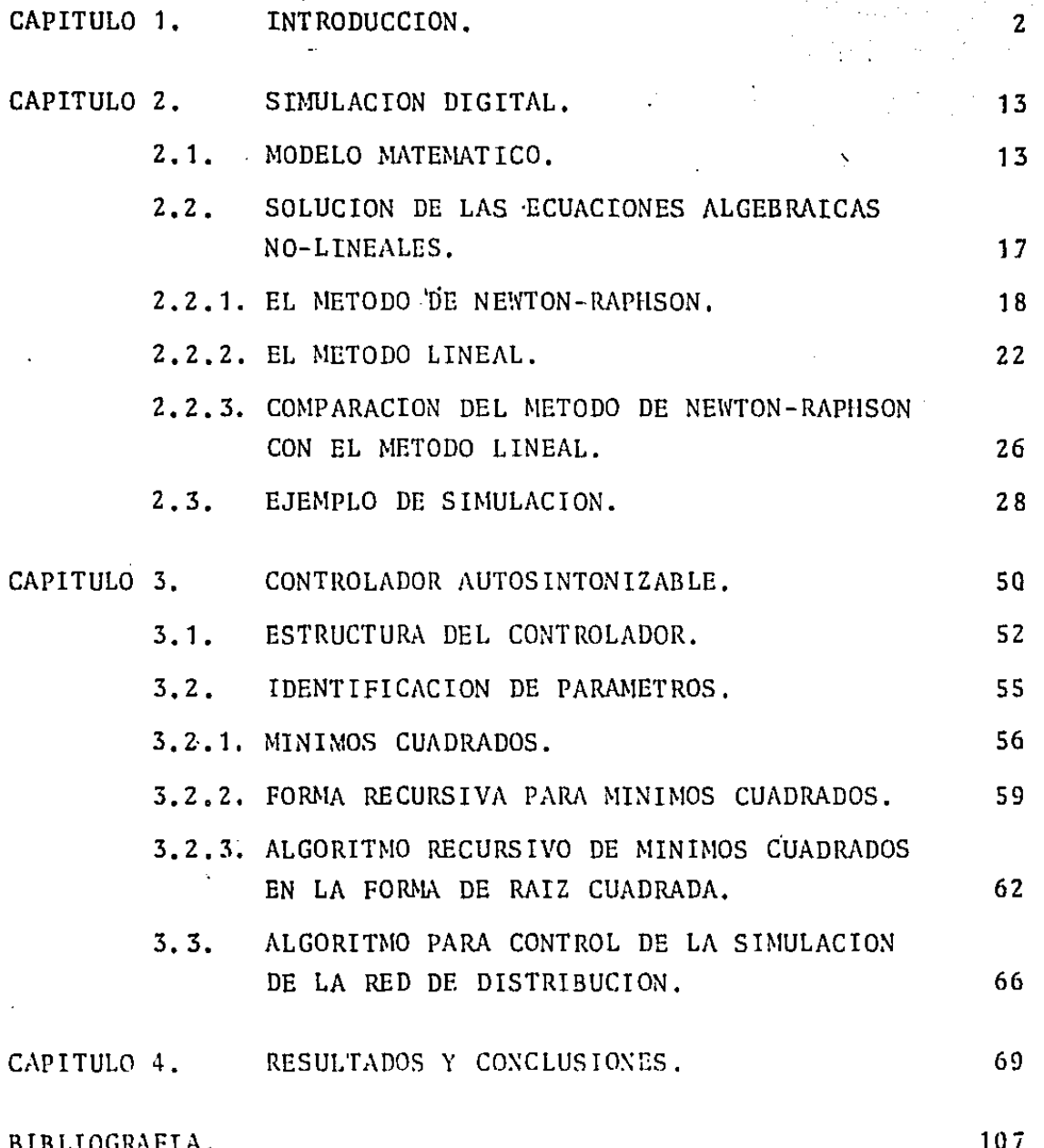

El acelerado crecimiento de la ciudad de México ha impuesto grandes dificultades para el diseño y funcionamiento correctos de los servicios públicos. Dentro de los problemas que se presentan en el abastecimiento de agua potable se pueden mencio nar: la insuficiente cantidad de agua y su distribución no equi tativa. El propósito central de este trabajo es analizar la capacidad de los controladores autosintonizables para lograr una distribución equitativa del agua a través de una red como la de la ciudad de México.

En 1978, el Departamento del Distrito Federal encomendó al Instituto de Ingeniería de la U.N.A.M. el desarrollo de un sistema de control en tiempo real para la red de abastecimiento de agua potable de la ciudad de México. Desde entonces, se han desarrollado en el Instituto diversas etapas de estudio encaminadas a entender el funcionamiento de la red, a la revisión biblio gráfica de estudios de control de redes hidráulicas, a la visita directa a diferentes ciudades de los Estados Unidos de Norte américa para conocer sistemas de control de redes de distribución de agua y, finalmente, al planteo y análisis de un sistema de control para la red de abastecimiento de agua petable de la ciudad de México. (R. Canales y otros, 1979, 1980 y 1981).

INTRODUCCION

**CAPITULO** 

Como conclusiones generales de esos estudios. se marcaron los siguientes lineamientos sobre las políticas de control a se guir:

1. El propósito de toda política de control es lograr la mejor calidad del servicio de suministro de agua. La presión en las tomas domiciliarias es el indicador de la calidad del servieio a los usuarios y se considera adecuada si está entre cie<u>r</u> tos límites preestablecidos.

Se conoce como presión de garantía a la presión mínima que de be tener cada nudo de la red. Si se supone homogeneidad en el tipo de usuarios servidos en cada uno de los nudos, entonces los valores de la presión de garantía dependen del tipo de construcción. En particular, para casas habitación de 1 piso la presión de garantía es de 10 m. sobre su cota topográfica. Para edificios mayores, aumenta 4 m. por piso adicional. En **construcciones con elevaciones mayores a 4 pisos es necesario**  colocar bombas elevadoras después de las tomas domiciliarias.

2. En la ciudad de México no es posible mantener la presión a un nivel adecuado en todos los nudos de la red durante todo el día: es un sistema deficitario. Existen zonas donde la pre**si6n en las tomas domiciliarias es insuficiente la mayor par**te del día, mientras que en otras la presión es satisfactoria todo el día. Sin embargo, debido a la existencia de tinncos **de almacenamiento domiciliario puede darse un servicio cqujtativo si se asegura que la prcsi6n cxce<lc a la presión <le**  ¡tarantín en cada nudo durante un periodo suficientemente lar-

go para surtir el tinaco conectado a él. sin importar la hora en que esto suceda.

- 3. Para fines. del control· global se propuso tratar por separado a la red de distribución (incluyendo los pozos municipales que se conectan directamente a ella) y a cada uno de los sistemas de captación, marcando como objetivos:
	- Captación: obtener la máxima cantidad de agua potable pára el consumo.
	- Distribuci6n: repartir equitativamente el agua disponible asegurando que las presiones estén arriba de la presi6n de garantía en cada nudo de la red el mayor tiempo posible.
- 4. En los estudios realizados se proponen estrategias de control para la operación automática de los sistemas de captación. Los sistemas de captación que alimentan a los tanques de suministro en la periferia de la ciudad son las siguientes, figura 1. 1:
	- Sistema Chiconautla. Consta de 39 pozos y 2 plantas de bombeo. Alimentan al tanque Santa Isabel.
	- Sistema Peñón. Consta de 9 pozos, 1 planta de bombeo *y* alimentan al tanque Peñón.
	- Sistema Sur. Consta de las plantas de bombeo Xotepingo y Ce rro de la Estrella *y* de todos los pozos euros gastos llegan a estas plantas. Parte de su captación alimenta al tanque Cerro de la Estrella *y* parte se conecta directamente a la

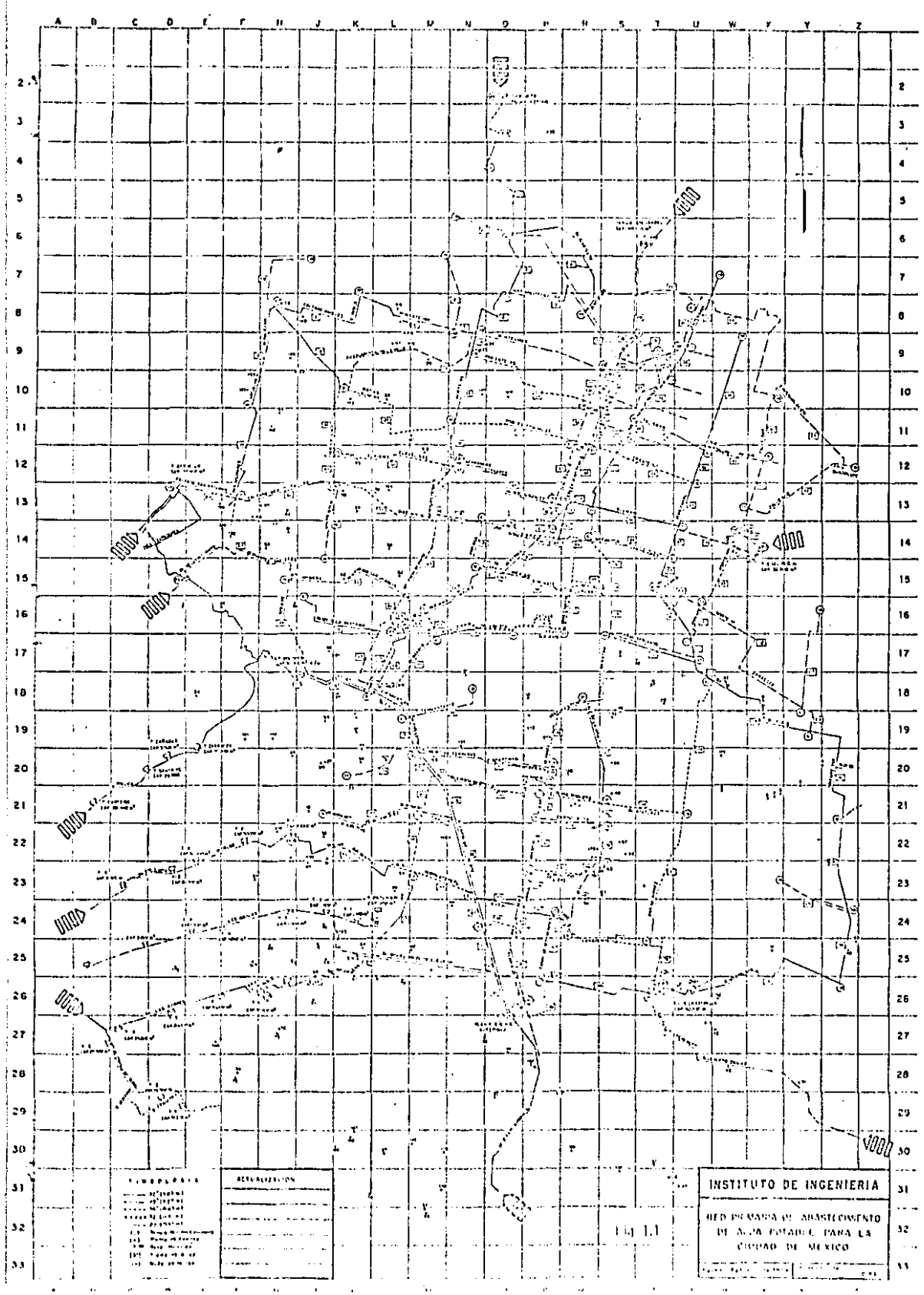

red primaria a través de la planta de bombeo Xotepingo, .Sistema Lerma. Incluye los pozos de extracción hasta la en $trada$  del túnel Atarasquillo y el sistema de alimentación que va desde. la. salida del túnel hasta los puntos• de entrada a la red de distribución.

6

s. Para modificar el patrón de distribución del agua marcado por la topología de la red es necesario cambiar las direcciones de los flujos principales colocando válvulas reguladoras en algunos de sus tubos para impedir o limitar el flujo del agua a través de ellos, El algoritmo de control de la distribución del agua determinará las operaciones a realizar en las válvulas para obtener un perfil determinado de presiones en .<br>-las diferentes zonas de la ciudad a lo largo del día. No to dos los perfiles de presión podrán conseguirse, bien por falta de elementos de control o bien por la relación abastecí**míen to-demanda.** 

Hoy en día hay dos nuevas fuentes: Barrientos y Cutzamala.

Actualmente, la distribución del agua a través de la red se realiza por diferencias de presión gravitacionales excepto en **las plantas de bombeo. Los tanques de almacenamiento cst5n** *ce*  locados en puntos clevados de la periferia de la ciudad. El **flujo de** lo~ tnnquc~ **11acin la red** ~e **cierra durante l'! noche**  para almacenar el agua proveniente de los sistemas de captación. Alrededor de las 5 de la mañana se abren las víllvulas *<sup>y</sup>* el agua fluye por gravedad hasta las distintas zonas de la cilld:~.J. **Pnr 1:1 t:1?«.lC', 0ntrc** 1:1~ **1"! ,.** 1:1~ 1~ hnr'.1~ 1 **c11·111clo el** 

nivel del agua en los tanques es ya muy bajo, se cierran nuevamente las válvulas para formar un ciclo de operación. Las válvulas de los tanques de suministro deben permanecer comple tamente abiertas durante el día para permitir·la salida de toda el agua almacenada.

7

6. La dificultad para controlar la red se agudiza por el criterio de alta confiabilidad usado en su construcci6n. Esto es, **existen en la red suficientes 11 circuitos 11 para que cualquier**  nudo de demanda tenga más de una ruta de abastecimiento; de esta forma la falla de un elemento de la red no pone en peli**gro el suministro <le agua, pero al mismo tiempo que se logra**  alta confiabilidad se hace la red menos controlable. Para lograr un perfil determinado de presiones en la ciudad ser& ne**cesario ejecutar un gran 11fimcro de operaciones coordinadas** ' **de**  forma compleja sobre las válvulas de control.

Por otro lado, la solución al· problema de control de la dis**tribuci6n tiene un gran nfimero de implicaciones tc6ricas y prácticas. Las políticas para garantizar que la presióu en**  las tomas domiciliarias exceda a las presiones de garantía **pueden basarse en diferentes criterios, por ejemplo: el míni**mo número de operaciones al día o el mínimo costo de operación, Para fijar las presiones de garantía y los intervalos de tiempo en que se mantendrán es necesario determinar varios **luctorcs, L'ntrc ellos: l:.i Jcmantl.:i rcul Je agua por z.un.i:;), que**  depende de las costumbres de los habitantes y de la capacidad **de almacenamiento de los tinncos domiciliarios. La figl1ra 1.2** 

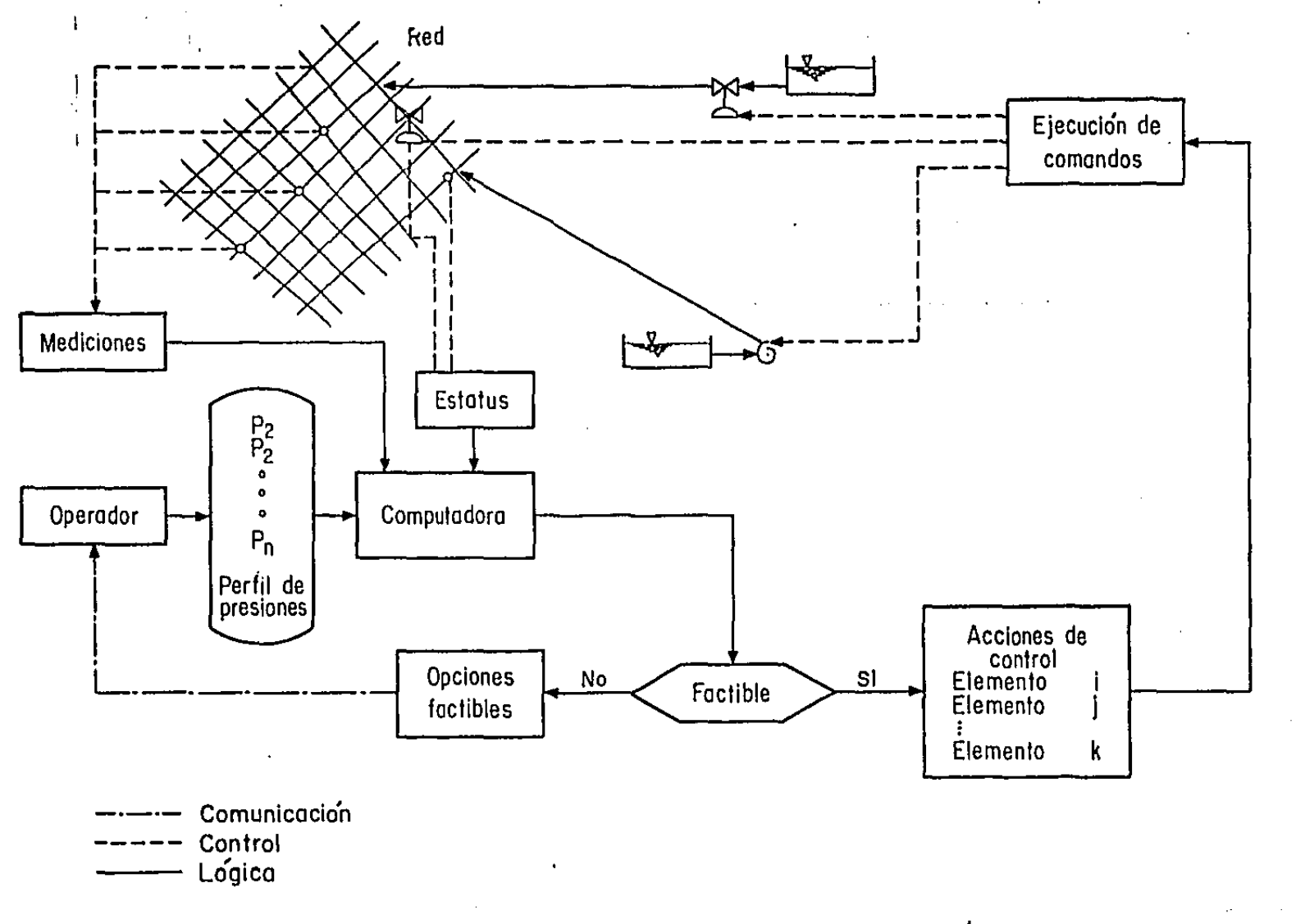

Fig 1.2 Esquema del control de la distribución

 $\bullet$ 

 $\zeta$ 

muestra el esquema de control de la distribución.

Paralelamente a estos estudios se llevá a cabo, en forma con-junta con el D.D.F., la instrumentación de· nudos de la red para obtener información necesaria de los factores arriba mencionados.

7. Finalmente, dada la naturaleza del proceso a controlar el modelo que se haga de él será del tipo multi-entrada-salida, de caracterización lineal dependiente del tiempo *y* perturbado con ruido. La estrategia de control debe tener, entonces, propiedades de identificación en linea, considerar la presencia de perturbaciones estoclsticas *y* permitir la modificaci6n del objetivo de controi para satisfacer las distintas necesidades de servicio,

Una familia de estrategias de control que reúnen estas características es. la familia de controladores adaptables. En el **caso de procesos ruidosos tienen gran aceptación los contro**ladores autosintonizables,

En el diseno de estos controladores se emplean criterios de estabilidad, con base en funciones de Lyapunov o Teoría de Hiper estabilidad, así como criterios de optimalidad que minimizan alguna funci6n de costo.

El objetivo de los controladores autosintonizables es con**trolar sistemas de parámetros desconocidos constantes o que va**ríen lentamente. El controlador escalar autosintonizable básico **es un controlador de variancia mínima cuyos parfimctros se i<lcn-**

tifican con un algoritmo recursivo de mínimos cuadrados (Astrom, 1973). Clarke *y Gawthrop (1975) mejoraron ese controlador pena*lizando la señal de control *y* asignando una referencia en la fun · ción de· costo. La estructura b&sica del controlador escalar· autasintonizable fue extendida al caso multivariable por Borisson (1979). Con base en los resultados de Borisson, Koivo (1980) hizo una extensión al controlador de Clarkc *y* Gawthrop paro el caso multivariable. La estructura del controlador la obtiene penalizando los términos de control *y* las desviaciones de las salidas respecto de las señales de referencia en una función de costo. Para obtener la ley de control utiliza un **predictor .con "k"**  pasos de adelanto e identifica los par&metros \· del controlador **con un algoritmo recursivo de n1ínimos cuadrados en forma de raíz**  cuadrada.

El controlador de Koivo es aplicable a sistemas cuadrados; mismo número de entradas que de salidas. Sin embargo, es posible **obtener un controlador para sistemas con distinto nGmcro de en**tradas que de salidas utili:ando la función de costo propuesto por Koivo pero identificando recursivamente el modelo de la plan ta para derivar de ahí la ley de control, en lugar de identificar directamente los par&metros del controlador. El desarrollo detallado de este controlador se presenta en el capítulo 3.

El objetivo de este trabajo es analizar la capacidad que el controlador presentado en el capítulo 3 pueda tener para conseguir perfiles de presión prefijados manejando exclusivamente las válvulas reguladoras que se coloquen en la red; es decir, direc-

 $10<sup>°</sup>$ 

cionando los flujos principales para tener una mejor distribución sin aumentar o reducir la cantidad de agua en el sistema.

**La imposibilidad de realizar experimentos sobre la red real** hace necesario simular su comportamiento para analizar la utilidad del controlador propuesto. Esta simulación puede hacerse ana lógica• o ,digitilmente; sin embargo, la gran cantidad de tubos *y*  de nudos que forman una red que distribuye agua en una ciudad anula la posibilidad de usar una computadora analógica de tamaño convencional.

En la actualidad se han desarrollado diferentes modelos para la simulación digital de una red de distribución de agua. En los estudios anteriores a este trabajo se escogió un modelo que no considera la inertancia del agua en los tubos de la red, rela ciona algebraicamente la caida de presión en un tubo con el gasto que circula a través de él, utiliza las ecuaciones de continuidad en los nudos *y* relaciona algebraicamente las presiones de los nudos con la cantidad de agua almacenada en los tanques de **suministro** *y* **en los tinacos de almaccnan1iento domiciliario. La**  dinámica de la red queda determinada por la variación de la cantidad de agua en los tanques *y* en los tinacos al suministrar *y*  extraer agua de ellos.

En el capítulo 2 se desarrolla un método computacionalmente **eficiente para resolver el sistema de ecuaciones algebraicas no** lineales que modelan la planta en un instante determinado; el mé todo de solución está basado en el método de Newton-Raphson. Las **soluciones de las ecunciones algebraicas se conectan en el ticm-**

11

1;

po, a través de -la integraci6n numérica de la variación de la cantidad de agua en los tanques y tinacos, para simular la dinámica de la red,

En la última parte del capítulo 2 se utiliza una simplificación de la red de abastecimiento de agua potable de la ciudad de México para analizar el comportamiento básico de la simulación. Para un análisis mas completo del comportamiento simulado de la red es necesario contar con mediciones de las presiones de la red real, disponibles al terminarse su instrumentación.

Por la gran cantidad de datos que se manejan en una red como la de la ciudad de México, se decidió realizar los primeros estudios del comportamiento del controlador sobre una red de prueba y los resultados obtenidos y las conclusiones de este tra bajo se presentan en el capítulo 4.

12

 $\vert$ i

> $\mathbf{I}$  $\mathbf{i}$

> > $\parallel$

j į. 1

### CAPITULO 2

### SIMULACION DIGITAL.

#### 2.1 MODELO MATEMATICO.

El modelo para simular el funcionamiento de la red considera que el suministro se hace a través de tinacos de almacenamien to domiciliario de donde los usuarios se surten directamente. El agua llega a esos tinacos a través de la red desde los tanques de suministro y plantas de bombeo.

Se considera que la red de distribución de agua potable está formada por un conjunto de ramas elementales interconectadas. Una rama elemental es el sistema que se muestra en la figura 2.1, donde:

i número de nudo

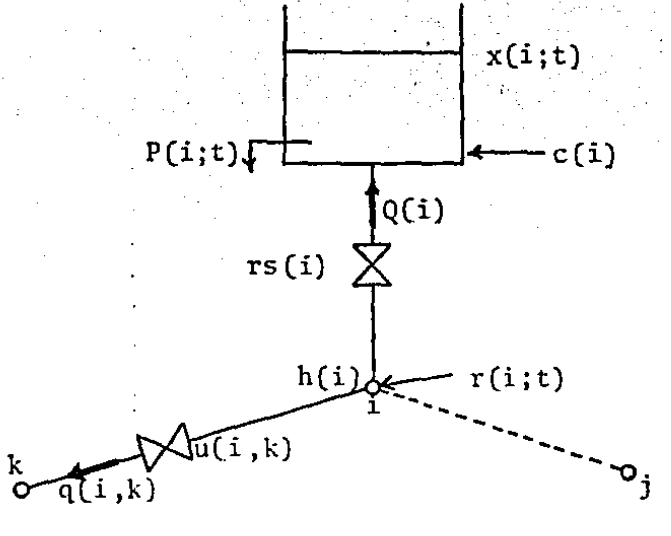

FIGURA 2.1. Rama elemental de la red.

- x(i;t) altura o presión del agua en el tanque o tinaco i, en el tiempo t. \*
- h(i) presión en el nudo i.
- P(i;t) extracción en el tinaco i o suministro en el tanque i.
- c(i) capacitancia en el tanque o tinaco i.
- Q(i) flujo de la red hacia el tanque o tinaco i.
- rs(i) restricción al flujo en el tubo que une al nudo de la red con el tanque o tinaco i.
- q(i,k) flujo de agua a **través** del tubo que **une** los nudos i y k de la red.
- u(i ,k) **restricción** al flujo en el tubo que **une' los** nudos i y k de la red.
- r(i;t) suministro de agua en el nudo i.

 $\mathcal{M}(\mathbf{G},t)$ 

\* Se da el nombre de "tinaco" a los depósitos domiciliarios para almacenamiento de aqua y el nombre de "tanque" a los depósitos que reciben el agua pMveiiimte de Co5 iútemal de *captaciún,* de di'nde ie clii t1Ltúw;e *a*  los tinacos.

14

-5591

La cantidad de agua almacenada en los tanques y en los tinacos varía con respecto al tiempo según los gastos de entrada y de salida de agua, Si se considera al vector formado por las pre siones en cada uno de los tanques y en cada uno de los tinacos como el vector que indica el estado del sistema, la dinámica que da determinada por la variación con respecto al tiempo de ese vector de estados, que se escribe por componentes como:

$$
dx(i,t)/dt = (Q(i)-P(i,t))/c(i)
$$
 (2.1)

Las P(i;t) son negativas cuando i se refiere a un tanque y posi**tivas cuando ·se tratn de un tinaco.** 

**Para simular el funcionamiento de la red debe cstimnrse la demanda i1npucsta por los usuarios en cada tinaco y debe mcdi rsc el ingreso a los tanques de suministro. Es decir, deben conocer**se las P(i;t). Los gastos de entrada a los tinacos y los gastos extraídos a los tanques (las Q(i]) son cantidades que dependen **de la topología de la red y se calculan, mediante relaciones algebraicas, en función de los valores del vector de estados en el**  tiempo t.

Parn calcular las Q(i) se resuelve el siguiente sistema de **ecuaciones:** 

- **Ecuaciones tlc flujo entre un nuJo de la red y un tanque o un tinaco:** 

$$
h(i) - x(i;t) - rs(i)*Q(i)*|Q(i)| = 0
$$
 (2.2)

donde i varía para todos los nudos de la red con tanque o tina co y con la restricción de que el agua solo puede fluir de la red hacia los tinacos, esto es, para el tanque i;

$$
Q(i) = 0 \quad \text{s} \quad h(i) < x(i; t)
$$

- Ecuaciones de continuidad en los nudos de la red:

$$
r(i; t) - Q(i) - \sum_{k} q(i, k) = 0
$$
 (2.3)

donde k varía pura todos los nudos de la red conectados al nudo i.

- Ecuaciones de flujo en los tubos que unen dos nudos de la red:

$$
h(j) - h(k) - u(j,k) * q(j,k) * |q(j,k)| = 0
$$
 (2.4)

Las ecuaciones 2.2, 2.3 y 2.4 forman un sistema de N ecua**ciones con N = número de tanques + número de tinacos + número**  de nudos + número de tubos. Con las incógnitas:

 $Q(i)$ h(i) con **i = 1** , ... , número de tanques + número de tinacos  $\text{- con } i = 1, \ldots, \text{ número de nudos}$ q(i,j] - una para cada tubo de la red.

Entonces, para encontrar los valores de las  $Q(i)$  se debe re solver un sistema consistente de ecuaciones algebraicas no-linea les.

Si se integra numéricamente la ecuación 2, 1 por el método de Euler, sestiene: .<br>5 - - - - **-** - <del>- - - - - - - - -</del> - -

 $x(i;t+\Delta t) = x(i;t) + \Delta t*(Q(i;t)-P(i;t))/c(i)$  (2.5)

donde se usan los valores determinados para las Q(i) en el cálculo de los nuevos valores de las x.

Se resuelven nuevamente las ecuaciones algebraicas no-linea les *y* se repite el proceso hasta alcanzar el tiempo final deseado.

2.2 SOLUCION DE LAS ECUACIONES ALGEBRAICAS NO-LINEALES.

El sistema de ecuaciones no-lineales 2.2, 2,3 *y* 2.4 puede escribirse en la forma

 $\vec{F}(\vec{z}) = 0$  (2.6)

donde  $\bar{z}$  es el vector formado por la agrupación de todas las incógnitas:

 $\vec{z} = (\ldots, 0(i), \ldots, h(i), \ldots, q(i,j), \ldots)$ 

*y*  $\bar{F}$  tiene como componentes ecuaciones de la forma 2.2, 2.3 o 2.4. La solución de este sistema de ecuaciones marca el funcionamiento de la red en un instante determinado, depende de los valores

x(i;t). y puede buscarse en forma iterativa linealizando el sistema en cada paso partiendo de un conjunto de valores iniciales  $\vec{z}_0$ .

2.2.1 EL METODO DE NENTON-RAPHSON.

Puede utilizarse el método de Newton-Raphson para linealizar las ecuaciones 2,6 como (I. Stoer y R. Bulirsch, 1980):

JACOB 
$$
|\vec{F}(\vec{z})|_n \cdot \Delta z = -\vec{F}(\vec{z})|_n
$$
 (2.7)

donde JACOB indica el j acobiano de la función *y* n el número de iteración; y para actualizar iterativamente los valores de las **inc6gnitns con:** 

$$
\vec{z}(n+1) = \vec{z}(n) + \Delta \vec{z} \tag{2.8}
$$

hasta satisfacer la ecuación 2.6 con la aproximación deseada.

Escribiendo a las ecuaciones 2.2, 2.3 *y* Z.4 respectivamente **como:** 

$$
f_{Q_i} = h(i) - x(i;t) - rs(i)*Q(i)*|Q(i)
$$
 (2.9)

$$
f_i = r(i; t) - Q(i) - \frac{r}{k}q(i, k)
$$
 (2.10)

$$
f_{q_{j,k}} = h(j) - h(k) - u(j,k) * q(j,k) * |q(j,k)|
$$
 (2.11)

la linealización 2,7 queda como:

t.h(i) - 2\*rs(iJ\*IQCi;n)J\*t.Q(i). = -fQ. (n) . . i (2. 12)

$$
-\Delta Q(i) - \sum_{k} \Delta q(i, k) = -f_{i}(n) \qquad (2.13)
$$

 $\Delta h(j)$  -  $\Delta h(k)$  -  $2*u(j,k)*|q(j,k;n)|* \Delta q(j,k) = -f_{q_{j,k}}(n)$  $\mathbf{J}$   $\mathbf{z}$ (2.14)

El sistema de ecuaciones lineales 2.12, 2,13 *y* 2,14, donde los subíndices varían como se indica en las ecuaciones 2.2, 2,3 *y* 2.4 debe resolverse para las  $\Delta \vec{z} =$   $(\ldots, \Delta Q(i), \ldots, \Delta h(i), \ldots)$  $,\Delta q(i,j), \ldots$ .

**En la forma en la que está escrito ese sistema lineal, que llamaremos forma general, no presenta alguna estructura favora**ble para resolverlo eficientemente, Puede resolverse por un mé**todo exacto pero computacionalmcnte pesado como eliminaci6n gaussiana por triangularización, usando como pivotes de eliminación a los elementos de magnitud mfiximu para reducir los errores numéricos de t runcamicnto que aparecen al di vi di r cnt re númc ros cercanos a cero.** 

**Es posible reescribir el sistema lineal para darle una cstructurn con diagonal dominante reduciendo el ní1mcro de incógni-** $\text{tas } y \text{ de ecuaciones}$ :

Despejando  $\Delta Q(i)$  de 2.12 y  $\Delta q(j,k)$  de 2.14 y utilizando las funciones  $2.9$  y  $2.11$  se obtiene:

$$
\Delta Q(i) = \frac{\Delta h(i) + h(i;n) - x(i;t) - rs(i)*Q(i;n)*Q(i;n)}{2*rs(i)*Q(i;n)}
$$

$$
\Delta q(j,k) = \frac{\Delta h(j) + h(j;n) - \Delta h(k) - h(k;n) - u(j,k) * q(j,k;n) * |q(j,k;n)|}{2 * u(j,k) * |q(j,k;n)|}
$$

y con ayuda de la expresión 2.8;

\

$$
\Delta Q(i) = \frac{h(i; n+1) - x(i; t)}{2^{k} rs(i)^{k} |Q(i; n)|} - \frac{1}{2} Q(i; n)
$$
 (2.15)

$$
\Delta q(j,k) = \frac{h(j;n+1) - h(k;n+1)}{2 * u(j,k) * |q(j,k;n)|} - \frac{1}{2} q(j,k;n)
$$
 (2.16)

Sustituyendo 2.15 y 2.16 en 2.13 y agrupando términos se ob tiene un sistema consistente de ecuaciones donde las variables **son s61o las presiones en la iteración n+1:** 

$$
\left(\frac{1}{rs(i)*|Q(i;n)|} + \sum_{k} \frac{1}{u(i,k)*|q(i,k;n)|}\right) h(i;n+1) - \sum_{k} \frac{h(k;n+1)}{u(i,k)*|q(i,k;n)|} = \frac{x(i;t)}{rs(i)*|Q(i;n)|} + 2*r(i;t) - \sum_{k} q(i,k;n)
$$
\n(2.17)

donde i varia para todos los nudos de ln red y k sobre todos los nudos que se conectan nl i.

El sistema de ecuaciones 2. 17 tiene diagonal dominante, los **términos** 

$$
\frac{1}{\text{rs}(\mathbf{1})^*|\mathbf{Q}(\mathbf{1};\mathbf{n})|} \qquad \mathbf{y} = \frac{1}{\mathbf{u}(\mathbf{1},\mathbf{k})^*|\mathbf{q}(\mathbf{1},\mathbf{k};\mathbf{n})|}
$$

son todos mayores que cero. Esta estructura permite resolverlo fácil y rápidamente con el método de sobre-relajación.

La actualización de los gastos se consigue sustituyendo 2.15 *y* 2.16 en 2.8:

$$
Q(i; n+1) = Q(i; n) + \Delta Q(i) = \frac{1}{2} \left( \frac{h(i; n+1) - x(i; t)}{rs(i) + Q(i; n)} + Q(i; n) \right) \qquad (2.18)
$$

y

$$
q(j,k;n+1) = \frac{1}{2} \left( \frac{h(j;n+1)-h(k;n+1)}{u(j,k)*|q(j,k;n)} + q(j,k;n) \right)
$$
 (2.19)

Estos nuevos valores de los gastos se sustituyen en 2.17 *y*  el proceso se repite hasta satisfacer la condición 2.6 con la a- ·proximación deseada.

Al reducir la forma general del método de Newton-Raphson al sistema de ecuaciones 2.17 más el conjunto de ecuaciones 2.18 y 2.19, que llamaremos forma reducida, se hicieron eliminaciones **de los clemcni.:os sin considerar que los pivotes de eliminación**  fueran los elementos de magnitud máxima, por lo que, el método diverge fácilmente. Aún más, aunque el método de Newton-Raphson en su forma general, pivotcando en los elementos de magnitud má-

**xima para la triangularización, lleve los valores iniciales**  $\bar{z}_0$  **a** la solución  $\bar{z}$ \*, es posible no obtener convergencia con la forma reducida, Con la forma reducida .hay convergencia a la soluci6ri s6lo si los valores iniciales satisfacen lns ecuaciones de flujo 2,2 y 2.4 y los errores en las ecuaciones de continuidad son menores que 3 o 4 6rdencs de magnitud de la tolerancia,

#### 2.2.2 EL METODO LINEAL.

 $\frac{1}{2}$ .  $\frac{1}{2}$ .  $\frac{1}{2}$ 

 $\ddot{\cdot}$ 

El método de Newton-Raphson es la lincalizaci6n óptima de **las ecuaciones 2.6 para construir un m6todo iterativo que lleve**  los valores iniciales a la solución. Sin embargo, para este problema, existe una linealización de las ecuaciones 2.6 que numé**ricamente produce un mEto<lo iterativo mfis robusto\*, cuando se es**   $c$ ribe en la forma reducida. Esta nueva forma de linealizar las e cuaciones 2.6 recibe el nombre de método lineal y corresponde a un método de Newton-modificado donde la dirección de descenso  $\Delta \vec{\tilde{z}}$ **es la solución de las ecuaciones:** 

$$
\Delta h(i) - 2*rs(i)*|Q(i;n)|* \Delta Q(i) = -f_{Q_i}(n)
$$
 (2.20)

$$
-\Delta Q(i) - \frac{5}{k} \Delta q(i,k) = -0.5 \pi i_i(n)
$$
 (2.21)

\* nobusto en el sentido de obtener convergencia en el proceso iterativo para an namao más ampelo de viceres iniciales.

Sin embargo, la presentación del método lineal seguirá la presentación original que tiene en la referencia (Isaacs y Mills, 1980) a cuyos resultados se llega directamente aplicando el proceso realizado sobre las ecuaciones 2.12; 2.13 y 2.14 a las nuevas ecuaciones Z.20, 2.21 y 2.22.

Consideremos la ecuación 2.2 como:

$$
h(i) - x(i; t) - rs'(i)*Q(i) = 0
$$
 (2.23)

donde rs'(i) = rs(i)\*|Q(i)| y se considera constante por itera**ción.** 

**Análogamente, consideremos la ecuación 2, 4 como:** 

$$
h(j) - h(k) - u'(j,k) * q(j,k) = 0
$$
 (2.24)

donde  $u'(j,k) = u(j,k) * |q(j,k)|$  y se considera constante por ite **ración.** 

Despejando Q(i) de 2.23 y  $q(j,k)$  de 2.24 se tiene:

$$
Q(i) = \frac{h(i) - x(i; t)}{r s^{T}(i)}
$$
 (2.25)

y

$$
q(j,k) = \frac{h(j) - h(k)}{u'(j,k)} \qquad (2.26)
$$

24

y sustituyendo en 2.3 se obtiene un sistema consistente de ecuaciones, donde solamente las hison incógnitas dado que los gastos se consideran constantes por iteración:

$$
(\frac{1}{rs(i)*|Q(i)|} + \sum_{k} \frac{1}{u(i,k)*|q(i,k)|}) h(i) - \sum_{k} \frac{h(k)}{u(i,k)*|q(i,k)|} = \frac{x(i;t)}{rs(i)*|Q(i)|} + r(i;t)
$$
\n(2.27)

donde i varía para todos los nudos de la red y k para todos los nudos conectados al i. El sistema de ecuaciones 2.27 tiene las mismas características que el 2.17. Sólo difieren en el término:

$$
r(i;t) - Q(i) - \frac{r}{k}(i,k) = f_{i}
$$

Los valores de los gastos deben actualizarse con los valores de las presiones obtenidas. Podrían utilizarse las ecuaciones de flujo, con lo que:

$$
Q(i) = \frac{h(i) - x(i; t)}{\sqrt{rs(i)*|h(i) - x(i; t)|}}
$$

y

$$
q(j,k) = \frac{h(j)-h(k)}{\sqrt{u(j,k)*[h(j)-h(k)]}}
$$

pero estos valores no satisfacen, necesariamente, las ecuaciones de continuidad.

Otra posibilidad es utilizar las ecuaciones 2. 25 y 2. 26:

$$
Q'(\mathbf{i}; \mathbf{n+1}) = \frac{\mathbf{h}(\mathbf{i}; \mathbf{n+1}) - \mathbf{x}(\mathbf{i}; \mathbf{t})}{\mathbf{r}\mathbf{s}(\mathbf{i}) + |Q(\mathbf{i}; \mathbf{n})|}
$$
(2.28)

$$
q^{t}(j,k;n+1) = \frac{h(j;n+1)-h(k;n+1)}{u(j,k)^{*}|q(j,k;n)|}
$$
 (2.29)

Estos gastos satisfacen las ecuaciones de continuidad, aún cuando Q(i;n) y q(j ,k;n) no las satisfagan, puesto que son el resultado de las ecuaciones 2.3 escritas en la forma 2,27. Sin embargo, no satisfacen las ecuaciones de flujo.

Los valores de los gastos en la iteración n+1 se tomarán co mo los promedios:

$$
Q(i; n+1) = \frac{1}{2} (Q'(i; n+1) + Q(i; n)) =
$$
  
= 
$$
\frac{1}{2} \left( \frac{h(i; n+1) - x(i; t)}{rs(i) * |Q(i; n)|} + Q(i; n) \right)
$$
 (2.30)

y

y

$$
q(j,k;n+1) = \frac{1}{2}(q'(j,k;n+1) + q(j,k;n)) =
$$
  
= 
$$
\frac{1}{2}(\frac{h(j;n+1) - h(k;n+1)}{u(j,k)^* | q(j,k;n) |} + q(j,k;n))
$$
 (2.31)

Las ecuaciones 2.30 y 2.31 son respectivamente iguales a las ecuaciones  $2.18$  y  $2.19$ .

Si los valores Q(i;n) y q(j,k;n) satisfacen continuidad, en tonces los valores Q(i;n+1) y q(j,k;n+1) también satisfarán continuidad. Por lo tanto, si los promedios 2.30 y 2.31 se realizan sólo después de la primera iteración, y para la primera iteración se usan los valores dados por 2.28 y 2.29, los gastos siempre satisfaran continuidad.

Experimentalmente se encontró que la convergencia a la solu ción de las ecuaciones de flujo 2.2 y 2.4 es rápida cuando los valores de 2.30 y 2.31 se sustituyen en 2.27 para formar un proceso iterativo.

## 2.2.3 COMPARACION DEL METODO DE NEWTON-RAPHSON CON EL METODO LI-NEAL.

La velocidad de convergencia del método de Newton-Raphson es superior a la de los métodos de Newton-modificado. El método lineal, como habíamos mencionado, corresponde a un método de New ton donde se modifica la dirección de descenso. Si se utiliza en su forma general (ecuaciones 2.20, 2.21 y 2.22 más la ecuación 2.8) y se resuelve por eliminación gaussiana utilizando por pivotes los elementos de magnitud máxima, se comprueba experimentalmente que su velocidad de convergencia es menor que la del proceso iterativo que se genera usando la forma general del método de Newton-Raphson, resolviendo también por eliminación gaussiana con pivoteo óptimo.

Analíticamente, el método de Newton-Raphson y el método lineal son iguales después de la primera iteración: las ecuaciones 2.13 y 2.21 se igualan a cero al ser satisfechas las ecuaciones lineales de continuidad 2.10. Sin embargo, cuando el método de Newton-Raphson se utiliza en la forma reducida, por errores numéricos las ecuaciones de continuidad no son satisfechas,  $f_i(n)$ # 0, y es muy fácil que el proceso iterativo diverja. En el método lineal, la primera iteración sirve para encontrar un conjun to de valores de los gastos para satisfacer las ecuaciones de continuidad, pero aún cuando este paso no se realice el proceso iterativo es convergente y disminuye el error en las ecuaciones de continuidad a la mitad en cada iteración.

Verbalmente, la regla que puede inferirse para este problema es la siguiente: para utilizar la forma reducida del método de Newton-Raphson en un proceso iterativo que lleve el conjunto de valores iniciales  $\vec{z}_0$  a la solución  $\vec{z}^*$  es necesario suponer que las ecuaciones de continuidad quedan satisfechas en la primera iteración, es decir,  $f_i(n) = 0$  para n = 1, 2, ...

Cuando se satisfacen las ecuaciones no-lineales de flujo en los tubos (2.2 y 2.4) antes de satisfacer las ecuaciones de continuidad 2.3, puede usarse el método de Newton-Raphson en la for ma reducida para satisfacer las últimas en el paso siguiente. De otra manera, con el método lineal los errores se irían reduciendo a la mitad por iteración.

El tiempo de proceso para resolver el sistema de ecuaciones

no-lineales usando la forma reducida del método de Newton, como lo indica el método lineal, es menor por un orden de magnitud que el tiempo de proceso consumido al trabajar con la forma general. La diferencia esta en la soluci6n· de los sistemas lineales que resultan; en. la forma reducida la estructura con diagonal dominante permite utilizar el método de sobre-relajaci6n, s. Q,R., para obtener la soluci6n eficientemente,

2. 3 EJEMPLO DE S IMULAC ION.

Como primer paso para observar características del comportamiento simulado, como tiempo de cómputo *y* semejanzas de la simulación con el comportamiento real, se hizo una simplificación a la red presentada por el D.D.F. (figura 1.1). La red simppficada usada en este ejemplo se presenta en la figura 2.2, Se ob**tuvo agrupando nudos muy cercanos en uno sólo, al cual se le a**signó una demanda igual a la suma de las demandas de los nudos agrupados.

La tabla 2.1 muestra numéricamente las características de la red. En la primera columna se marca el número del nudo a considerar. La segunda columna indica el tipo de tanque asociado al nudo: D **tinaco de almacenamiento domiciliario, T** tnnque de **suministro** *y* **una S indica que en ese nudo hay un gasto de cntrn**da a la red sin capacidad de almacenamiento.

La tercera columna tiene los gastos, en m'/s, que llegan a

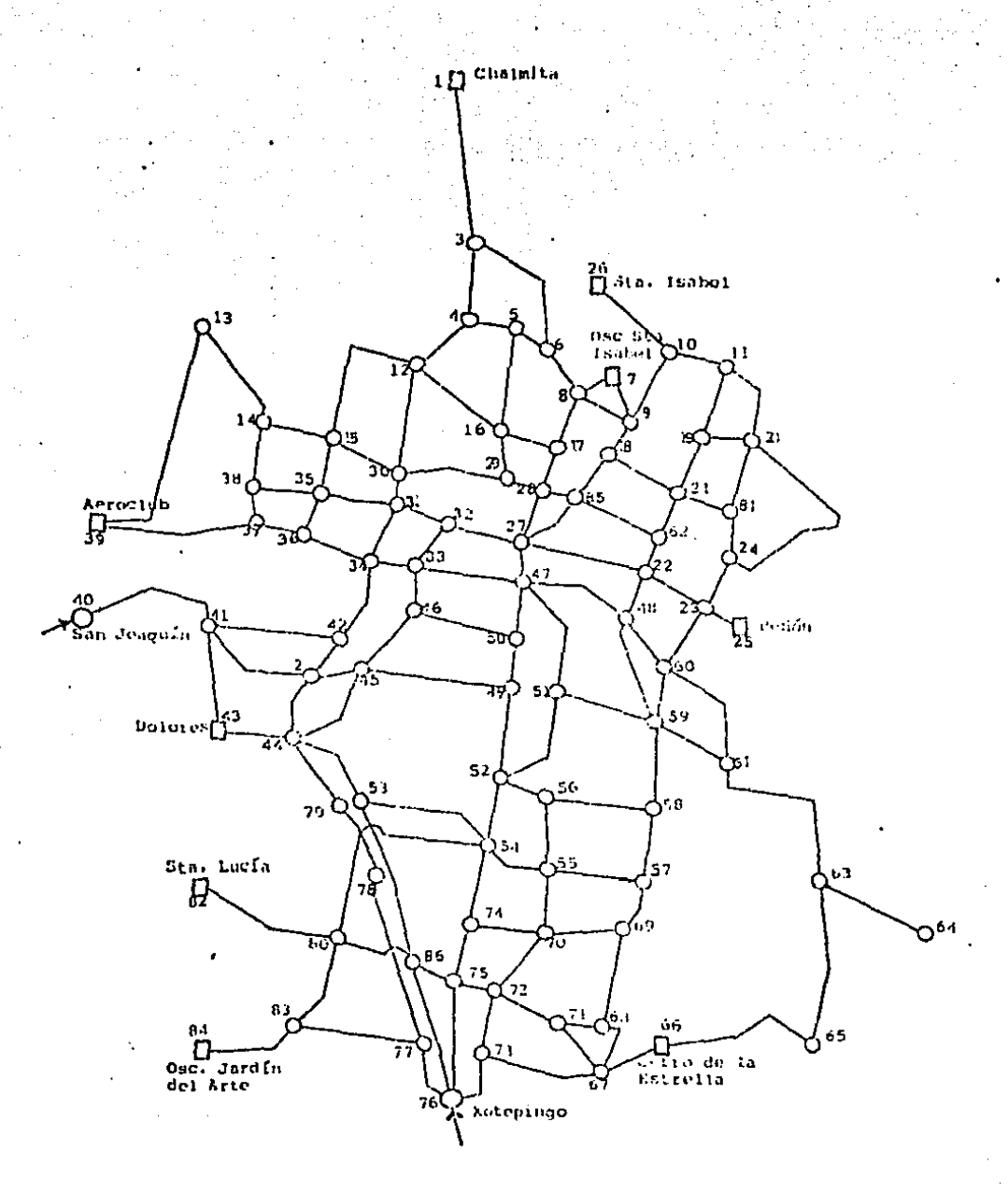

. O Tanque de suministro

- C Luministro directo

O rinaco de aimacenamiento

PROVAN 2.2. Preparation of the Red de to explorado de Auno Potable de la Ciudad de Bésica.

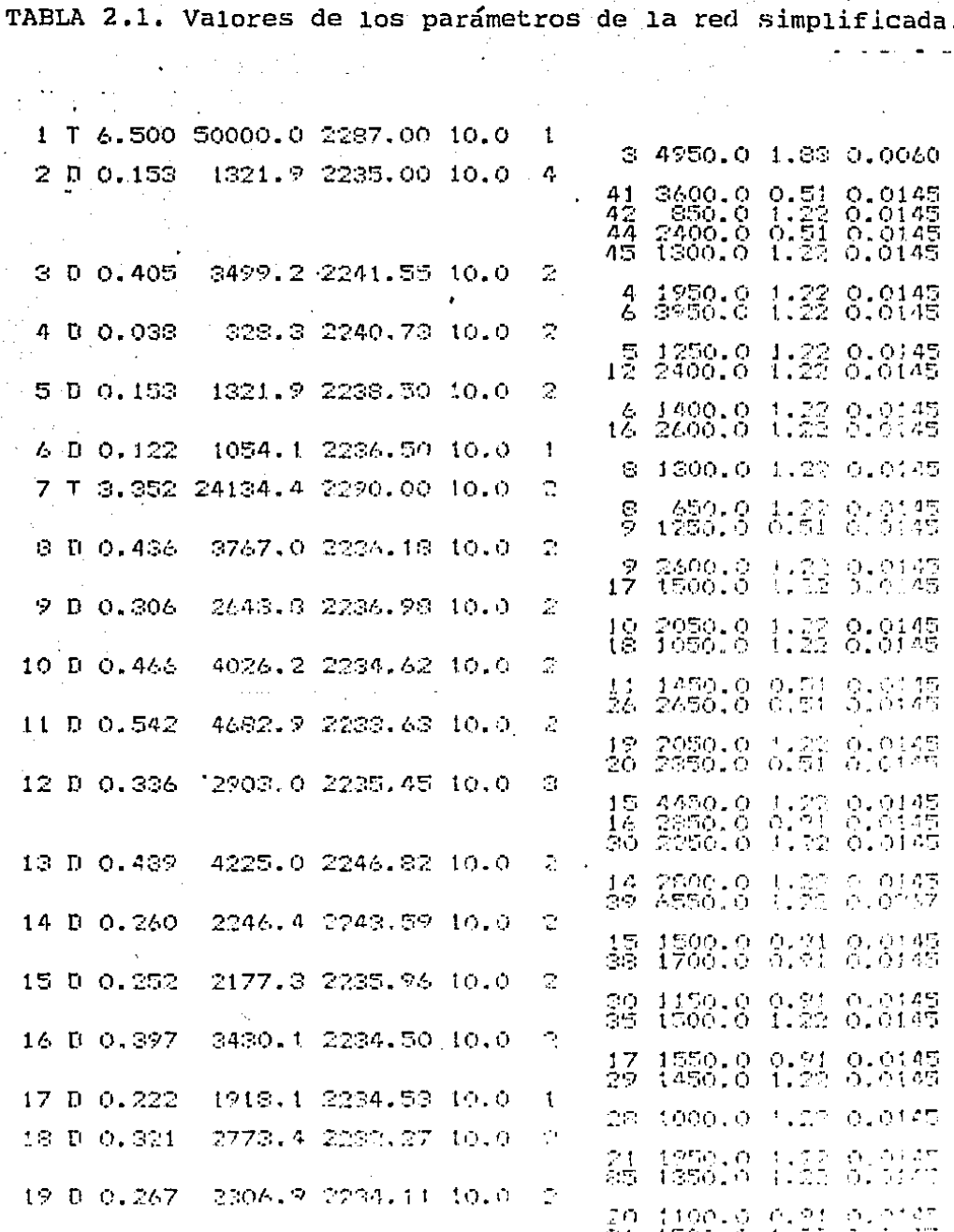

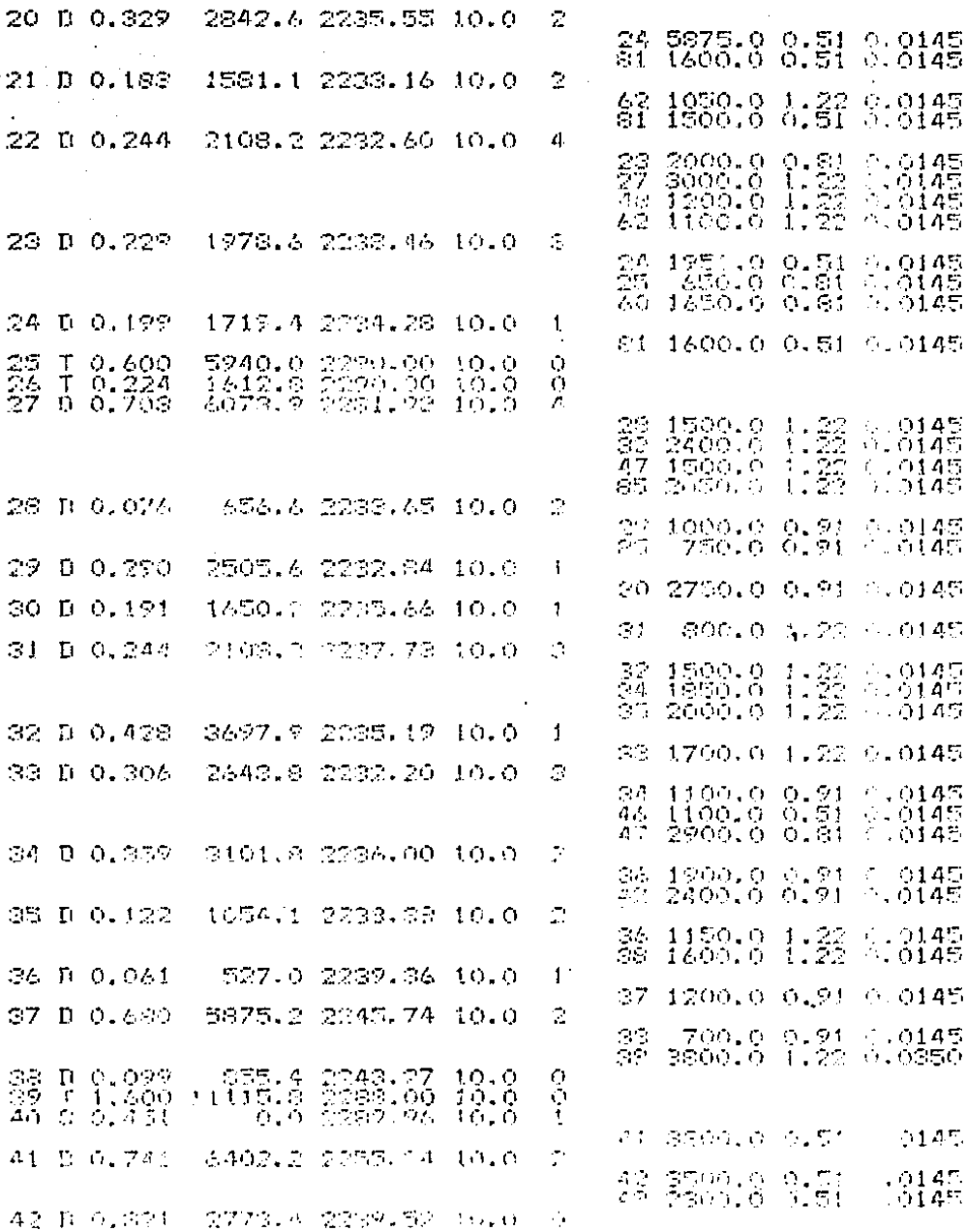

j

43 T 4.000 34560.0 2288.00 10.0 1 44 1400.0 1.22 0.0068 44 D 0.405 3499.2 2240.80 10.0  $\mathbb{C}^*$ 45<br>53<br>79 2900.0 0.91 0.0145<br>2400.0 1.22 0.0800<br>2400.0 1.22 0.0940 45 D 0.672 5806.1 2232.83 10.0  $\mathcal{L}$ 46 2300.0 (.22 0.0145)<br>49 4800.0 0.91 0.0145 46 D 0.481  $-4155.82231.9710.0$  $\mathbf{I}$ 50 2800.0 0.91 0.0145 47 D 0.374 3231.4 2330.63 10.0  $\hat{\mathcal{L}}$ 48 2900.0 0.51 0.0145<br>50 1700.0 0.91 0.0145<br>51 3400.0 1.22 0.0145 48 D 0.252 2177.3 2232.72 10.0 ÷, 2200.8 1:33 8:0145 55) 60. 9832.3 2231.AO 10.0  $\mathcal{L}$  $4:$  $0 \t1.138$ 50 1200.0 0.91 0.0145<br>52 2300.0 0.91 0.0145  $\frac{D}{U}$  0.512 4423.7 2030.08 10.0<br>3032.4 2232.47 10.0 50.  $\frac{1}{2}$ 51  $\frac{1}{2}$ 3000.0 1.22 0.0145<br>2350.0 0.91 0.0145 5006.1 2234.87 10.0  $\tilde{\gamma}$ 52 D 0.672 54 3300.0 0.51 0.0145<br>56 1900.0 1.22 0.0145 53 0 0.298 2574.7 2287.45 10.0  $\widehat{\phantom{a}}$ 54 3300.0 0.5/ 0.0145<br>94 3500.0 x.30 0.0145 54 0 0.649 5607.4 2234.10 10.0  $\mathbb{C}^2$ 55 1900.0 0.21 0.0145<br>74 2000.0 1.22 0.0145<br>80 5900.0 0.91 0.0146 55 0 0.222 1918.1 2235.37 10.0  $\mathbb{Z}^*$ 54 1700.0 1.22 0.0145<br>57 2000.0 0.91 0.0145<br>70 1500.0 1.22 0.0145 2.146.4 2234.79 10.0 56 D 0.260  $\mathbf{1}$ 56 2700.0 0.91 0.0145 57 5 0.138 1192.3 2234.75 10.0  $\overline{c}$ 50 1200.0 0.91 0.0145<br>69 1100.0 0.91 0.0145 58 D 0.298 2574.7 2395 07 10.0 ٦ 59 2600.0 0.91 0.0145 ÷, 59 D 0.298 2574.7 2034.13 10.9 49 1500.0 0.21 0.0145 60 D 0.240 2246.4 2232.06 10.0  $\mathbf{I}$ 61 0700.0 0.51 0.0145 61 D 0.787 6.799.7 2028.76 10.0 1 63 4300.0 1.22 0.0250 2773.4 2232.82 10.0 AC D O.STI ÷ 造物 たびなしめ のうかだい いいはあ  $\ell \in \mathbb{R}$  of  $\mathbb{R}^m$ 2076.0 2234.00 10.0 Ť. 鰭部分 白線 (1) ISONIA 2237.51 10.0<br>IMANIO 2137.90 10.0 64 5 6 174  $\mathcal{C}_{\mathcal{A}}$ 85 from 833  $\mathbf{I}$ 

 $\Delta \sim 10^{11}$  $\label{eq:2} \frac{1}{2}\sum_{i=1}^n\frac{1}{2}\sum_{i=1}^n\frac{1}{2}\sum_{i=1}^n\frac{1}{2}\sum_{i=1}^n\frac{1}{2}\sum_{i=1}^n\frac{1}{2}\sum_{i=1}^n\frac{1}{2}\sum_{i=1}^n\frac{1}{2}\sum_{i=1}^n\frac{1}{2}\sum_{i=1}^n\frac{1}{2}\sum_{i=1}^n\frac{1}{2}\sum_{i=1}^n\frac{1}{2}\sum_{i=1}^n\frac{1}{2}\sum_{i=1}^n\frac{1}{2}\sum_{i=1}^n\frac{$ 

 $\sim 10^7$ 

 $\sim$   $^{\prime}$ 

 $\bar{z}$ 

 $\sim 10^{11}$  and  $\sim 10^{11}$ 

 $\mathcal{L}$ 

32  $\mathcal{I}(\mathcal{A})$ 

 $\sim 10$ 

 $\Delta \sim 2$  $\frac{1}{2} \sum_{i=1}^{2} \frac{1}{2} \sum_{j=1}^{2} \frac{1}{2} \sum_{j=1}^{2} \frac{1}{2} \sum_{j=1}^{2} \frac{1}{2} \sum_{j=1}^{2} \frac{1}{2} \sum_{j=1}^{2} \frac{1}{2} \sum_{j=1}^{2} \frac{1}{2} \sum_{j=1}^{2} \frac{1}{2} \sum_{j=1}^{2} \frac{1}{2} \sum_{j=1}^{2} \frac{1}{2} \sum_{j=1}^{2} \frac{1}{2} \sum_{j=1}^{2} \frac{1}{2} \sum_{j=1}^{2$ 

 $\sim 10^{-1}$ 

 $\sim 100$ 

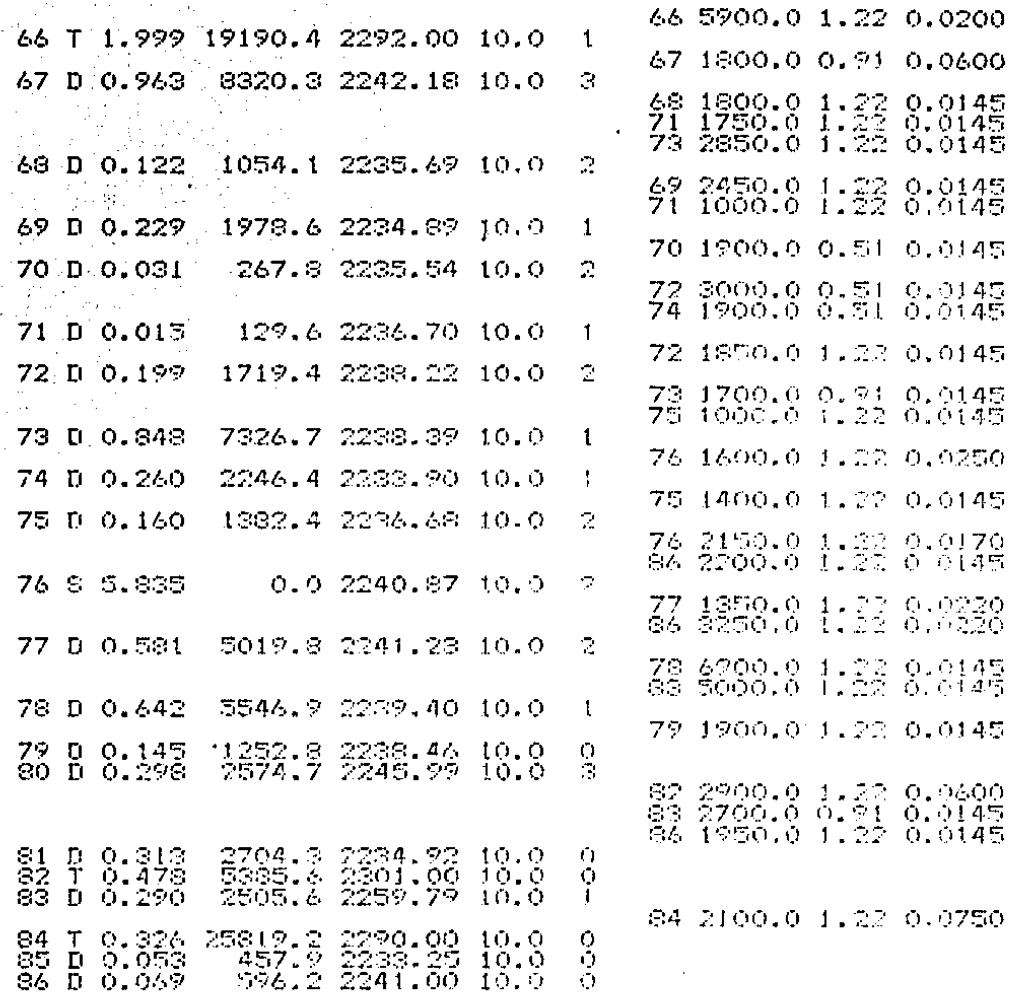
los tanques de suministro o las demandas promedio en los tinacos de almacenamiento domiciliario. Si se conecta un suministro directo al nudo, entonces ese dato indica el gasto de ese suministro. La demanda diaria en los tinacos de almacenamiento domiciliario se aparta de su valor promedio como lo muestra la figura 2.3 (Canales y otros, 1979). Los gastos hacia los tanques de suministro y los conectados directamente a un nudo se toman constantes.

**La cuarta columna contiene las capacitancias, en m2 , de los**  tanques de suministro (conocidas) y de los tinacos de almacenamiento (calculadas, puesto que no son tanques reales, para satis facer la demanda promedio durante 6 horas con un tirante inicial de 2.5 metros, es decir.  $C = P*6*3600/2.5$ .

**La quinta columna se forma con las cotns topográficas, en**  metros, de los nudos.

La sexta columna marca la altura máxima que puede alcanzar **el agua en cada tanque o tinaco. En este estudio se considera**  que la altura máxima de los tinacos es de 10 m. suponiendo que **en un tinaco se almacena agua para un día completo.** 

**La séptima columna indica con cuantos nudos de numeración**  mayor se conecta el nudo considerado. Es decir, se marca que el **nudo 2 se conecta con el 44 pero, posteriormente, no se marca**  que el nudo 44 se conecta con el 2.

**La octava columna tiene los nudos a los que se conecta el nudo considerado y en las columnas novena, décima}' d6cima** prim~ ra se marcan la longitud (m.), el diámetro (m.) y el coeficiente

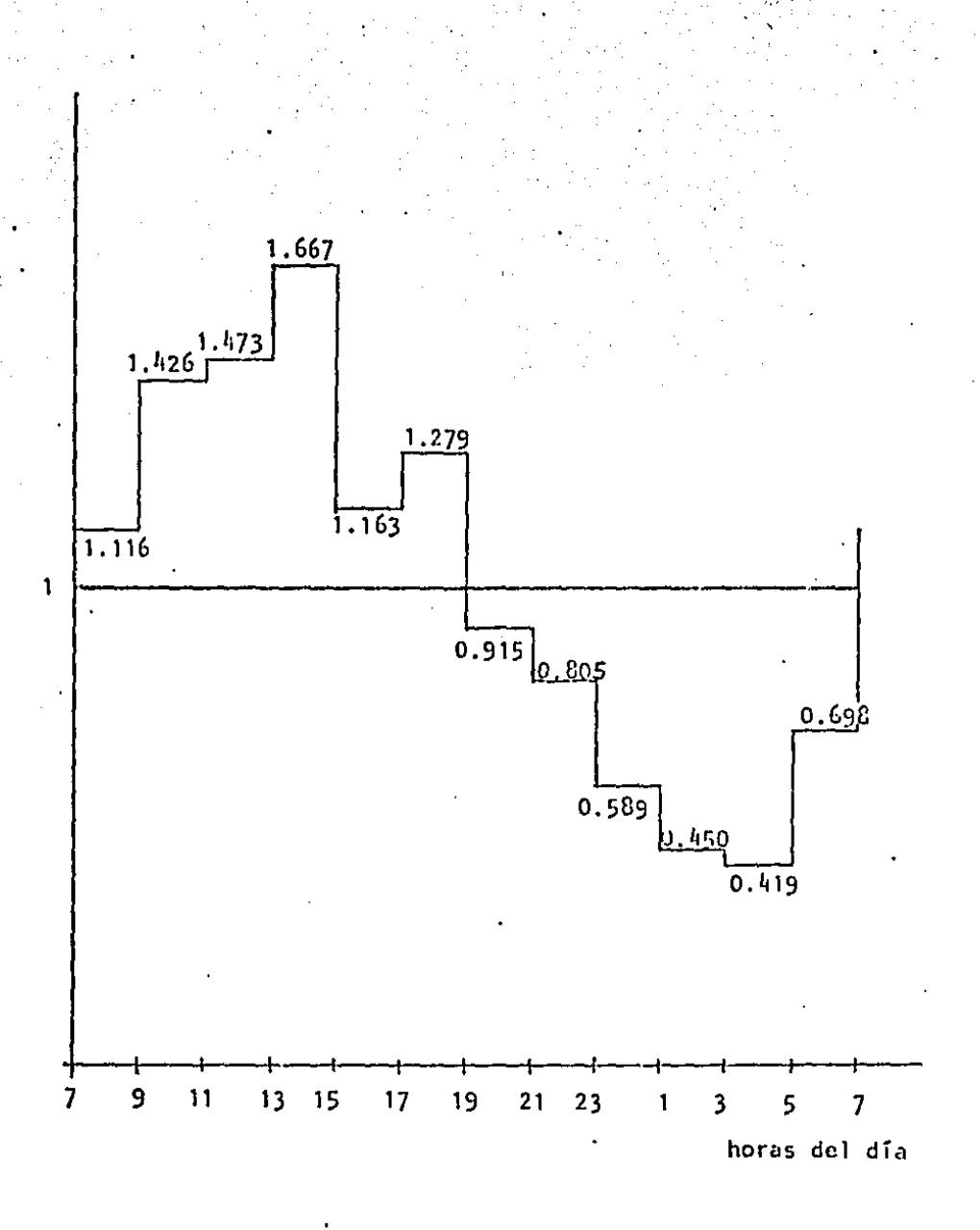

FIGURA 2.3. Curva de demanda en los tinacos de almacenamiento domiciliario.

de Manning del tubo que une los dos nudos.

La dinámica de 1a red se simulô por 48 horas, empezando-a-las 5 de la mañana de un día, con un paso de integración de 5 minutos y con una aproximación de 0.05 para la solución de  $\bar{F}(\bar{z})$ = **o.** 

Para iniciar la simulación se consideró que los tanques de suministro a las 5 de la mañana tenían los siguientes tirantes (Canales y otros, 1979):

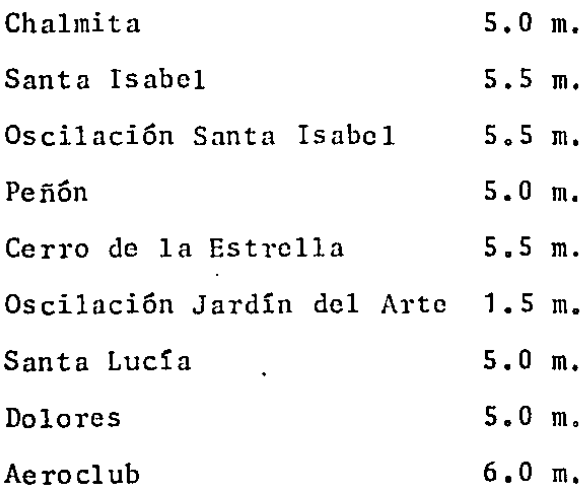

Para todos los tinacos de almacenamiento domiciliario se consideró un tirante inicial de 2 m.

Todos los tanques de suministro, excepto el tanque Chalmita, se cierran por la tarde de la siguiente manera:

- Santa Isabel y Oscilaci6n Santa Isabel a las 19 hs.
- Peñ6n, Oscilaci6n Jardín del Arte, Santa Lucía y Acrocluh a las 18 hs.
- Cerro de la Estrella a las 17 hs.
- Dolores, cuando su tirante haya bajado hasta 1 m.

Las restricciones al flujo en los tubos que unen dos nudos de la red se calculáron con (Sotelo Avila, 1974):

 $U = 0.08263*LONG*COEF/ (DIAM**S.)$  (2.32)

donde COEF es el coeficiente de Manning y la longitud y el diámetro deben expresarse en metros. Para los valores iniciales de las variables de la red se tomaron los siguientes datos:

 $Q(i)$  = gasto de entrada al tanque de suministro o demanda promedio en el tinaco.

$$
h(i) = x(i; t_0) + rs(i)*Q(i)*|Q(i)|
$$

 $q(i,j) = sgn(h(i) - h(j)) * \sqrt{h(i) - h(j)} / u(i,j)$ 

Finalmente, por no tener valores conocidos para las restric ciones de los tubos que unen un nudo con un tinaco, éstas se to**ma ron iguales a la unidad y las restricciones los tubos que unen**  un nudo con un tanque de suministro se calcularon de la siguien**te manera: considerando que los tanques de suministro tienen ca**pacitancias muy grandes, es posible pensar que el gasto que apor tan a la red durante el día es constante, De esta manera, se ajustaron los valores de las restricciones, resolviendo varias ve  $\frac{1}{10}$  con los valores iniciales escogidos, hasta obtener pa ra el flujo extraido del tanque un valor tal que si a las 5 a.m. **el tanque tiene un tirante inicial, al atardecer tenga el tiran-** te necesario para recuperarse durante la noche,\*

Los resultados de la corrida del programa de simulación se presentan en las figuras 2.4 a 2.20.

En las figuras 2.4 y 2.5 se observa la reproducción de los ciclos de operación de los tanques de suministro y su descarga con flujo constante durante el día. Sin embargo, en las figuras restantes, donde se grafica la cantidad de agua en los tinacos domiciliarios contra el tiempo, se observa que con los valores iniciales escogidos no se obtienen curvas periódicas para los ti rantes del agua en los tinacos.

No obstante, se pueden formular las siguientes afirmaciones: - El agua no se acumula en los tinacos de los nudos topográficamente altos y cercanos a los suministros 25, 39, 40 y 84. Las demandas en esos nudos son comparables con los suministros y, además, parte del agua fluye hacia nudos topográficamente más bajos.

- La acumulación del agua en los nudos topográficamente bajos son funciones crecientes, de tal manera que después de 2 días tienen más agua que al principio (los datos usados en esta simulación no corresponden a un sistema deficitario, la demanda global es igual al suministro total).
- \* Naturalmente, el resultado de calcular las restricciones de los tubos que unen un nudo con un tanque de suministro de la manera indicada, depende del estado de los tinacos, es decir, sí se cambiaram los tirantes iniciales de los tinaços senta necesario calcular nuevamente los valores de las nestricciones.

- Los suministros principales están en los nudos 1, 7, 44 v 76 v

los tinacos cercanos a esos suministros se saturan rápidamente. De las afirmaciones anteriores se deduce que con el modelo planteado para el funcionamiento de la red podría llegarse a una buena simulación buscando las condiciones iniciales que produjeran una respuesta periódica, para lo cual sería necesario también ajustar los valores dados a las restricciones del flujo en los tubos que unen los tanques de suministro con algún nudo de la red.

Las condiciones iniciales y las restricciones al flujo necesarias para obtener la respuesta periódica pueden obtenerse continuando la simulación presentada en las figuras anteriores hasta llegar a la perioricidad deseada y ajustando al inicio de cada ciclo (a las 5 a.m.) las restricciones al flujo a la salida de los tanques de suministro para no perder la simulación de sus ciclos diarios de operación.

Sin embargo, el interés por llegar a reproducir los ciclos diarios del funcionamiento de los tinacos de almacenamiento domiciliario se pierde al no tener la información necesaria para la comparación y validación o rechazo de los resultados, por lo que las conclusiones que podrían obtenerse serían también cualitativas. Así mismo, es necesario recordar que las restricciones de flujo en los tubos que conectan los nudos con los tinacos domiciliarios se tomaron como la unidad por no tener información acerca de sus valores reales. Cuando se termine la instrumentación de la red y se tenga la información necesaria para el ajuste de todos los parámetros que aparecen en el modelo de simulación, sí tendrá interés reproducir los ciclos diarios de operación tanto de tanques como de tinacos, El ajuste de los parámetros puede ser muy pesado por la magnitud de la red *y* el gran acoplamiento que presenta.

Finalmente, podemos decir que el tiempo de proceso utilizado por el programa de simulación queda dentro de los límites mar cadas en la literatura (Canales *y* otros, 1979) ya que el tiempo de procesador utilizado en la ma<sup>d</sup>uina B7800 para la simulación de un día de operación de la red fue de 8 minutos. Una descripción de los detalles del programa de simulación, como: lectura **de datos, operación de válvulas "check" en los tubos de descarga de los tanques de suministro y el manual de operación se en**cuentran en: Canales *y* otros 1981.

**Por las características antes mencionadas, este programa de**  simulación se utilizará en el capítulo 4 para analizar el compor **tamicnto de un controlador autosintonizablc operando sobre una**  pequefia red de prueba para manejar la distribución del agua. Pe**ro antes, en el capítulo 3, se presenta al controlador autosin**toniz able.

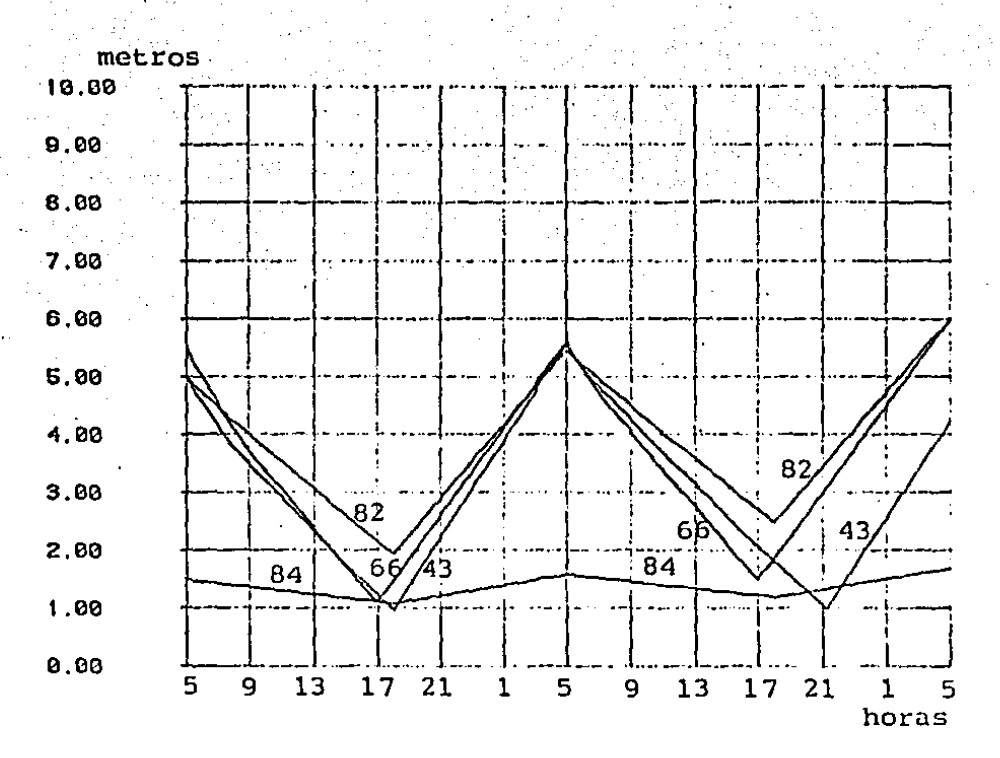

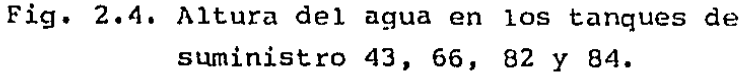

··-·--·--·-··

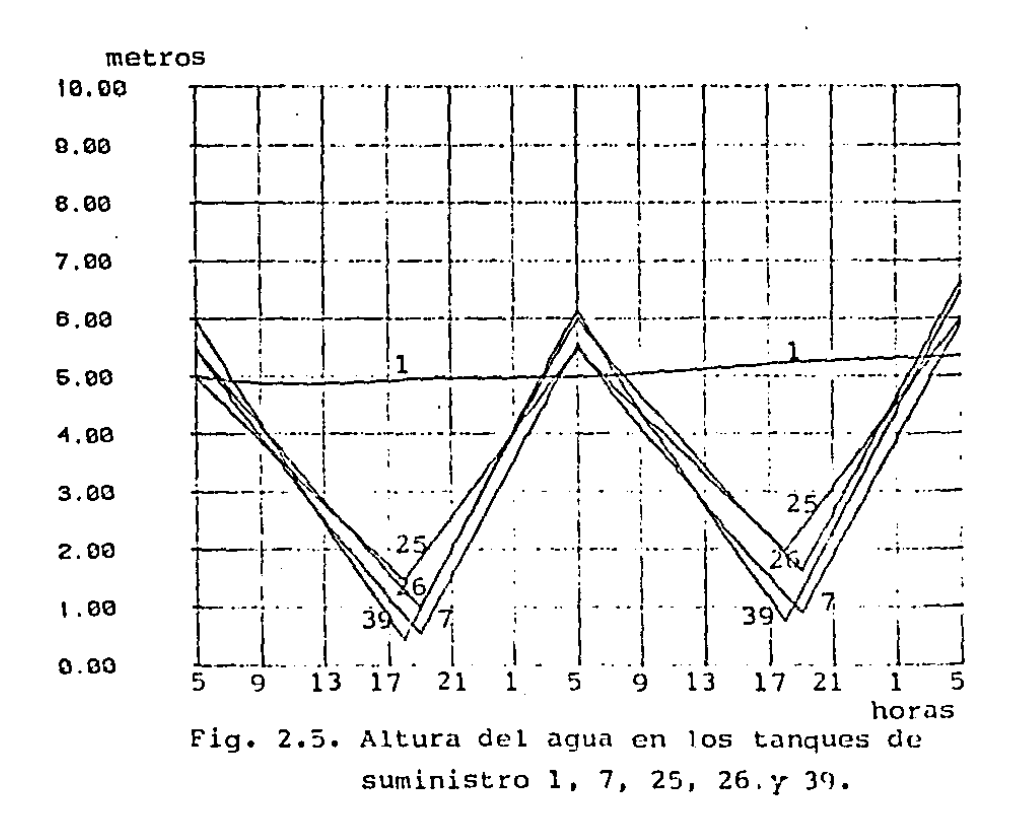

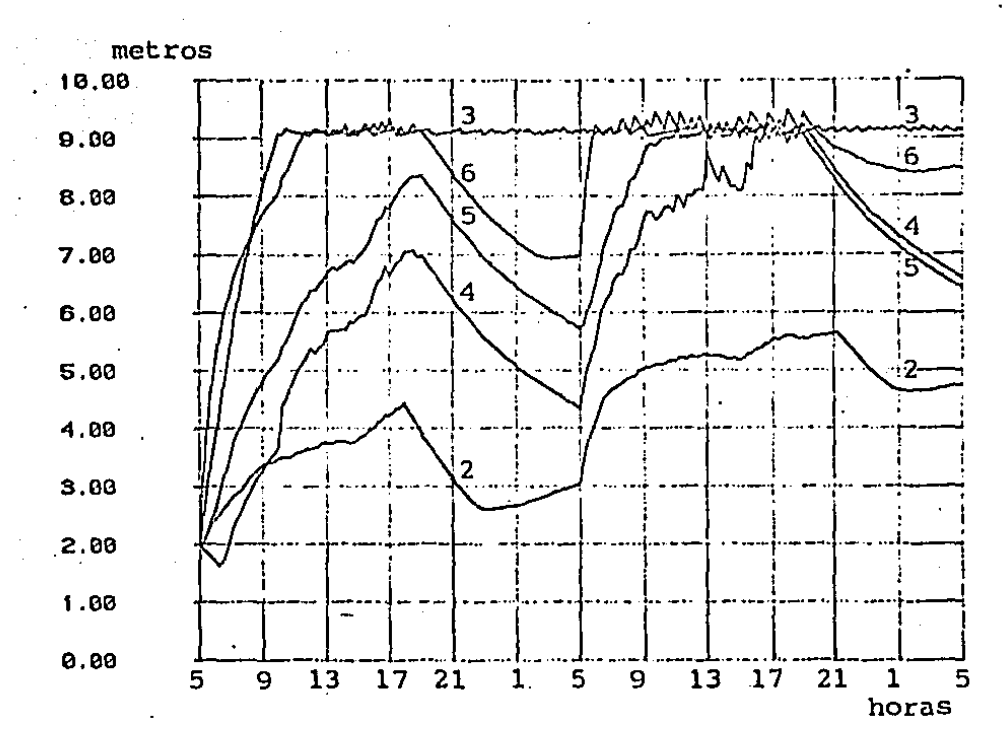

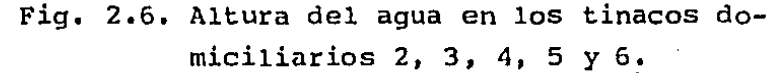

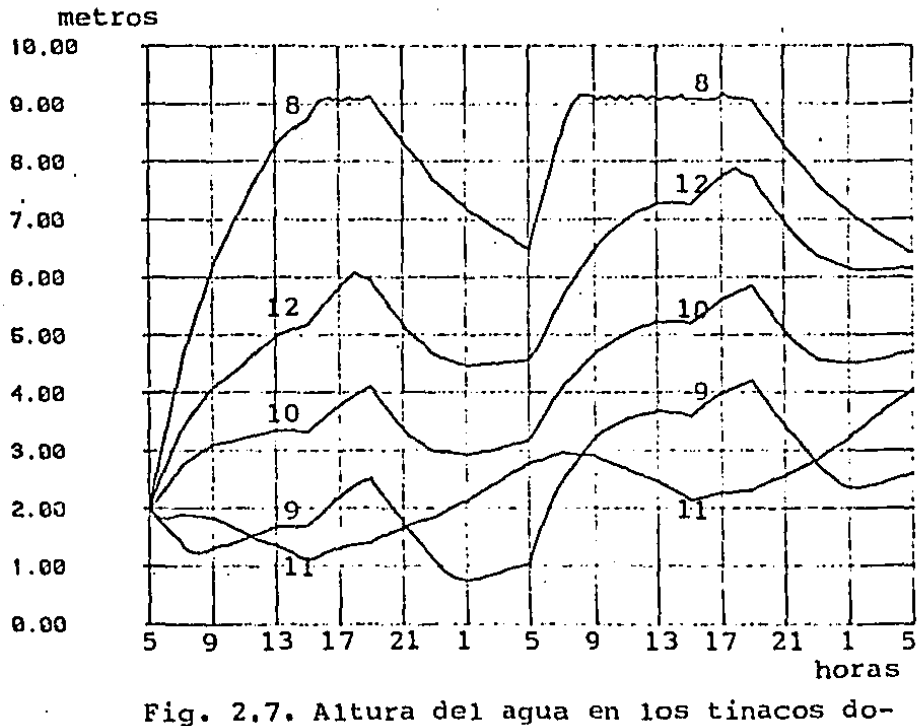

miciliarios 8, 9, 10, 11 y 12.

ĩ.

,,

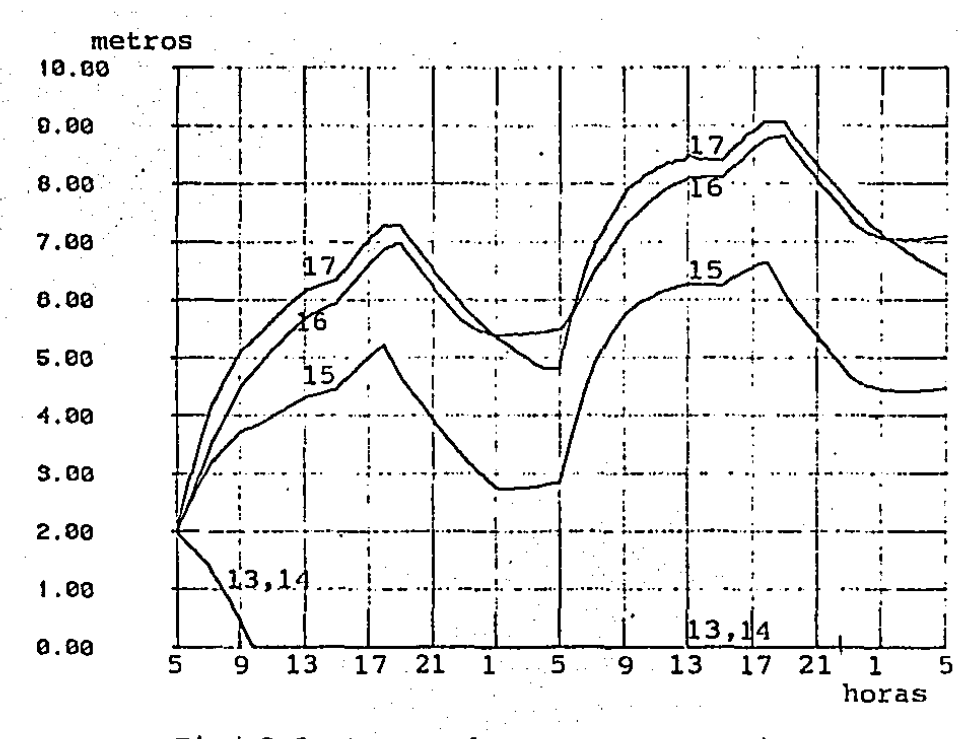

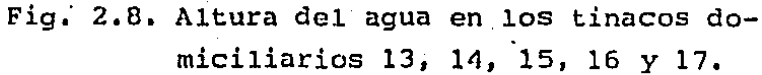

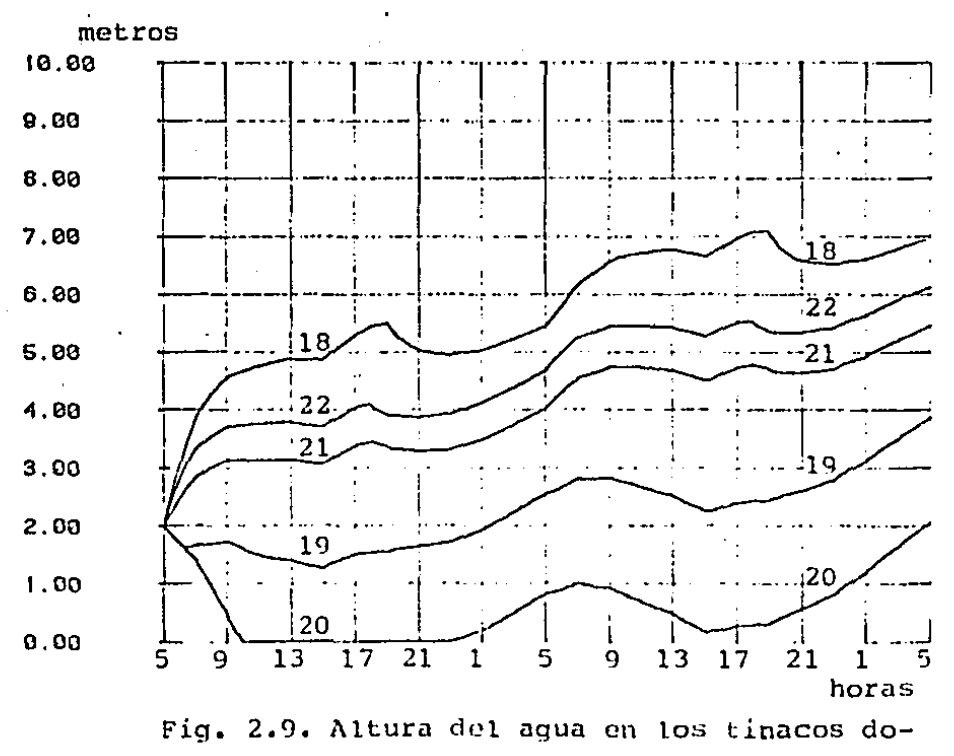

miciliarios 18, 19, 20, 21 y 22.

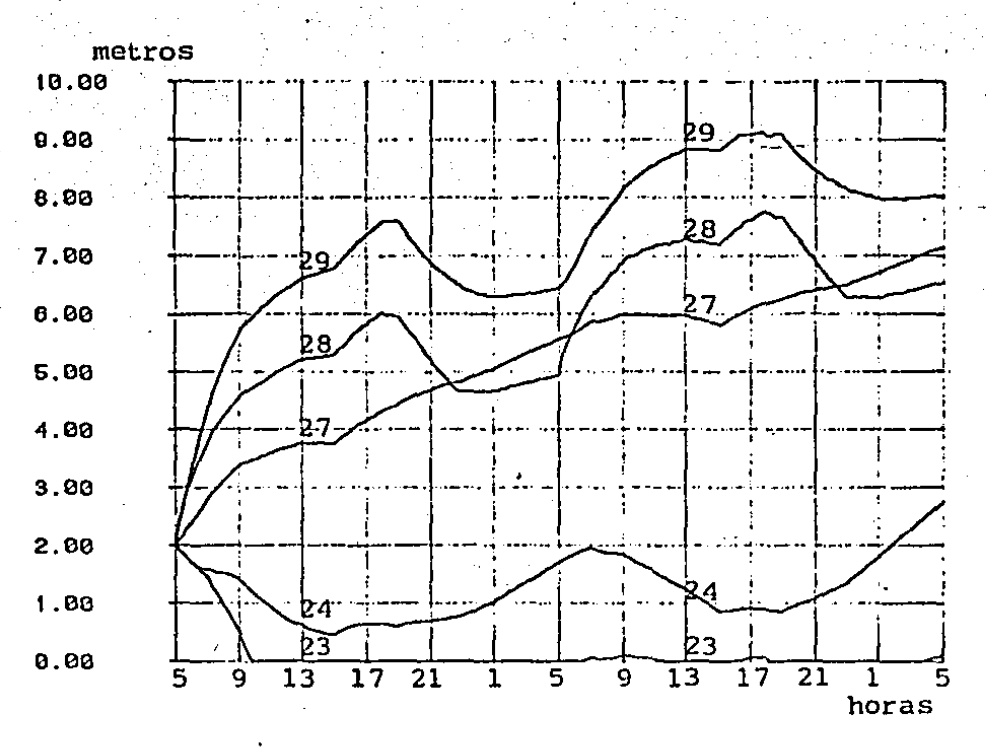

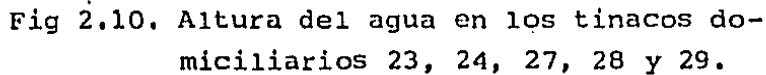

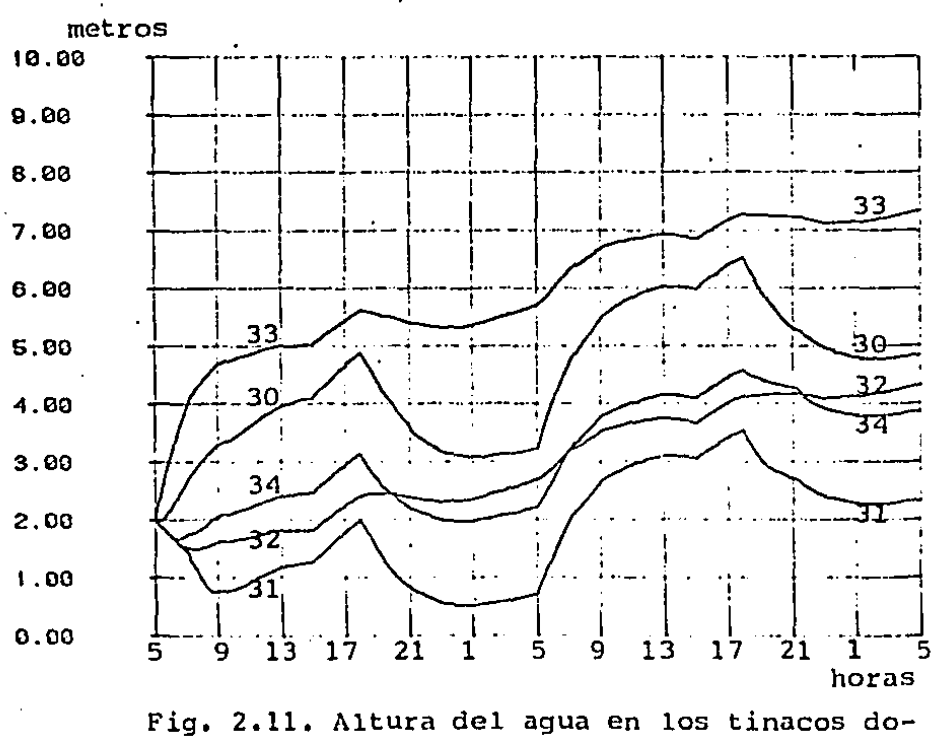

miciliarios 30, 31, 32, 33 *y* 34.

"

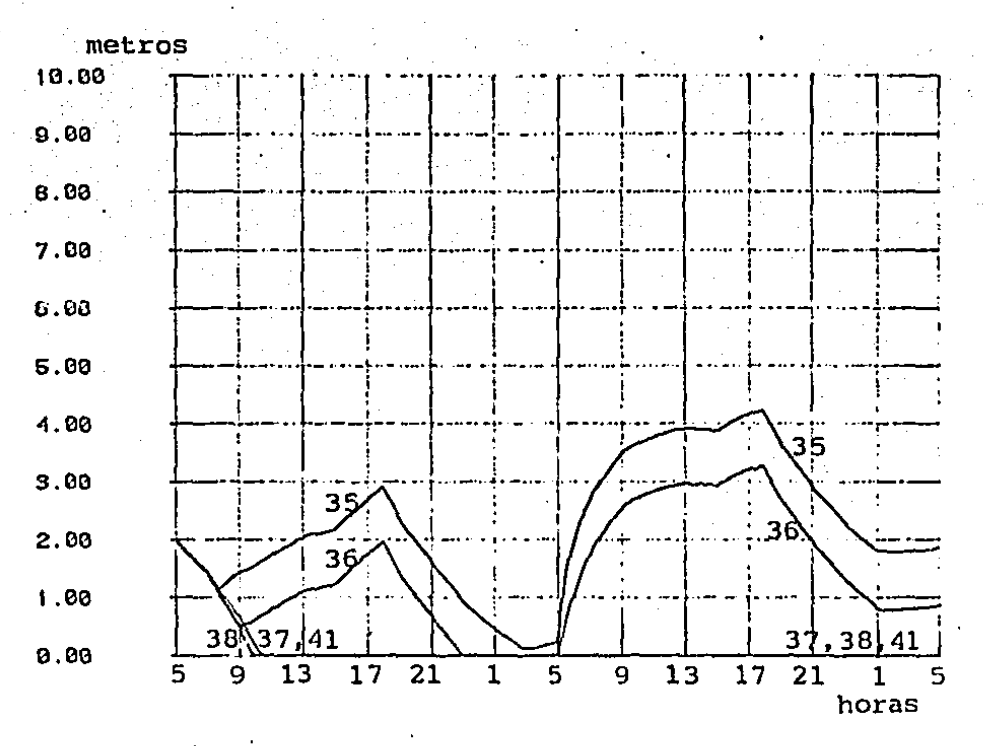

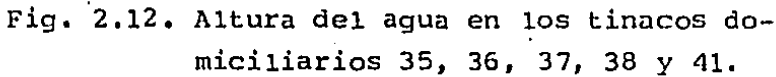

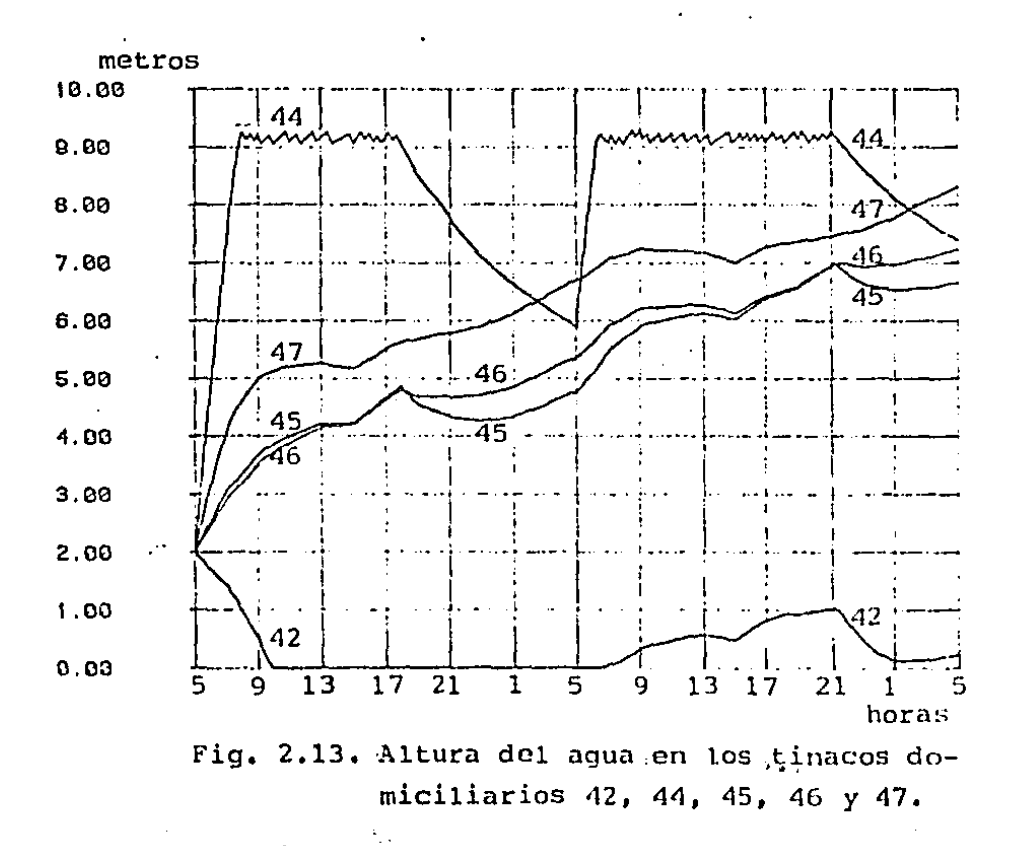

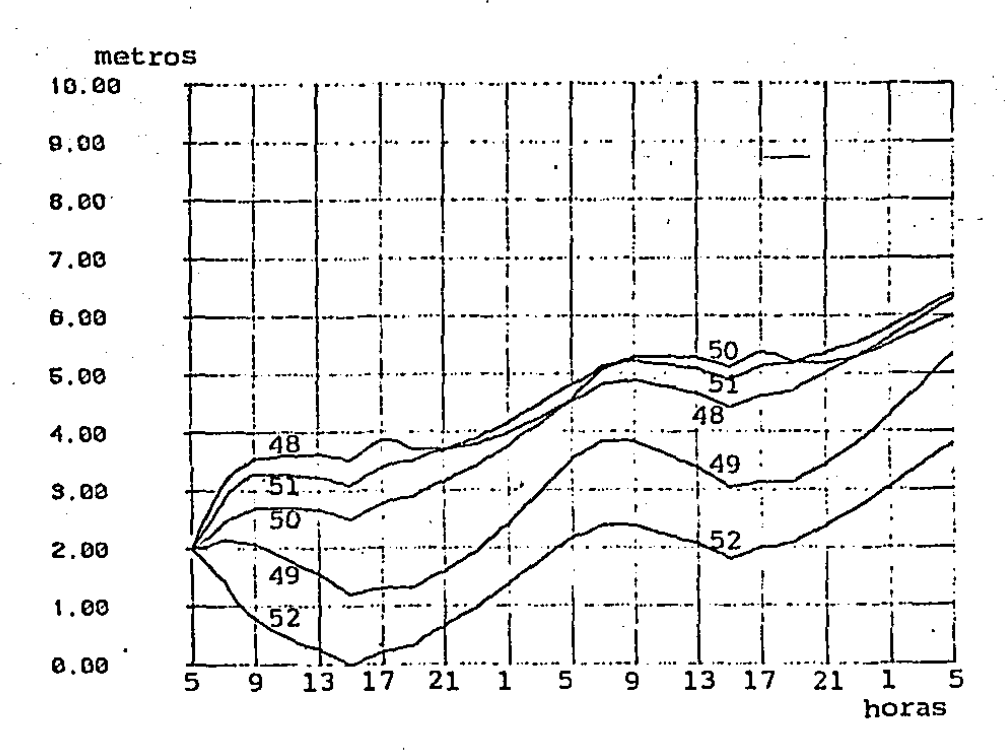

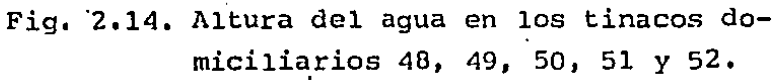

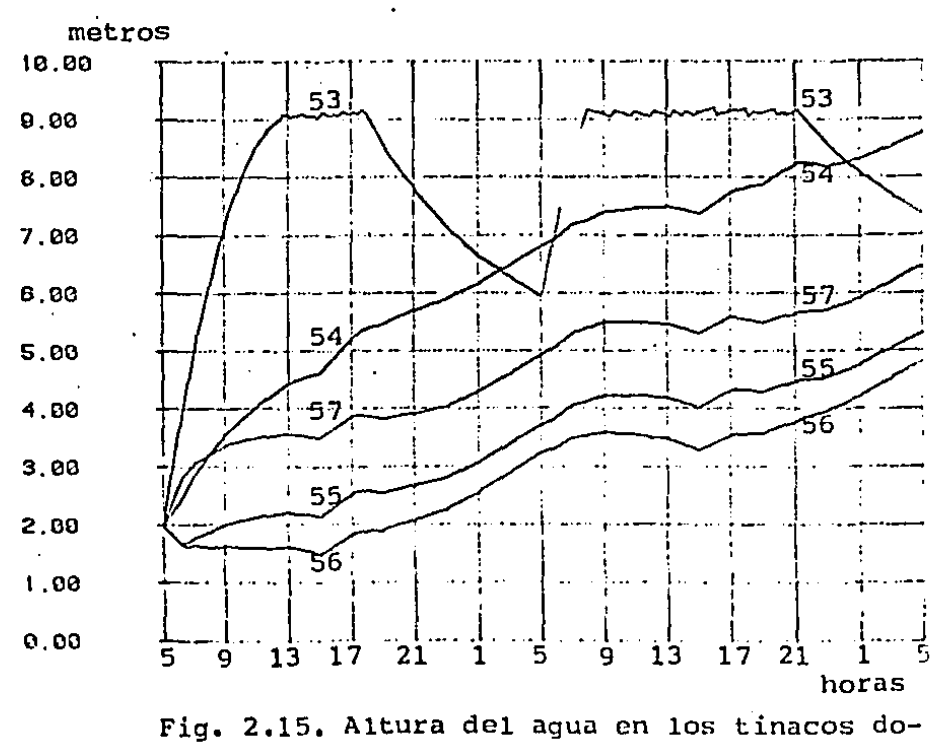

 $\int$ 

miciliarios 53, 54, 55, 56 y 57.

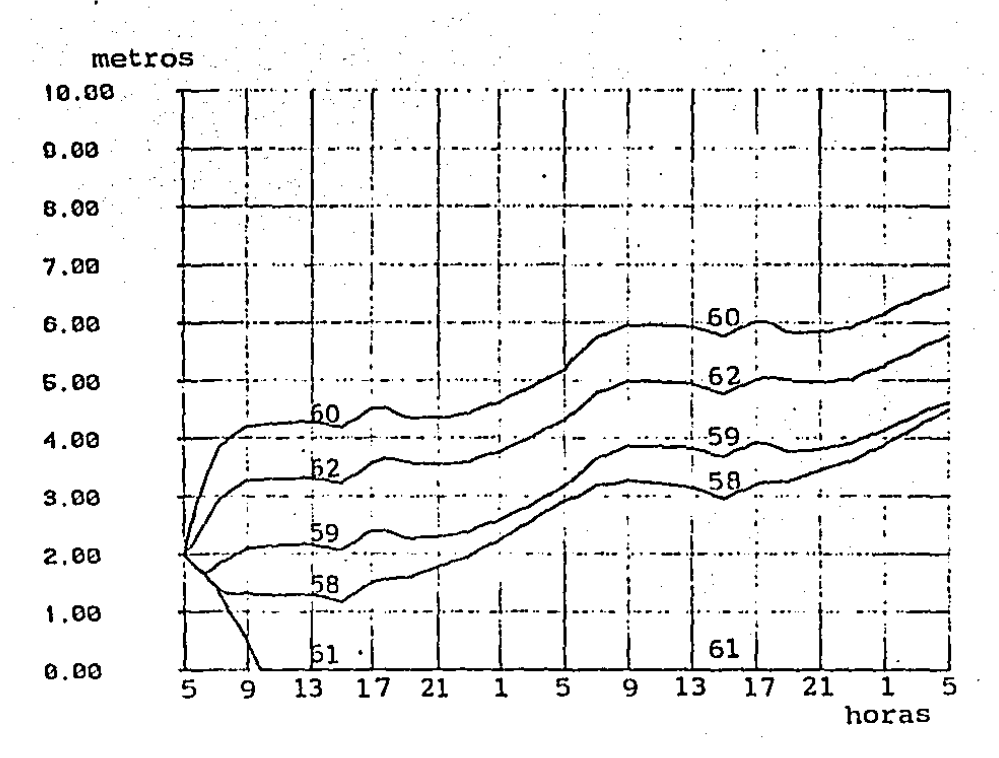

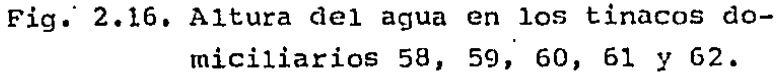

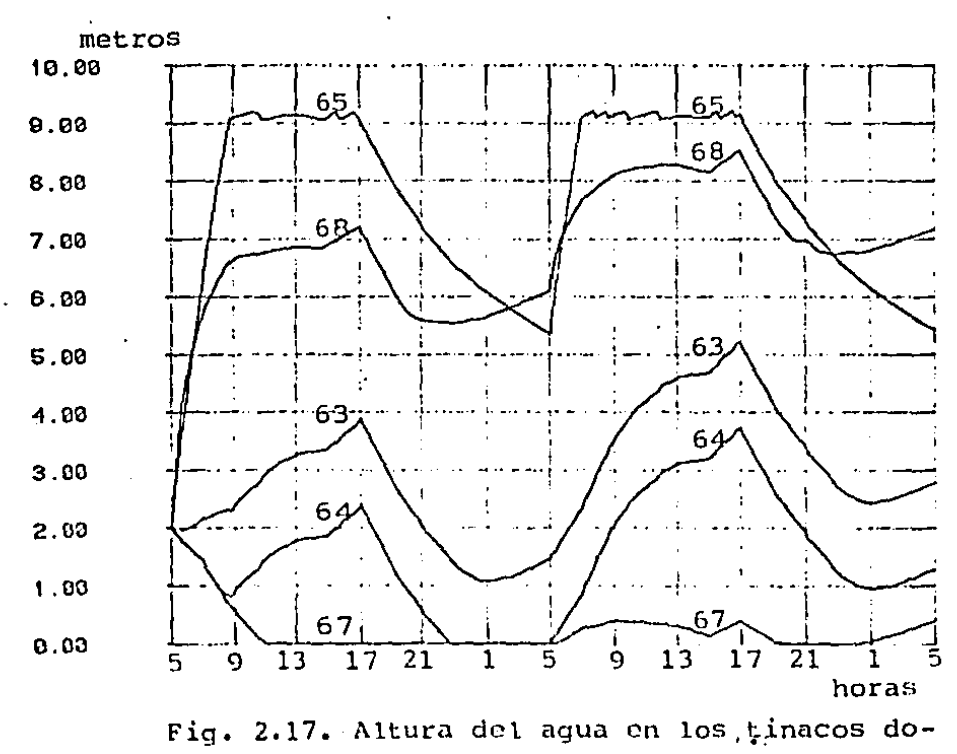

miciliarios 63, 64, 65, 67 y 68.

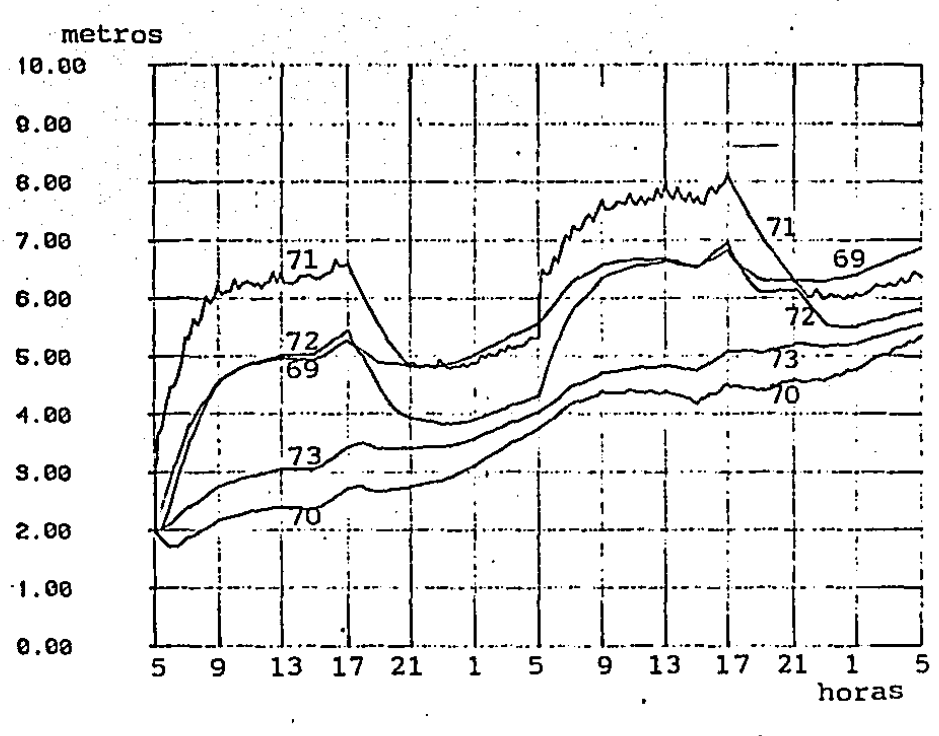

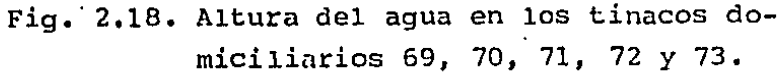

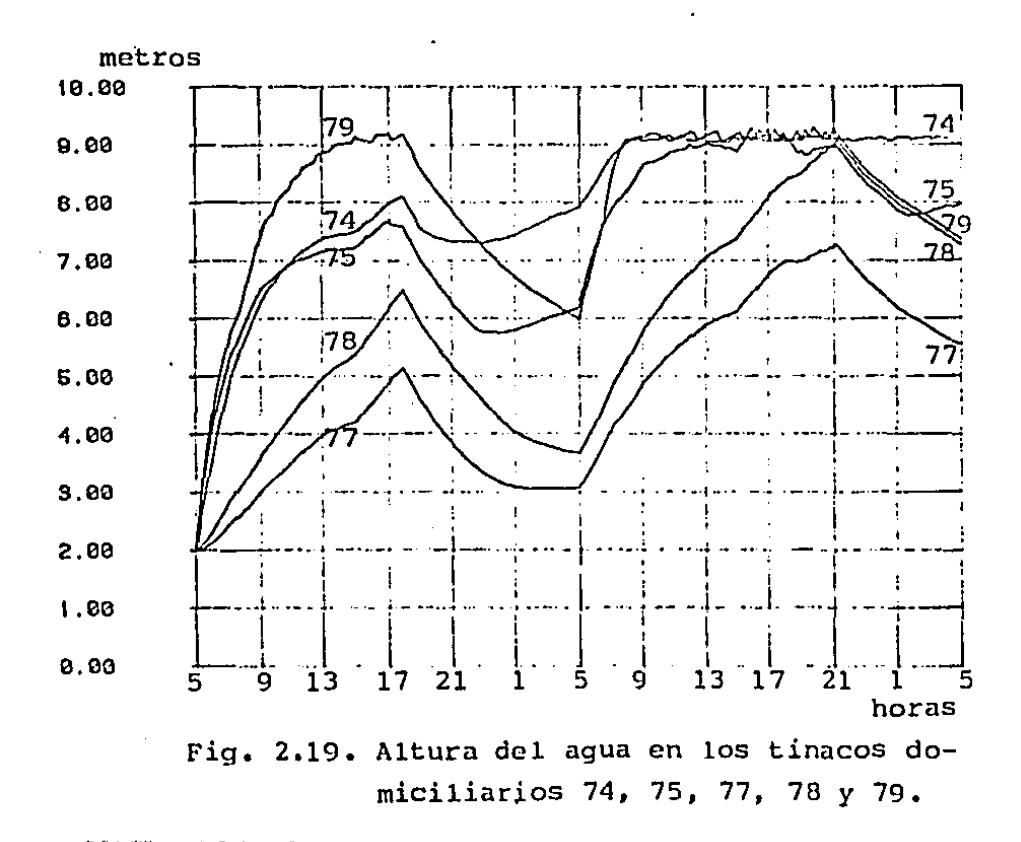

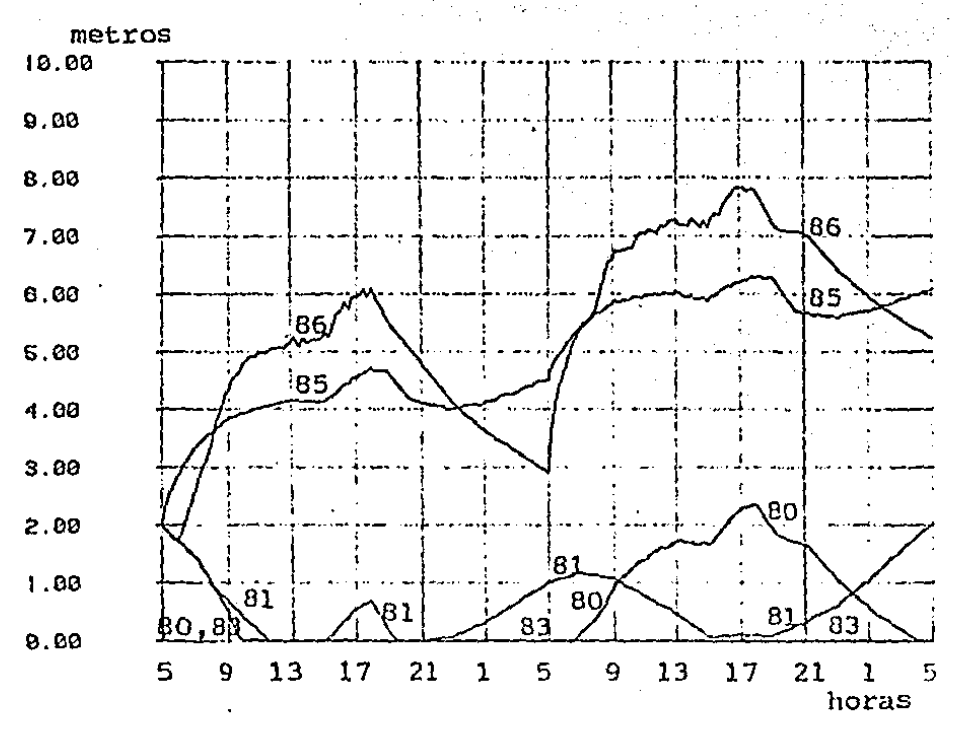

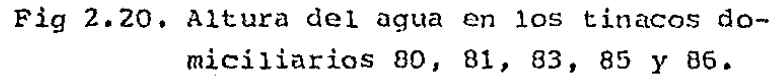

 $U_{\rm e}$ 

#### CAPITULO<sub>3</sub>

#### CONTROLADOR AUTOSINTONIZABLE.

Para ajustar controladores de un sistema dinámico es necesario tener un modelo que describa directamente los cambios del sistema producidos por cambios efectuados en los dispositivos de control. En el desarrollo de modelos de sistemas para propósitos de control los objetivos son muy diferentes a los utilizados por la ciencia. El objetivo que la ciencia marca al desarrollar mode los es describir fenómenos naturales con precisión, por lo que, a menudo, las leyes que describen su dinámica son muy complejas e inadecuadas para ayudar a ajustar un controlador. En el capítulo anterior se describió un modelo, basado en modelos hidráulicos, que trata de reproducir el comportamiento dinámico de la red, pero que no presenta una estructura favorable para su con-

trol. En lo sucesivo, al control de la distribuci6n del agua a través de la red le llamaremos control de la planta.

El control de la planta puede basarse en la información de la dinámica proporcionada por los datos experimentales produci- · dos al excitar la planta y medir su respuesta, construyendo, en base a esos datos, un modelo que relacione las entradas de la planta con sus salidas. Dicha construcci6n del modelo recibe el nombre de identificación del sistema y se realiza proponiendo al\_ guna estructura para el modelo y estimando, a partir de los datos experimentales *y* con algún criterio de optimalidad, valores **para sus parámetros.** 

**Para describir la rclaci6n entrada-salida de la red en un**  instante de tiempo se propone una estructura lineal de la forma:

$$
A(q^{-1}) \hat{h}(t+k) = B(q^{-1}) \hat{u}(t) + \hat{d} + C(q^{-1}) \hat{\xi}(t)
$$
 (3.1)

donde  $\vec{h}$   $\in$   $R^M$  es la salida (presiones en los nudos),  $\vec{u}$   $\in$   $R^N$ es la entrada o control (aperturas de las válvulas reguladoras),  $\vec{a} \in R^M$  es la componente lineal del sistema,  $\vec{\xi} \in R^M$  es un vector aleatorio tal que  $\{\vec{\xi}(t)\}$  es una sucesión de vectores aleato**rios igualmente distribuidos, con media cero y covariancin**   $E\{\vec{\xi}(t)\cdot \vec{\xi}^{\dagger}(t)\}$  =  $\pi_{_{F}}$ , k es el retardo del sistema y q<sup>-1</sup> es el operador de retraso, q<sup>-1</sup> $\vec{h}(t)$  =  $\vec{h}(t-1)$ . Las matrices polinomiales A, *B* y C estfin dadas por:

 $A(q^{-1}) = 1 + A_1 q^{-1} + \dots + A_n q^{-n}$  $B(q^{-1}) = B_0 + B_1q^{-1} + \dots + B_nq^{-n}$ de dimensiones  $MxM$ **<le dimensiones MxN** 

 $c(q^{-1}) = 1 + c_1 q^{-1} + \ldots + c_n q^{-n}$  de dimensiones MxM donde las raíces de  $C(\alpha)$  deben estar dentro del círculo unitario. (Koivo, 1980),

Los parámetros del modelo variarán con el tiempo, por lo que su identificaci6n se hará en forma recursiva minimizando los cuadrados de los errores de predicci6n.

En este capítulo se presenta una estrategia de control basa da en la función de costo:

$$
J = E[{|P(q^{-1})\tilde{h}(t+k) - R(q^{-1})\tilde{w}(t)||^2 + |Q(q^{-1})\tilde{u}(t)|^2}] \qquad (3.2)
$$

propuesta por Koivo (1980), donde  $\bar{w}(t)$  es la referencia a seguir y P, R *y* Q son matrices polinomiales, generalmente, P *y* R de orden 0 y  $\theta$  de orden 0 o 1. Los valores de  $\tilde{h}(t+k)$  se predirán con la relación entrada-salida sintetizada al identificar recursivamente los parámetros del modelo de la planta.

3. 1 ESTRUCTURA DEL CONTROLADOR.

Si se utilizaran las predicciones  $\tilde{h}(t+k)$  dadas por la ecua**ción 3.1 directamente en la función de costo 3.2, al trntar de minimizar dicha funci6n se tendría que trabajar con la cstadfs** tica de la sucesión de vectores aleatorios  $\{\xi(t)\}\)$ . Sin embargo, Koivo (1980) demostró usando un predictor óptimo (mínimos cuadra dos) que la ecuación 3.1 puede escribirse en términos de las per turbaciones futuras

$$
\vec{h}(t+k) = F(q^{-1})\vec{h}(t) + G(q^{-1})\vec{u}(t) + \vec{\delta} + \vec{\epsilon}(t+k) + ... + \vec{\epsilon}(t+1)
$$

y por lo tanto,

$$
\vec{h}^*(t+k/t) = F(q^{-1})\vec{h}(t) + G(q^{-1})\vec{u}(t) + \vec{\delta}
$$
 (3.3)

donde F y G tienen las mismas dimensiones que A y B respectiva**mente.** 

El error de predicción está dado por:

$$
\vec{e}(t+k) = \vec{h}(t+k) - \vec{h}*(t+k/t) = \vec{e}(t+k) + \ldots + \vec{e}(t+1)
$$
 (3.4)

y, como está descorrelacionado de  $\vec{h}(t)$ ,  $\vec{h}(t-1)$ , ...,  $\vec{u}(t)$ ,  $\mathring{u}(t-1)$ , ..., lo está de  $\mathring{h}^*(t+k/t)$ .

Sustituyendo 3.4 en la función de costo 3.2, resulta:

$$
J = E[{|P(q^{-1}) (\vec{h}^*(t+k/t) + \vec{e}(t+k)) + R(q^{-1})\vec{w}(t)|]^2 + |Q(q^{-1})\vec{u}(t)||^2}
$$

y como  $P(q^{-1})\vec{e}(t+k)$  está descorrelacionado de  $\vec{u}(t-i)$ ,  $\vec{w}(t-i)$ ,  $\vec{h}(t-i)$  y  $P(q^{-1})\vec{h}^*(t+i/t)$ , para  $0 \leq i \leq t$ , se reduce el problema a a un problema determinista de la forma:

$$
J = ||P(q^{-1})\hat{h}*(t+k/t) - R(q^{-1})\hat{w}(t)||^2 + ||Q(q^{-1})\hat{u}(t)||^2 +
$$

Los valores de control que minimizan esta función de costo se encuentran con la condición necesaria y suficiente (suficiente por la convexidad de J):

$$
\frac{\partial J}{\partial \dot{\tilde{u}}(t)} = 0
$$

**o sea:** 

$$
\left(\frac{\partial P(q^{-1})\vec{h}*(t+k/t)}{\partial \vec{u}(t)}\right)^{+} \left(P(q^{-1})\vec{h}*(t+k/t) - R(q^{-1})\vec{w}(t)\right) + \left(Q(0)\right)^{+} Q(q^{-1})\vec{u}(t) = 0
$$

Considerando la ecuación 3.3

$$
\frac{\partial P(q^{-1})\vec{h}^{*}(t+k/t)}{\partial \vec{u}(t)} = (G(0))^{\dagger} (P(0))^{\dagger}
$$

con lo que:

$$
G_0^{\dagger} P_0^{\dagger} \left( P(q^{-1}) \vec{h}^* (t+k/t) - R(q^{-1}) \vec{w}(t) \right) + Q_0^{\dagger} Q(q^{-1}) \vec{u}(t) = 0
$$

Sustituyendo h\*(t+k/t] dado en la ecuación 3.3 y reordenando términos se obtiene la ley de control:

$$
\left(G_0^{\dagger} P_0^{\dagger} P_0 G_0 + Q_0^{\dagger} Q_0\right) \tilde{u}(t) = -G_0^{\dagger} P_0^{\dagger} \left(P(q^{-1}) \left\{ \sum_{i=0}^{5} \beta_i \tilde{h}(t-i) + \sum_{i=1}^{5} \beta_i \tilde{u}(t-i) \right\} + \right.
$$

\

+  $\delta$ ) - R(q<sup>-1</sup>)w(t)) - Qo(<sub>i</sub>  $\frac{\delta}{2}$ <sub>1</sub>Q<sub>i</sub>  $\frac{\delta}{2}$ (t-i))

Koivo analizo la estabilidad del sistema en lazo cerrado cuando P.=  $P_0 = I \times V$ .  $\vec{w}(t) = \vec{\delta} = 0$ . Si Q=0, se tiene el regulador de variancia mínima y la estabilidad queda determinada por los ceros de *B*|B| <sup>2</sup>:0, por lo que el sistema será inestable si B es de fase no-minima. Tomando *Q*<sup>1</sup>0 es posible estabilizar al sistema en ciertos casos escogiéndola adecuadamente. Sea  $Q = \lambda I$ . Si A es inestable en lazo abierto pero S es de fase mínima el sistema en lazo cerrado resulta estable si  $\lambda$  es suficientemente pequeño. Si A es estable en lazo abierto y *B* es de fase no-míni**ma entonces para que el sistema sea estable en lazo cerrado A de**  be ser suficientemente grande.

**Como se mencion6 en la introducci6n de este capitulo, la**  ley de control 3.5 trabajar& con la identificoci6n recursiva de los parámetros del modelo del sistema, A continuación se presenta el m6todo de identificaci6n a utilizar y al Íinal del capítulo se presenta el algoritmo de control de la distribución.

#### 3. 2 IDENTIFICACION DE PARAMETROS.

Para identificar los parámetros del modelo propuesto se u**tiliza un algoritmo de identificación rccursiya de mínimos cua**drados, El predictor de mínimos cuadrados minimiza la suma de los cuadrados de los errores de predicción.

55

( 3. 5)

#### 3.2.1 MINIMOS CUADRADOS.

Para aprovechar la estructura del controlador presentada en la primera parte de este capítulo es necesario identificar un mo delo lineal del sistema, de la forma:

$$
\hat{h}(t+k) = \hat{f}(q^{-1})\hat{h}(t) + \hat{G}(q^{-1})\hat{u}(t) + \hat{c}
$$
 (3.6)

Sean  $\{\vec{u}(0), \vec{u}(1), \ldots, \vec{u}(N), \vec{h}(0), \vec{h}(1), \ldots, \vec{h}(N)\}$  el conjunto de entradas y salidas del sistema observadas hasta el tiem po N,

$$
\Theta = \left( F_0^{\dagger}, F_1^{\dagger}, \ldots, F_n^{\dagger}, G_0^{\dagger}, G_1^{\dagger}, \ldots, G_n^{\dagger}, \delta^{\dagger} \right)^{\dagger}
$$

la matriz de parámetros del predictor, con n<N, y

$$
\psi(t) = \left( \vec{h}^{\dagger}(t), \vec{h}^{\dagger}(t-1), \ldots, \vec{h}^{\dagger}(t-n), \vec{u}^{\dagger}(t), \ldots \right) \ldots, \vec{u}^{\dagger}(t-n), \vec{1}
$$
 (3.7)

el vector de datos experimentales.

La ecuación 3.6 puede reescribirse en términos de  $\Theta$  y  $\psi$  co $mo:$ 

$$
\hat{\mathbf{h}}^{\dagger}(\mathbf{t}+\mathbf{k}) = \psi(\mathbf{t}) \; \hat{\Theta}
$$

donde 0 son los estimados de 0 con medidas hasta N y el error de predicción en t es:

# $\vec{e}(t;\hat{\theta}) = \vec{h}(t+k) - \vec{h}(t+k)$

Las ecuaciones de error para las observaciones realizadas después de t=n+k son:

$$
\vec{h}^{\dagger} (n+k) = \psi(n) \hat{\theta} + \vec{e}^{\dagger} (n; \hat{\theta})
$$
\n
$$
\vec{h}^{\dagger} (n+k+1) = \psi(n+1) \hat{\theta} + \vec{e}^{\dagger} (n+1; \hat{\theta})
$$
\n
$$
\vdots
$$
\n
$$
\vec{h}^{\dagger} (N) = \psi(N-k) \hat{\theta} + \vec{e}^{\dagger} (N-k; \hat{\theta})
$$

o, en forma matricial, definiendo

$$
H(N) = \begin{bmatrix} \vec{h}^+(n+k) \\ \vec{h}^+(n+k+1) \\ \vdots \\ \vec{h}^+(N) \end{bmatrix}; \Psi(n) = \begin{bmatrix} \psi(n) \\ \psi(n+1) \\ \vdots \\ \psi(N-k) \end{bmatrix}; \quad E(N;0) = \begin{bmatrix} \vec{e}^+(n;\varphi) \\ \vec{e}^+(n+1;\varphi) \\ \vdots \\ \vec{e}^+(N-k;\varphi) \end{bmatrix}
$$
(3.8)

resulta:

$$
H(N) = \Psi \hat{\Theta} + E(N; \hat{\Theta}) \tag{3.9}
$$

El método de mínimos cuadrados minimiza el parámetro

$$
J(\Theta) = tr\{E^{\dagger}E\} \tag{3.10}
$$

J(0) es una función cuadrática de los parámetros del sistema en 0 y la condición necesaria y suficiente, por la convexidad de J, para minimizarlo se obtiene haciendo:

 $J_{\Theta}^{\wedge} = 0$ 

Si  $\theta_i$  representa el i-ésimo vector columna de la matriz  $\theta$ las componentes de la ecuación 3,9 son:

$$
H_{i} = \hat{\Psi}_{i} + E_{i}
$$
 (3.11)

y la minimización de J (0) se consigue minimizando

$$
J_i(\theta_i) = E_i^{\dagger} E_i \tag{3.12}
$$

para todos los vectores columna de 0,

Derivando 3.12 parcialmente con respecto a  $\theta_i$  e igualando a cero se obtiene (Franklin y Powell, 1981):

$$
\hat{\theta}_{i_{LS}} = (\Psi^{\dagger} \Psi)^{-1} \Psi^{\dagger} H_{i}
$$
 (3.13)

**o en forma matricial;** 

$$
\hat{\Theta}_{LS} = (\Psi^{\dagger} \Psi)^{-1} \Psi^{\dagger} H
$$

(3.13)

59

La función de costo 3.10 considera todos los errores igualmente importantes. Esto no es estrictamente necesario y es posible asignar pesos diferentes a cada error para marcar la importancia de cada uno. Este nuevo esquema recibe el nombre de mínimos cuadrados pesados y minimiza la función de costo:

 $J(\Theta) = tr\{E^{\dagger} \Psi E\}$  (3.14)

Siguiendo los pasos marcados arriba se encuentra que:

$$
\hat{\Theta}_{WLS} = (\Psi^{\dagger} W \Psi)^{-1} \Psi^{\dagger} W H \tag{3.15}
$$

#### 3.2.2 FORMA RECURSIVA PARA MINHIOS CUADRADOS.

La estimación de los parfimetros 0 del sistema obtenidos a través de la ecuación 3.13 o de la ecuación 3.15 presupone la re **copilaci6n de una serie de 2N datos experimentales y cuando se obtiene un par de datos m5s y se quiere encontrar nuevamente la matriz 0 es necesario realizar las operaciones de inversión de**  matrices indicadas.

**En los sistemas dinámicos los datos se generan en forma se·**  cuencial, por lo que es conveniente actualizar continuamente las estimaciones de los parámetros en 0. Con los esquemas presenta**dos en el inciso anterior, la actuali:ación Je C significaría u11**  trabajo computacional muy fuerte para la continua inversión de **matrices.** 

La ecuación 3.15 puede reescribirse en forma iterativa para la actualización secuencial de la matriz e. El ptoceso iterativo empieza con la· solución dada por 3, 15 con ZN datos experimentales y evalúa las consecuencias de considerar un par de datos más, Franklin y Powell (1981) presentan una derivación directa del mé todo *y* obtienen las expresiones:

$$
\hat{\theta}_{i}(t+1) = \hat{\theta}_{i}(t) + K(t) (h_{i}(t) - \psi(t-k)) \hat{\theta}_{i}(t) \quad i = 1,...,M \quad (3.16)
$$

$$
K(t) = P(t)\psi^{\dagger}(t-k) (1 + \psi(t-k)P(t)\psi^{\dagger}(t-k))^{-1}
$$
 (3.17)

$$
P(t+1) = (P(t) - K(t) (1 + \psi(t-k) P(t) \psi^{\dagger}(t-k)) K^{\dagger}(t)) / \beta
$$
 (3.18)

**donde S es un parámetro cuyo objetivo es quitar importancia** ' **<sup>a</sup> los datos mfis antiguos y dar mayor peso a los dntos mfis rccicntes en las correcciones de 0, Se le conoce como factor exponen**cial de olvido *y* toma valores entre O ,9 y 1. Cuando vale 1, los datos más antiguos y los datos más recientes tienen el mismo pe**so en las correcciones de 0,** 

**Con las expresiones anteriores se forma el siguiente algo**ritmo recursivo para la actualización de 0:

- **1.·Sclcccionnr3 r** ~~.n, **con n = m:i.x{grndo de F, grndo de G}.**
- 2. Seleccionar valores iniciales para P(N) y  $\widehat{\Theta}(N)$ .
- **3. Por1nar** ~i(N) **según 3. 7.**
- 4. Hacer j :=N.
- 5. Calcular K(j) según 3.17.
- 6. Recopilar  $\hat{h}(j)$  y  $\hat{u}(j)$ .
- 7. Actualizar 0 según 3.16.
- 8. Actualizar P según 3.ls.·
- 9. Formar  $\psi$ (j+1) según 3.7.
- 10. Hacer j :=j+l.
- 11. Regresar al paso S.

En la expresión 3.16 el término  $\psi$ (t-k) $\overset{\mathtt{o}}{\theta}_\mathtt{i}$ (t) es la salida e<u>s</u> perada en el tiempo t con base en los datos anteriores hasta t-k A *y* a los valores estimados 0(t). Por lo tanto, la siguiente estimación de 0 está dada por el estimado anterior corregido por un término lineal del error entre la salida observada  $\tilde{h}(t)$  y la pre dicha por  $\hat{\psi\Theta}(t)$ . La ganancia de la corrección es K(t).

En el algoritmo anterior sólo se realiza una inversión matricial al resolver la ecuación 3.15 para  $\hat{\Theta}(N)$ , donde

 $P(N) = (\Psi^{\dagger}(N)W\Psi(N))^{-1}$ 

Sin embargo, los valores iniciales de  $\hat{\Theta}(N)$  *y P(N) pueden to* marse como (Franklin y Powell, 1981):

•.

 $\stackrel{\frown}{\Theta}(N)$  $= 0$  y  $P(N) = \alpha I$ 

donde a es un escalar grande. Aproximadamente:

$$
\alpha = \frac{10}{N+1} \operatorname{tr} \{ \varepsilon^{\dagger}(N) \, \varepsilon(N) \}
$$

por lo que, es posible evitar todas la inversiones matriciales en el algoritmo recursivo de identificación por mínimos cuadrados

### 3. 2. 3 ALGORITMO RECURSIVO DE MINIMOS CUADRADOS EN LA FORMA DE RAIZ CUADRADA.

Cuando el algoritmo anterior se implanta en una computadora o microprocesador, la matriz P puede dejar de ser positivo defi**nida al cambiar en el tiempo a tTavés de la ecuación 3.18 por**  los errores de redondeo producidos por el tamaño limitado de las palabras. Adicionalmente, la matriz P puede dejar de ser positiva definida por restarle otra forma positiva definida en cada iteración.

Computacion~lmentc **es mfis ventajoso utilizar un algoritmo para la evolución itcrati\'a de una raíz cuadrada de la matriz P.**  Kailath (1980) presenta el algoritmo de la siguiente manera:

Sea S<sub>i</sub> una raíz cuadrada de  $P_i$ :

 $P_i = S_i^{\dagger} S_i$ 

La raíz cuadrada de P<sub>i</sub> no es única porque si T es una matriz ortogonal, es decir,

 $\tau^{\dagger} \tau = \tau = \tau \tau^{\dagger}$ 

entonces claramente

$$
P_{i} = S_{i}^{\dagger} S_{i} = S_{i}^{\dagger} T^{\dagger} T S_{i} = (TS_{i})^{\dagger} (TS_{i})
$$

Es posible definir una única raíz cuadrada de P, pidiendo que S<sub>i</sub> sea simétrica o triangular superior o con alguna otra característica, pero el interés principal es el cambio iterativo de P, por lo que no es necesaria tal especificación.

Consideremos el siguiente algoritmo: suponiendo que se ha calculado  $S_i$ , entonces  $S_{i-1}$  puede determinarse como sigue:

Premultiplíquese el arregio

$$
pre-arreglo = \begin{bmatrix} c & 0 \\ 0 & r^{\frac{1}{2}} \\ s_i A & s_i b \end{bmatrix} \begin{bmatrix} 1 \\ 1 \end{bmatrix}
$$
 (3.19)

por cualquier transformación ortogonal T que fuerce N ceros en las posiciones que marca el siguiente arreglo y llámese a los elementos restantes X, g, f

$$
post-arreglo = \begin{bmatrix} 0 & 0 \\ x & 0 \\ g & f \end{bmatrix} \begin{bmatrix} 1 \\ 1 \end{bmatrix}
$$
 (3.20)

\* Las cartidades afuera de cada matriz indican las dimensiones de sus elementos.

elévense al cuadrado ambos arreglos:

$$
(\text{pre-arreglo})^{2} = \begin{bmatrix} c^{+}c + (S_{i}A)^{+}(S_{i}A) & (S_{i}A)^{+}S_{i}b \\ (S_{i}b)^{+}S_{i}A & r + (S_{i}b)^{+}(S_{i}b) \end{bmatrix}^{N}
$$

$$
\begin{bmatrix}\nN & 1 \\
\cos t - \arreglo\n\end{bmatrix} = \begin{bmatrix}\nx^{\dagger}x + g^{\dagger}g & g^{\dagger}f \\
fg & f^2\n\end{bmatrix} \begin{bmatrix}\nN & 1 \\
N & 1\n\end{bmatrix}
$$

y por comparación de elementos:

$$
f^{2} = r + b^{\dagger} P_{i} b = \tilde{R}_{i-1}
$$
  
fg = b^{\dagger} P\_{i} A = k\_{i-1}

$$
x^{\dagger}x + g^{\dagger}g = Q + A^{\dagger}P_{i}A ; Q = c^{\dagger}c
$$

por lo que pueden identificarse

$$
g = \tilde{R}_{i-1}^{-\frac{1}{2}} k_{i-1}
$$

### y la ecuación de Riccati

$$
x^{\dagger} x = Q + A^{\dagger} P_{i} A - k_{i-1}^{\dagger} \tilde{R}_{i-1}^{-1} k_{i-1} = P_{i-1}
$$

 $(3.21)$ 

Entonces, la raíz cuadrada de P<sub>i-1</sub> es:

$$
S_{i-1} = X = P_{i-1}^{\frac{1}{2}}
$$

Dos puntos importantes de este algoritmo son (Kailath, 1980): primero, la transformaci6n de 3, 19 a 3.20 puede efectuarse sin necesidad de definir explicitamente a T, usando algún algoritmo **numéricamente estable, por ejemplo, transformaciones 1nodificadns**  de Gram-Schmidt *y* segundo, Pi es no-negativa definida, porque se obtiene del cuadrado de S<sub>i</sub>, lo cual ayuda a no acumular errores numéricos al calcular iterativamente P<sub>i</sub> a través de la ecuación de Riccati 3.21.

V Strejc (1980) utiliza el algoritmo anterior en el proceso **de identificación recursiva por 1nínimos cundrndos para propagar**  la matriz  $S(t)$ , raíz cuadrada de  $P(t)$ , con forma triangular superior *y* obtiene las siguicntos expresiones:

$$
\hat{\theta}_{i}(t+1) = \hat{\theta}_{i}(t) + K(t) (h_{i}(t) - \psi(t-k)) \hat{\theta}_{i}(t) \quad i=1,...,M
$$
 (3.22)

$$
K(t) = \dot{s}^{(M)} / \sigma_{\text{M}}^2
$$
 (3.23)

$$
P(t+1) = S(t+1)S^{T}(t+1)
$$
 (3.24)

donde

$$
S(t+1)_{ij} = \frac{\sigma_{j-1}}{\sigma_j \sqrt{\beta}} \left[ S(t)_{ij} - \frac{f_i s_i^{(j-1)}}{\sigma_{j-1}^2} \right] \quad i,j = 1, ..., M
$$

$$
\sigma_{0} = y_{\beta}
$$
\n
$$
\sigma_{j}^{2} = \sigma_{j-1}^{2} + f_{j}^{2} \qquad j = 1, ..., M
$$
\n
$$
f_{j} = \frac{j}{i^{2}} 3(t)_{j} \psi_{j}(t-k) \qquad j = 1, ..., M
$$
\n
$$
s_{i}^{(j)} = \begin{cases}\ns_{i}^{(j-1)} + s(t)_{i j} f_{j} & \text{si } i \leq j \\
0 & \text{si } i > j\n\end{cases}
$$

 ${(\cdot)}_{\text{i}i}$  denota el elemento ij de la matriz.

## 3.3 ALGORITMO PARA CONTROL DE LA SIMULACION DE LA RED DE DISTRI-BUCION.

Como se mencionó antes, la ley de control 3.5 trabajará con los valores estimados para los parámetros del modelo de la planta. Los parámetros del modelo se identifican a través de las ecuaciones 3.22, 3.23 y 3.24. Al sustituirlas en la ecuación 3.5 producen la ley de control:

$$
\begin{aligned}\n\left(\hat{G}_{0}^{\dagger}P_{0}^{\dagger}P_{0}\hat{G}_{0} + \hat{Q}_{0}^{\dagger}\hat{Q}_{0}\right)\tilde{u}(t) &= -\hat{G}_{0}^{\dagger}P_{0}^{\dagger}\left(P(q^{-1})\left[\frac{\sum}{i}\hat{F}_{i}\tilde{h}(t-i)\right] + \\
&\quad + \sum_{i\geq 1}\hat{G}_{i}\tilde{u}(t-i) + \tilde{\delta}\right] - R(q^{-1})\tilde{w}(t)\n\end{aligned}\n\tag{3.25}
$$

donde los parámetros estimados están en la matriz 0:

$$
\hat{\Theta} = (\hat{F}_0^{\dagger}, \ \hat{F}_1^{\dagger}, \ \ldots, \ \hat{F}_n^{\dagger}, \ \hat{G}_0^{\dagger}, \ \hat{G}_1^{\dagger}, \ \ldots, \ \hat{G}_n^{\dagger}, \ \hat{\delta}^{\dagger})^{\dagger}
$$

*y* los datos experimentales en el vector  $\psi$ :

$$
\psi(t) = (\vec{h}^{\dagger}(t), \vec{h}^{\dagger}(t-1), ..., \vec{h}^{\dagger}(t-n), \vec{u}^{\dagger}(t), ..., \vec{u}^{\dagger}(t-n), \vec{1})
$$
\n(3.26)

67

Los datos experimentales son las entradas a la planta,  $\vec{u}(t)$ , aperturas de las válvulas reguladoras, y las salidas,  $\hat{h}(t)$ , presiones en los nudos calculadas por el programa de simulación digital desarrollado en el capítulo anterior.

Entonces, para el control de la simulación de la red de dis **tribuci6n se tiene el siguiente algoritmo:** 

- 1. Escoger el grado de las matrices de identificación,  $F(q^{-1})$  y  $G(q^{-1})$ .
- 2. Seleccionar los parámetros del controlador,  $P(q^{-1})$ ,  $R(q^{-1})$  y  $2(q^{-1})$ .
- 3, Recopilar los datos producidos por el programa de simulación necesarios para inicializar  $\psi(t-k)$ , según 3.26.
- 4. Seleccionar B y los valores iniciales de *S y* B.

5. Calcular f y  $\sigma$ , según el algoritmo de identificación.

- 6. Calcular  $\ddot{s}^{(M)}$ .
- 7. Calcular K.
- <sup>+</sup>8. Recopilar h(t] producido por el programa de simulación *y* la referencia  $\vec{w}(t)$ .
- **9 •.** \L"tll~11 **i:nr** '·.

10. Actualizar S.

11. Calcular los valores de control según 3,ZS

1Z, Actualizar w.

13. Regresar a 5,

Este algoritmo se utilizará en el capítulo siguiente, a tra v6s de la computadora B7800, para tratar de manejar la distribución del agua en una pequeña red de prueba.

CAPITULO 4

#### RESULTADOS Y CONCLUSIONES.

Por la gran cantidad de información a manejar *y* por conocer sólo cualitativamente el comportamiento de la red de distribución de agua de ln ciudad de México se ha utilizado (R. Canales y otros, 1980 *y* 1981 *y* A. Her5ndez, 1981) una red de prueba en las diferentes etapas del desarrollo del sistema de control en tiempo real de la red de abastecimiento de agua potable de la ciudad de México.

La red de prueba se presenta en la figura 4. 1; consta de 7 tinacos, 11 nudos, 21 tubos *y* 3 suministros. Hernándcz [1981) analizó la eficiencia del controlador autosintonizable multivaria ble del capítulo 3 tomando como salidas de la planta el nivel **del agua en los 7 tinacos domiciliarios, como entradas las apcr-**
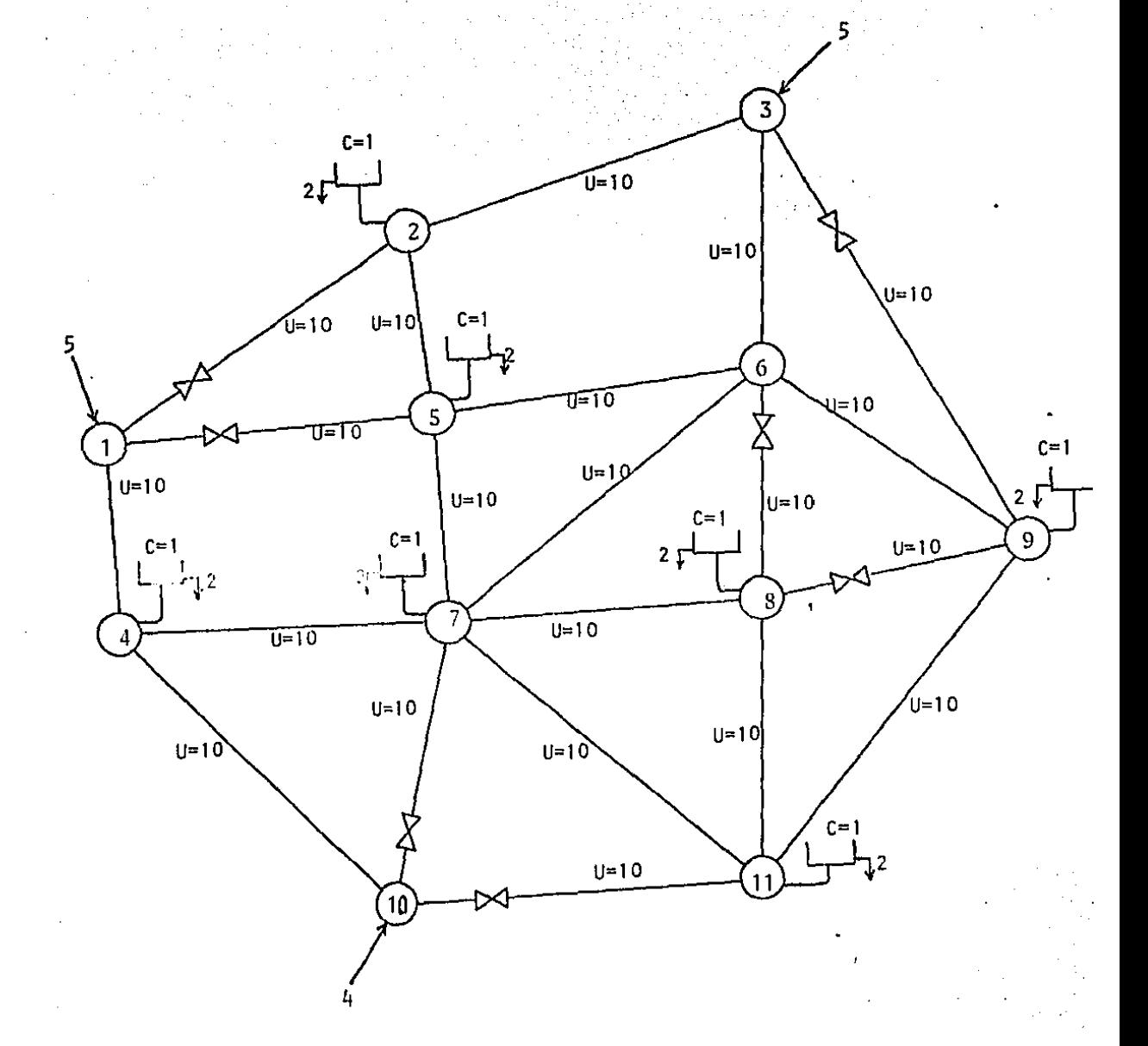

FIGURA 4.1. Red de prueba. (A. Hernández, 1981).

ł

turas de 3 o 7 válvulas reguladoras y considerando además que to dos los nudos de la red tenían la misma cota topográfica, que los suministros proporcionaban un gasto constante y no utilizó la forma de ·raiz cuadrada del algoritmo recursivo de identificaci6n por mínimos cuadrados.

71

Ahora, se usará el controlador, sobre la misma red de prueba, usando la forma de raíz cuadrada del algoritmo recursivo de identificaci6n por mínimos cuadrados y tomando como salidas de la planta las presiones en los nudos de la red, como entradas **las aperturas de 3 válvulas reguladoras, considcrnndo que los su ministros son constantes pero se cierran por la noche y dando di mcnsiones a la red para tener alguna idcn de las magnitudes que**  puede tomar cada parámetro. El número de salidas podrá ser mayor, **menor o igual al número de entradas.** 

Con los valores que se presentan en la figura 4.2 para las **dimensiones y cotas topogr5ficas de la red, cerrando el suminis**tro del nudo de las 19 hrs. a las 5 de la mnftana *y* el suministro del nudo 3 de las 17 hrs. a las 5 de la mañana y considerando que las demandas de agua de los tinacos domiciliarios se apar tan de su valor promedio como lo indica la figura 2.3, se utiliz6 el programa de simulaci6n digital por un periodo equivalente a 8 días con un intervalo de integración de 5 minutos y un ínter valo de muestreo de 15 minutos, alcanzando, para los tres últimos días el funcionamiento periódico mostrado en las figuras 4.3 *y* 4. 4.

**El comportamiento de la red es semejante a ln simt1lnci611 del** 

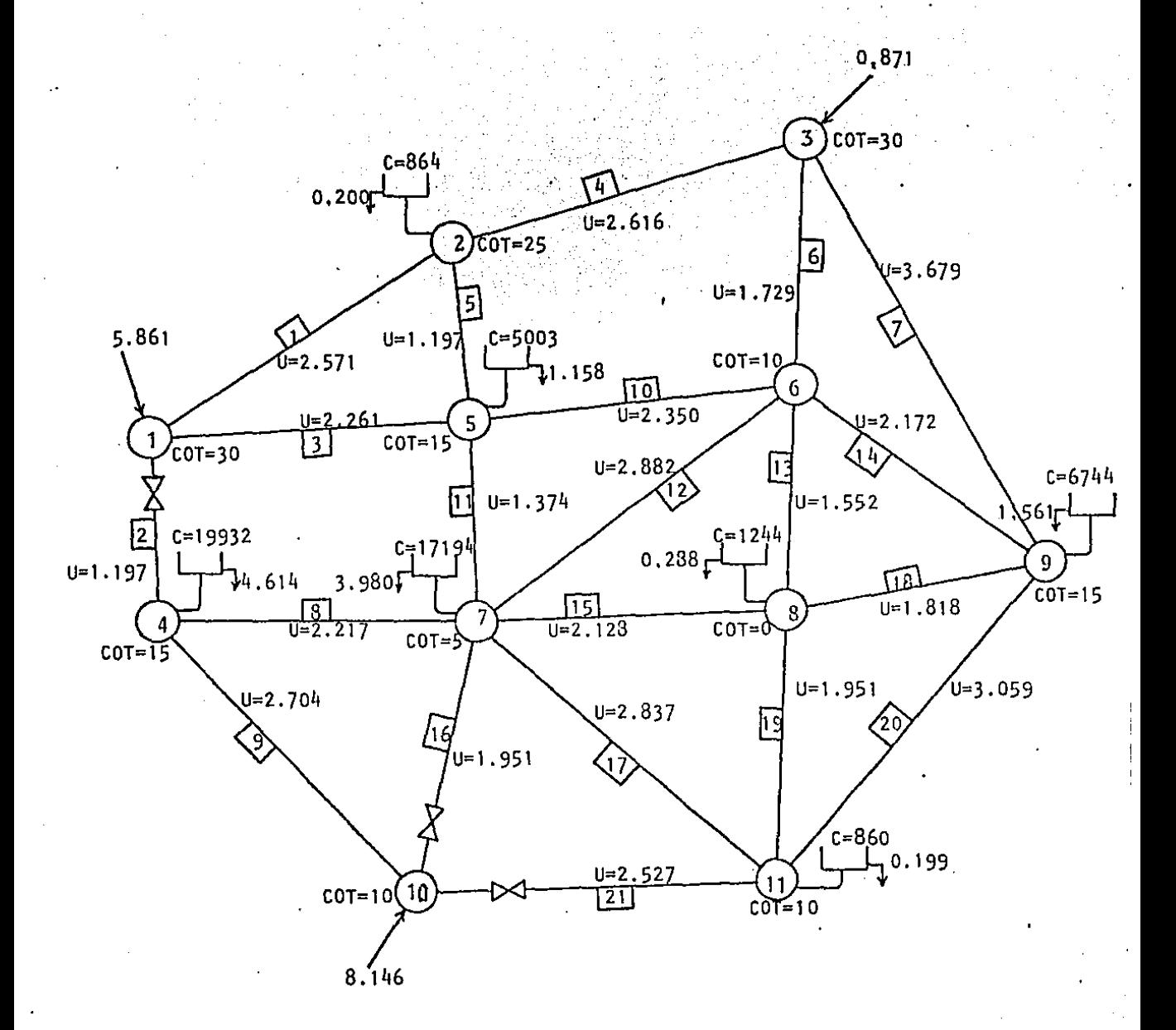

Gastos en  $m^3/s$ Capacitancias (C) **para satisfacer la demanda de 6 hrs con un tirante de**  5 metros.  $(m<sup>2</sup>)$ . **Diámetro= 1.22m.**  Coeficiente de Hanning = 0.0145  $U = 0.08263(L·C)/D^5$ **L en km.** 

**FIGURA 4.2. Valores de los parámetros de la red de prueba y posiciones de**  las válvulas reguladoras.

capí.tulo 2, Existen tinacos donde el agua\_ satura su capacidad (\_bajos y con demanda pequeña), otros donde el\_ agua no se acumula (de cota topográfica grande y. con demanda comparable a los suministros) y otros intermedios,

En la figura 4:4 se graficaron las presiones de los nudos con respecto a su cota topográfica. Con respecto a la cota topográfica más baja (nudo 8), las presiones de los nudos sin suministro externo difieren cuando más en 4 o 5 metros. Durante la noche, cuando están cerradas las suministras de las nudos 1 *y* 3, **todas las presiones bajan hasta 6 metros nproximndnmcnte** *y* **difie rcn en menos de 1 metro.** 

La planta a controlar se tomó, entonces, como la simulación de la distribución en la red de prueba con intervalos de integra ción de 5 minutos. Se decidió a priori, pensando en la apertura *y* **cierre de v51vulns, titilizar un intervalo de control de ·1s minutos.** 

**Las válvulas reguladoras se colocaron en ·los tubos con mn**yor flujo. Para localizar los tubos con mayor flujo en las condiciones de operación mostradas en las figuras 4.3 *y* 4.4 se integró por 24 horas el valor absoluto del gasto en cada tubo de la red. En la tabla 4.1 se observan los resultados de la integra **ci6n, por lo que, se pusieron las v51vulas reguladoras en los tu**  bos  $2$ ,  $16$  y  $21$ .

El controlador utiliza la identificación lineal de la red:

$$
\hat{\vec{h}}(t+1) = \hat{f}(q^{-1})\hat{h}(t) + \hat{g}(q^{-1})\hat{u}(t) + \hat{\delta}
$$

TABLA 4

| tubo                    | gasto total en<br>24 hrs. $(m^{3}/s)$ | tubo | gasto total en<br>$24 \text{ hrs} \cdot (\text{m}^3/\text{s})$ |
|-------------------------|---------------------------------------|------|----------------------------------------------------------------|
|                         | 294.767                               |      | 100, 919                                                       |
| 2                       | 420.398                               | 12   | 48.610                                                         |
| $\overline{\mathbf{3}}$ | 323.538                               | 13   | 63.295                                                         |
| 4                       | 111.662                               |      | 113.937                                                        |
| 5                       | 169.734                               | 15   | 59.770                                                         |
| 6                       | 153.562                               | 16   | 473.739                                                        |
| 7                       | 145.151                               | 17   | 111.153                                                        |
| 8                       | 163.055                               | 18   | 113.993                                                        |
| 9                       | 369.817                               | 19   | 132,879                                                        |
| 10                      | 64.632                                | 20   | 143.273                                                        |
|                         |                                       | 21   | 398.952                                                        |

(predictor lineal con 1 paso de adelanto) en base a las ecuaciones 3.22, 3.23 y 3.24.

Para seleccionar los grados de F y G se simuló el funcionamiento de la red usando señales binarias pseudoaleatorias en las entradas, figura 4.5, y se identificó la red con F y G de grados 1 a 3. La figura 4.6 muestra a las presiones en los nudos y en las gráficas 4.7 a 4.11 se muestra la predicción lineal de las presiones usando las condiciones iniciales  $0 = 0$  y  $S = 10,000$  T y el factor de olvido  $\beta = 0.98$  para diferentes grados de F y G. En la figura 4,12 se muestran los resultados de la predicción cuando  $\beta = 0.92$ .

En todas las figuras se observa que la predicción de las presiones es aceptable después de 2 o 3 intervalos de muestreo· a pesar de que la matriz 0 comienza en ceros.

Se observa también que cuando el grado de F pasa de 1 a 3 mejora la predicción de las presiones, pero cuando el gradó de G aumenta de 1 a 3 sólo mejoran las predicciones hasta antes de ce rrar los suministros 1 *y* 3 *y* después empeoran,

Para diferentes valores de B (figura 4,8 *y* 4.12) la identificación es semejante, pero cuando  $\beta = 0.98$  se predice mejor por la noche.

**Durante la noche las presiones de los nudos no varían apre**ciablemente al cambiar las aperturas de las válvulas reguladoras, por lo que, el controlador se aplicó solamente de las 5 a lns 17 **horas. Los par5mctros del controlador se tomaron como:** B = **0.98,**  grado de F = 3 *y* grado de G = 1. Antes de aplicar el controlador a la red se hizo una identificación durante 5 intervalos de 15 **minutos.** 

**Como se mcncion6 en la introducci6n de este trnbnjo, no es**  posible conseguir todos los perfiles de presiones deseados *y* para saber que valores toman las presiones de los nudos de la red cuando cambian las aperturas de las válvulas reguladoras se simuló la distribución abriendo y cerrando totalmente esas válvulas como lo indica la tabla 4.2; cuando una válvula estaba completamente abierta la restricción al flujo en el tubo correspondiente se calculó como lo indica la ecuación 2.32 y para decir que estaba completamente cerrada se tomó la restricción al flujo

TABLA 4.2

| Intervalo de simulación | Posiciones de las válvulas |                                        |     |
|-------------------------|----------------------------|----------------------------------------|-----|
|                         |                            | tubo $2 \mid$ tubo $16 \mid$ tubo $21$ |     |
|                         |                            |                                        |     |
| $.5:00 - 6:30$          | 0                          | - 0                                    |     |
| $6:30 - 8:00$           | 0                          |                                        |     |
| $8:00 - 9:30$           |                            |                                        |     |
| $9:30 - 11:00$          |                            |                                        | - 0 |
| $11:00 - 12:30$         |                            |                                        |     |
| $12:30 - 14:00$         |                            |                                        | - 0 |
| $14:00 - 15:30$         |                            |                                        |     |
| $15:30 - 17:00$         |                            |                                        |     |

 $0 =$  totalmente abierta y  $1 =$  totalmente cerrada.

como  $10^{10}$ .

Las figuras 4.13 y 4.14 muestran los perfiles de presión y la figura 4.15 el nivel del agua en los tinacos domiciliarios, **Se observa que cambios bruscos en las presiones no producen cam**bios bruscos en los niveles de los tinacos, lo que indica que las capacitancias de los tinacos son grandes o las demandas muy al tas.

Se realizaron varios experimentos con el controlador considerando las matrices P y R de la función de costo 3.2 iguales a la identidad y Q de orden 1 para pesar los cambios en las seña**les de control. Ln función de costo 3, 2 quedó entonces comó:** 

# $J = E[{|\vec{h}(t+1) - \vec{w}(t)|]^2 + ||\lambda(\vec{u}(t) - \vec{u}(t-1))||^2}]$

## EXPERIMENTO 1,

El tinaco del nudo 4 es el más mal surtido por la red de distribuci6n, figura 4. 3. Para suministrarle más agua es necesario elevar la presión en el nudo y en la figura 4.14 se observa que esa presi6n puede llegar hasta 30 metros.

77

Considerando la presión del nudo 4 como la única salida de la planta, la referencia  $w(t) = 30$  metros y el intervalo de con **trol de 15 minutos, se cjccut6 el programa de simulnci611** *y* **con**trol con diferentes valores del parámetro  $\lambda$ .

En las figuras 4.16 y 4.18 se muestran los resultados para  $\lambda$  = 10<sup>-2</sup> y  $\lambda$  = 10<sup>-12</sup>. Como puede verse, cuando  $\lambda$  = 10<sup>-2</sup> la presión del nudo 4 aumenta más lentamente que cuando  $\lambda = 10^{-12}$  y no alcanza el valor deseado. En las figuras 4.17 y 4, 19 se muestran las restricciones al flujo (aperturas de las válvulas) en los tu bos 2, 16 y 21 y se observa que las restricciones varían lentamente cuando  $\lambda = 10^{-2}$ .

Cuando  $\lambda = 10^{-12}$  el controlador asigna valores negativos a la restricci6n al flujo del tubo 2 que si fueran aceptables simularían bombas elevadoras de prcsi6n. (La restricci6n al flujo **en los tubos con válvula reguladora tiene una cota inferior mar**cada por la longitud, di5metro y rugosidad del tubo; ecunci6n 2. 32) .

# EXPERIMENTO 2.

En la figura 4.14 se observa que cuando sube la presión del nudo 4 bajan las presiones de los nudos 7 y 11. En este segundo experimento se utilizó el controlador para elevar la presión del nudo 4 controlando las presiones de los nudos 4, 7 y 11, tomando **como referencias:** 

$$
\vec{w}(t) = \begin{bmatrix} w_4(t) \\ w_7(t) \\ w_{11}(t) \end{bmatrix} = \begin{bmatrix} 30 \\ 19 \\ 14 \end{bmatrix} \text{ metres}
$$

El intervalo de muestreo se tomó igual a 15 minutos y  $\lambda = 10^{-12}$ .

En la figura 4.20 se observa que de esta manera la presión del nudo 4 alcanza muy r&pido 30 metros. La figura 4.21 muestra las restricciones al flujo, con variaciones mucho más grandes que las observadas en el experimento anterior para el mismo valor de  $\lambda$  (figura 4.19). La figura 4.22 muestra la altura del a**gua en los tinacos de almaccnnmicnto domiciliario** *y* **se observa,**  comparando con la figura 4.3, un mejor suministro al nudo 4 dado C[Ue baja la cantidad de agua·acumuladn en los tinacos 2, 5, 9 *<sup>y</sup>* 11.

Sin embargo, el agua no alcanza a acumularse en el tinaco 4 **y no es posible elevar 1nfis la prcsi611 del nudo.** 

### EXPERIMENTO 3.

#### **Ha DESE** TE PALS PALE **SALL2** ílt tA

En la introducción de este trabajo se mencionó la idea de elevar. alternadamente las presiones de los nudos para buscar una dis.tribución equitativa. En la figura 4. 3 se observa también que el nudo 7 tiene un bajo suministro *y* en la figura 4.14 se ve que la presión del nudo 7 puede llegar hasta 23 metros aproximadame~ te, Cuando eso sucede la presión del nudo 4 baja hasta menos de 15 metros.

Tomando como única presión a controlar, de las 7 horas a las 12 horas, la presión del nudo 4 *y* de las 12 horas a las 17 horas, la presión del nudo 7, se ejecutó el programa de control haciendo w(t) = 30 metros para  $7 \le t < 12$  y w(t) = 23 metros para - $12 \le t < 17$ .

Los resultados obtenidos cuando  $\lambda = 10^{-12}$  y el periodo de control igual a 15 minutos se muestra en la figura 4.23. Se ob· serva que la presión del nudo 4 suhe pero alcanza sólo 25 metros *y* n1uy cerca de las 12 horas. La presión del nudo 7 llega aproximadamente a 22 metros en 5 periodos de control después de las 12 horas *y* continGa creciendo lentamente hasta antes de las 17 ha**ras en que se cierra el suministro del nudo 1.** 

### EXPERIMENTO 4 .

**Los resultados del experimento 2 indican que para elevar ln**  presión del nudo 4 hasta 30 metros es mejor controlar las presio ncs de los nudos 4, 7 y 11 que sólo la del nudo 4. Considerando **las presiones de esos 3 nudos como salidas de la planta se tratô .......** 

de mantener sus presiones como lo indican las siguientes refcren **cias:** 

 $\vec{w}(t) = |w_7(t)|$ wii(t) $\vert$   $\vert$ 30 •] . .  $=$  19. metros, para 7 $\leq$ t<12 horas 14.

*y* 

 $\vec{w}(t) = \begin{bmatrix} w_2(t) \\ w_{11}(t) \end{bmatrix} = \begin{bmatrix} 23 \\ 17 \end{bmatrix}$  metros, para  $12 \leq t < 17$  horas.

**En la figurn 4,25 se observa que, efectivamente, la presión**  4 alcanza muy rftpido 30 metros, pero después de lns 12 horas el controlador no es capaz de bajarla a 17 metros y subir la ·prcsi6n del nudo 7 a 23 metros.

Considerando que la **excursión** de la **presión** del nudo 4 es **grande** comparada con la del nudo 7 se **in vi rt icron** 1 as **rcfcrcncias** para **primero subir la presión** del nudo 7' de **1 as** 7 a 1 as 12 horas, y después la del nudo 4, de las 12 a las 17 horas. Sin em bargo, en la figura 4.27 se observa que el controlador no es capaz de elevar la prcsi6n del nudo 4 y bajar la del 7 después de las 12 horas.

El cambio requerido en las presiones 4 y 7, controlando las presiones 4, 7 y 11, sólo se consiguió disminuyendo el periodo de control a 5 minutos. En la figura 4.29 se presentan los resul

P

tados y se observa que la presión del nudo 4 no alcanza 30 metros *y'* se mantiene cerca de 30 metros sólo hasta las 10 de la ma ñana, Después de las 12 horas baja la presión del nudo 4, pero es superior a 15 metros. La presión del nudo 7 se eleva, no alcanza 23 metros *y* la presión del nudo 11 se aproxima n ella, cuando se había pedido que tuvieran una diferencia de 6 metros,

### EXPERIMENTO 5.

**En los experimentos anteriores se asignnron referencias absolutas a las presiones controladas. Es posible asignar rcfcrcncias en relación a valores de las presiones, por ejemplo, asig** nar como referencias de dos presiones su valor promedio o un pro medio pesado de ellas,

Considerando nuevamente que la excursión de la presión del nudo 4 es grande comparada con las excursiones de las presiones **de los nudos 7 y 11 se asignaron referencias rclntivns al promc**dio de las presiones 7 y 11, de la siguiente manera:

 $\vec{w}(t)$ 

donde  $s = 0.5(h(7) + h(12))$  y

$$
\vec{w}(t) = \begin{bmatrix} s & -6 \\ s & +3 \\ s & -3 \end{bmatrix}
$$
 metres, para 12 $\leq t$ 17 horas.

En la figura 4. 3 se observan los resultados generados por el programa de control actuando sobre las válvulas cada 15 minutos. Después de las 7 de la mañana la presión del nudo 4 alcanza . rápidamente 30 metros y se mantiene arriba de 26 metros hasta después de las 12 horas cuando baja hasta alrededor de 12 me tros. También, después de las 12 horas, sube la presión 7 y osci **la alrededor de 23 metros. La presión 11 se mantiene aproximada**mente 4 metros abajo de la presión 7,

**En la figura 4. 32 se muestran las referencias asignadas n**  las presiones 4, 7 y 11. En la figura 4.33 se observan los nive **les del agua en los tinacos domiciliaTios** *y* **se ve que antes de**  las 12 horas, cuando la presión del nudo 4 es cercana a 30 metros, los niveles del agua en los tinacos 2, 5, 9 y 11 son inferiores a los alcanzados cuando no hay control (figura 4, 3), por lo que hay un mejor suministro al nudo 4. Cuando la presión del nudo 7 es cercana a 23 metros no es posible afirmar que haya mejorado el suministro al nudo 7, puesto que los niveles del agua en los tinacos 2, S, 9 y 11 alcanzan los valores mostrados en la figura 4. 3 cuando no hay control sobre las presiones,

En relación a las restricciones al flujo en los tubos 2, 16 y 21 impuestas por las aperturas de las v&lrulns reguladorns se **observa en las figuras 4.26, 4.28, 4.30 y 4.34 que el peso**  $\lambda =$ **10- <sup>1</sup>i asignado n los cambios lle 1:15** ~cilnlcs **e.le control es peque-**

¢,

fio porque el controlador trata de abrir y cerrar brúscamente las válvulas en intervalos consecutivos de control.

83 .·

Para evitar los cambios bruscos se tomó  $\lambda = 10^{-2}$  (figura 4.36), Los resultados mostrados en la figura 4.35 indican que es posible manejar las presiones 4 y 7 como se desea pero no es posible llevar las presiones hasta los valores requeridos.

EXPERIMENTO 6.

Finalmente, se trató de manejar las presiones de los nudos 4 y 7 controlando las presiones 4, 5, 7, 9 y 11 asignandoles las **referencias:** 

$$
\vec{w}(t) = \begin{bmatrix} w_+(t) \\ w_5(t) \\ w_7(t) \\ w_8(t) \\ w_{11}(t) \end{bmatrix} = \begin{bmatrix} 30 \\ 11 \\ 19 \\ 9 \\ 14 \end{bmatrix} \text{ metros, para } 7 \leq t < 12 \text{ horas}
$$

y

$$
\vec{w}(t) = \begin{bmatrix} 13, \\ 15, \\ 23, \\ 13, \\ 18, \end{bmatrix} \text{ metros, para } 12 \leq t < 17 \text{ horas.}
$$

En la figura 4,37 se observa que la prcsi6n del nudo 4 no

sigue la referencia de 30 metros en ningún momento. La presión del nudo 7. es siempre cercana a 23 metros, incluso antes de las 12 horas, *y* el controlador trata de subirla más asignando valores negativos muy grandes a la restricción al flujo del tubo 16 (figura. 4.38).

De los resultados obtenidos en los experimentos realizados se derivan las siguientes conclisiones sobre el control de la distribución:

- 1. La función de costo del controlador autosintonizable permite utilizar diversas formas de control para tratar de conseguir un mismo objetivo (experimentos 1 *y* 2 o los esperimentos 3, 4, 5 *y* 6) *y* permite que el objetivo a alcanzar pueda cambiar en el tiempo. Sin embargo, por esa flexibilidad es necesario **realizar un número considerable de experimentos para saber có**  mo conseguir algún objetivo marcado, es decir, es necesario adquirir experiencia en el manejo del controlador.
- 2. El controlador tiene capacidad para manejar las presiones de la red; es posible subir la presión de un nudo durante un periodo determinado y después subir la presión de otro nudo. Pe **ro, en algunos casos para conseguirlo, el controlador trata**  de abrir *y* cerrar las válvulas tan rúpido que prácticamente es inaceptable porque cuando se corta abruptamente el flujo en un tubo o cuando se abre rápidamente el paso al flujo en **·una tubería no p rcsuri :n<ln se producen ondas de presión <le grnn magnitud conocidas como golpes de ariete.**

**3. Aunque se pudieran mnncjnr las v51vulns tan rfipido como se** 

quisiera, como para conseguir cambios en las presiones como lo indica la figura 4.14, la mejor forma de obtener una distribución equitativa del agua en esta red de prueba es suministrar la mayor cantidad de agua posible al nudo 4 abriendo completamente la válvula del tubo 2 y cerrando las válvulas de los tubos 16 y 21, procedimiento que se infiere directamen te de la simulación de la distribución abriendo y cerrando las válvulas.

- 4. Si las válvulas se mantuvieran en esa posición (la 2 abierta y la 16 y la 21 cerradas) durante varios días, se llegaría a un nuevo ciclo de distribución, donde probablemente se acumularía el agua en el tinaco del nudo 4, pero los nudos 2 y/o 9 podrían tener un bajo suministro y entonces se tendrían que cambiar nuevamente las aperturas de las válvulas. Para decidir que cambios hacer en las aperturas de las válvulas podría utilizarse el controlador autosintonizable o simplemente simular la distribución abriendo y cerrando las válvulas y escoger lo que convenga. Es decir, podría buscarse una distribución equitativa por periodos mayores a 1 día, actuando sobre las válvulas en intervalos también mayores a 1 día para lo cual no es estrictamente necesario el controlador autosintonizable.
- 5. Para poder elevar más las presiones de los nudos con bajo suministro y conseguir respuestas más rápidas del agua acumulada en los tinaços es necesario contar con más elementos de r. control en la red; más válvulas reguladoras o válvulas regula doras y hombas elevadoras de presión. Pero económicamente no

es posible pensar en colocar una gran cantidad de ellas. Sin embargo, esa no es la única forma de conseguir respuestas rápidas en los niveles del agua en los tinacos; si se disminuyeran los valores de las capacitancias de los tinacos. las variaciones de los niveles del agua en los tinacos seguirían mejor los cambios en las presiones de los nudos. A. Hernández (1981) analizó el comportamiento del control de la red de prueba con valores distintos a los presentados en la figura 4.2 y obtuvo respuestas muy rápidas en los cambios de nivel del agua en los tinacos.

Es entonces necesario contar con mediciones de la red real de distribución de agua potable de la ciudad de México para esco ger mejor los parámetros de la red de prueba o cambiarla si es necesario para validar cuantitativamente la simulación digital, para decidir cada cuanto tiempo debe actuarse sobre las válvulas reguladoras y determinar si es necesario o no el controlador autosintonizable.

6. Si se determinara utilizar el controlador autosintonizable es recomendable estudiar con mayor profundidad la teoría de su funcionamiento para aprender a usarlo sin experimentar demasiado.

En general, el modelo utilizado para la simulación del funcionamiento de la red permitió efectuar pruebas de la eficiencia del controlador autosintonizable propuesto para manejar la distribución del agua y antes de mejorar ese modelo o cambiarlo por alguno más sofisticado que considere, por ejemplo, la dinámica

del agua en los tubos de la red *y* evalúe los efectos transitorios producidos por la apertura y cierre de válvulas, deben realizarse las siguientes tareas:

- Calibrar los parámetros del modelo para reproducir el comportamiento de la red de distribución de la ciudad de México, para lo cual es necesario que se termine la instrumentación de la red para diponer de información directa.
- **Buscar alternativas para la selecci6n de lns posiciones de las**  válvulas reguladoras, por ejemplo, es posible pensar que las **válvulas deben estar cerca de los nudos m5s bnjos parn impedir**  que el agua llegue a ellos.
- Estudiar el comportamiento del controlador autosintonizable au mentando el periodo de toma de decisiones, por ejemplo, a 24 horas o más, para tratar de evitar que las válvulas estén abriendo *y* cerrando rápidamente. Es posible que al aumentar el **periodo de control a 1 día o más sea necesario considerar en**  la función de costo del controlador la integral temporal de las diferencias entre las presiones y sus referencias en lugar **de considerar solamente sus diferencias instantáneas,**
- Por último, debe considerarse la posibilidad de calcular las aperturas de las vfilvulas reguladoras directamente del modelo de la red (sin utilizar el controlador autosintoni:able) en función de los valores desendos de las presiones en algún instante.

En resumen, queda *mucho* trabajo por hacer antes de decidir si los controladores autosintonizables son la mejor forma de con trolar la distribución del agua en una red como la de la ciudad de México, o si no lo son, para decir cual es la mejor forma de controlarla.

88

'

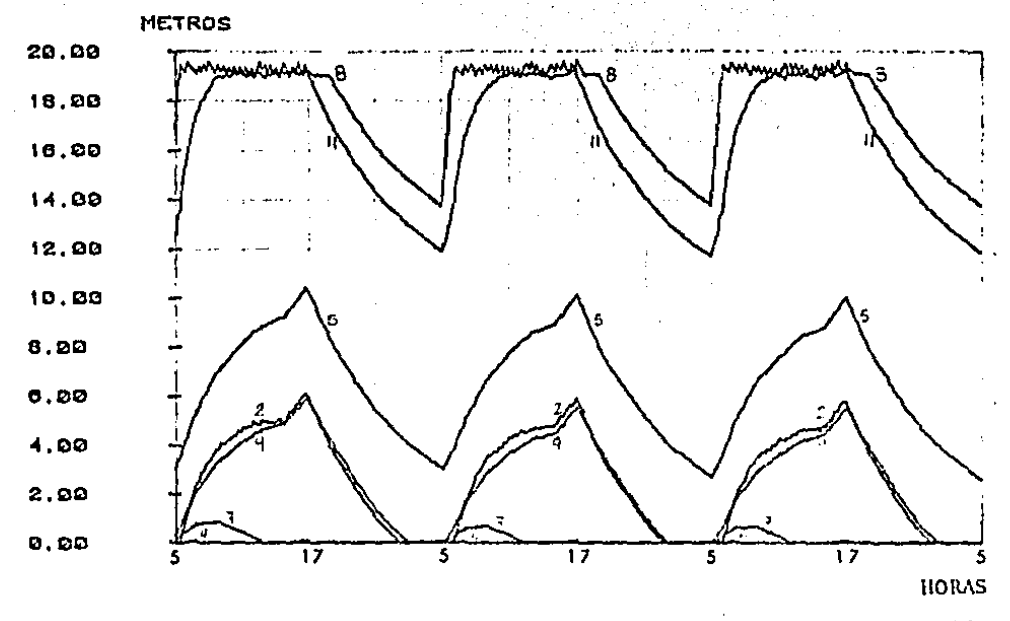

Fig. 4.3. Nivel del agua en los tinacos domiciliarios, Simulación de la distribución del agua en 3 días consecutivos.

 $\bullet$ 

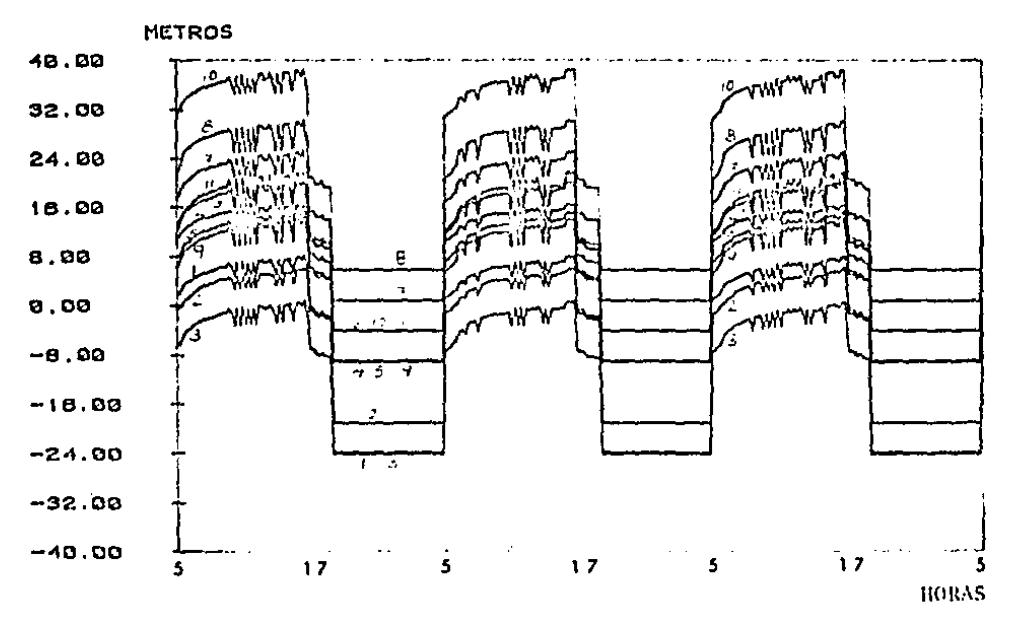

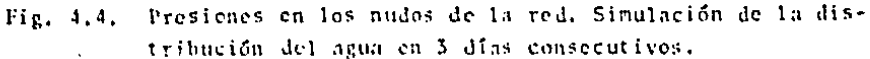

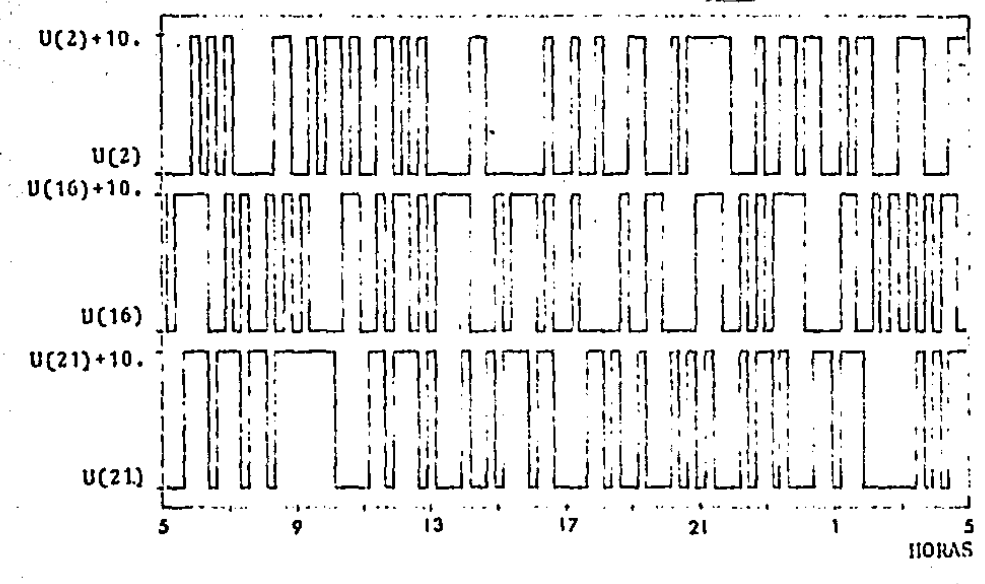

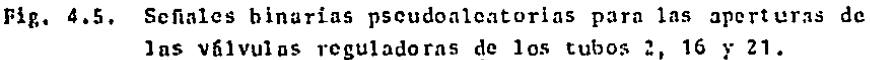

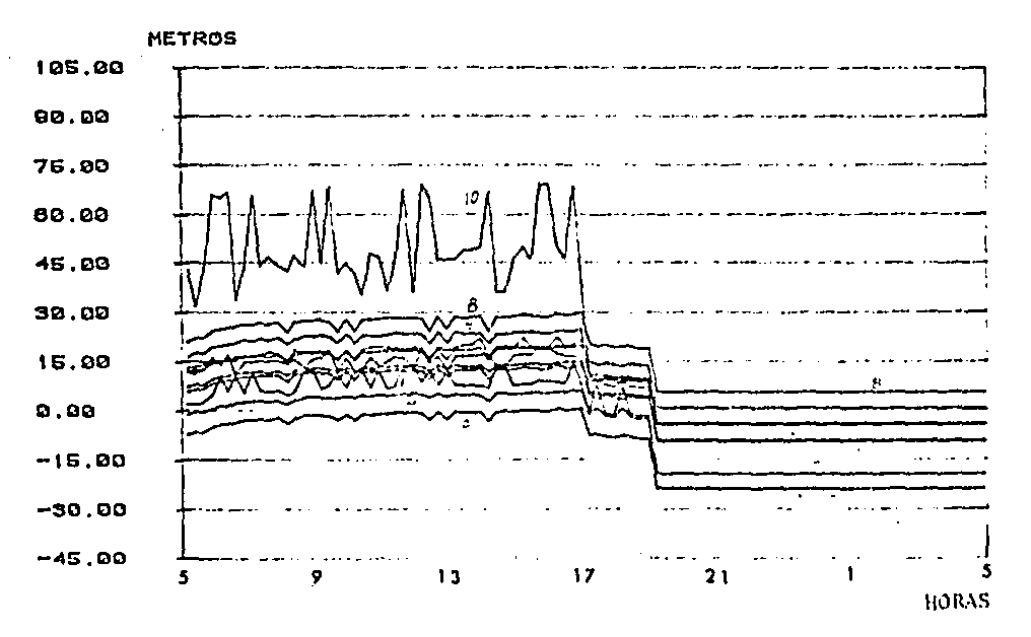

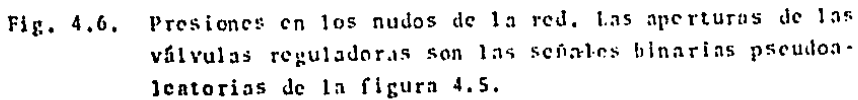

 $\Delta$  and

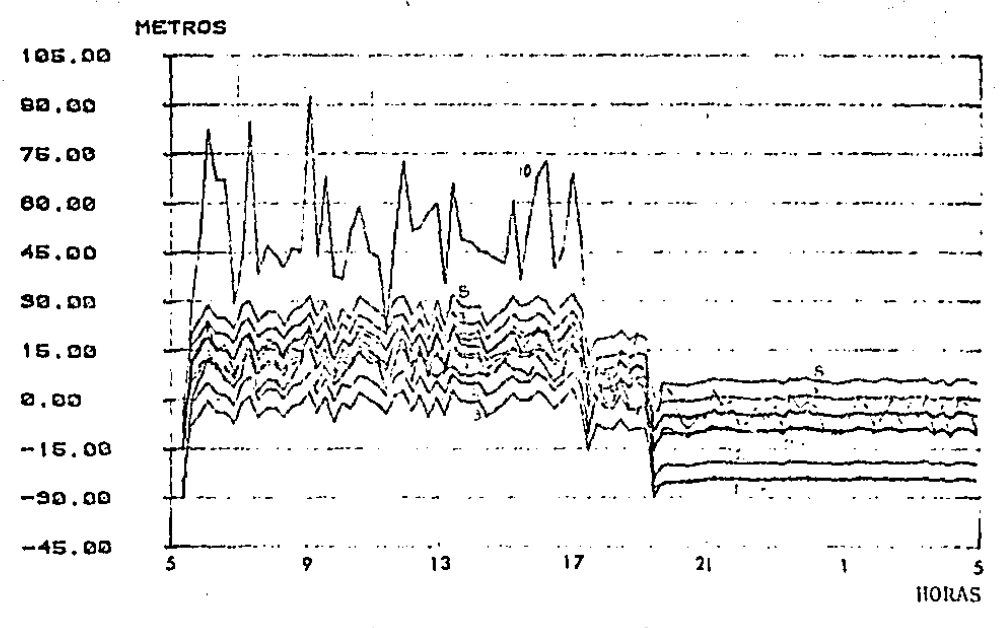

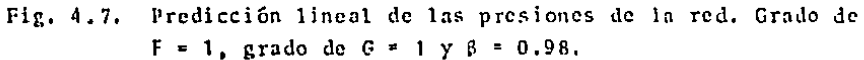

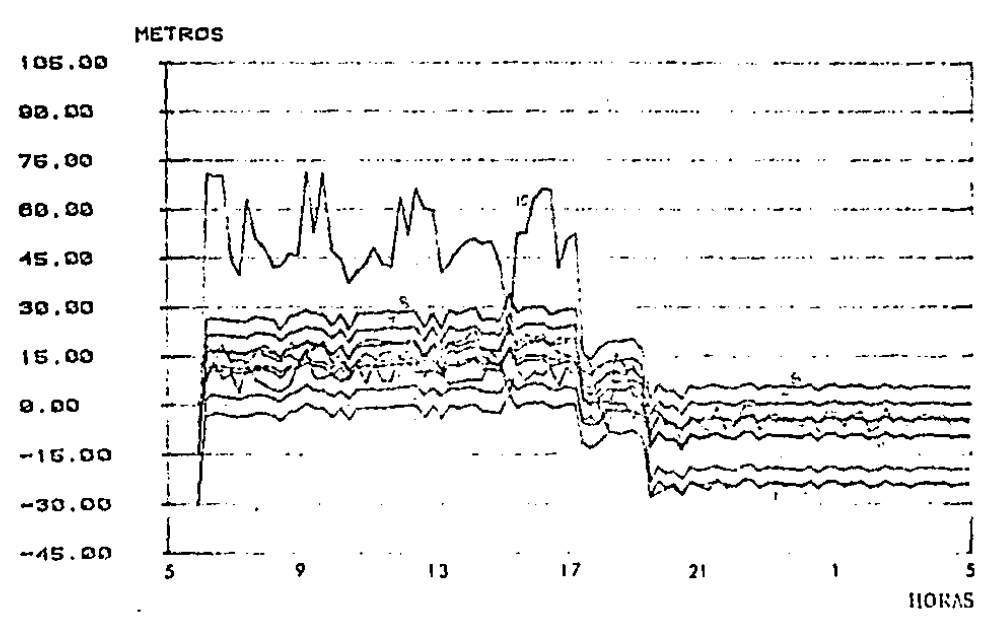

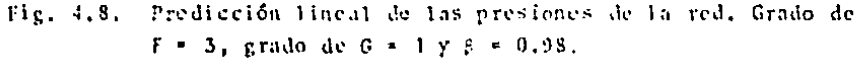

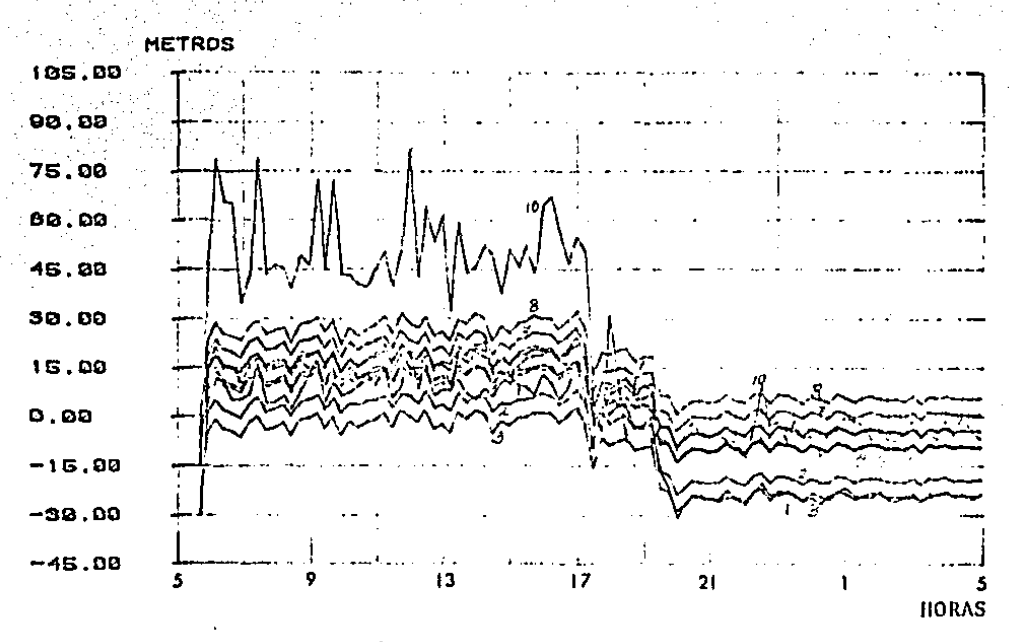

Fig.  $4.9.$ Predicción lineal de las presiones de la red. Grado de  $F = 1$ , grado de  $G = 3$  y  $\beta = 0.98$ .

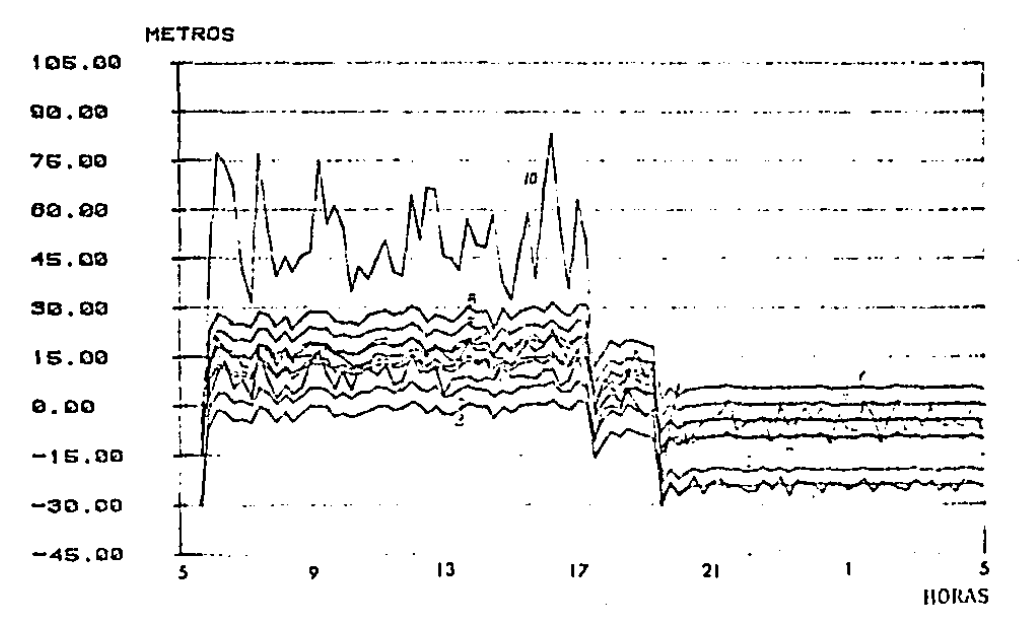

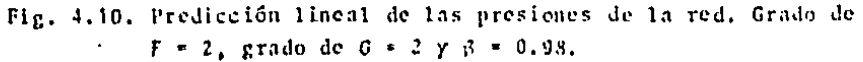

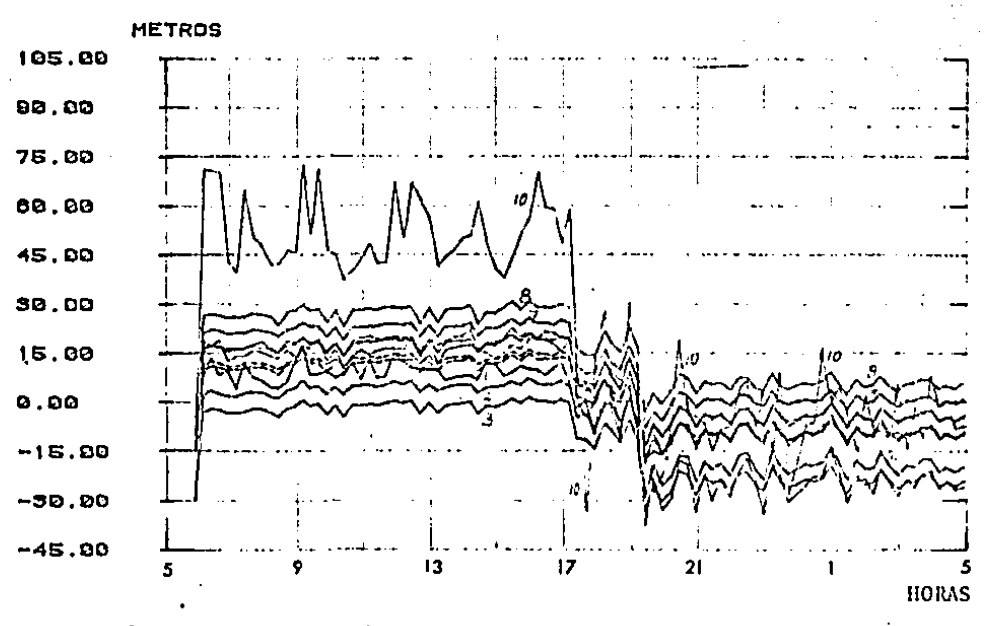

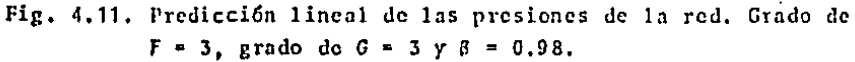

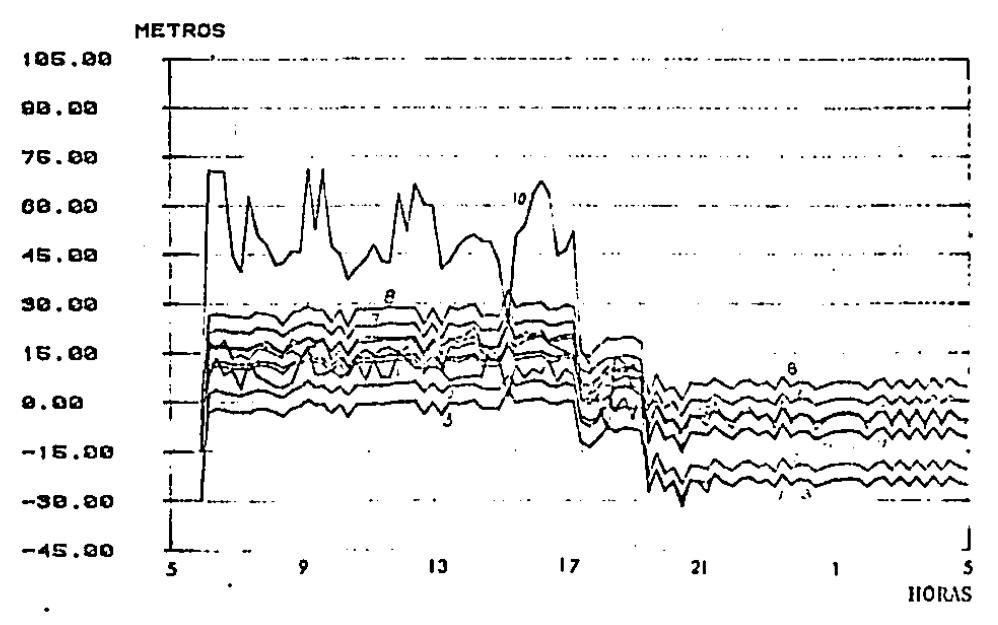

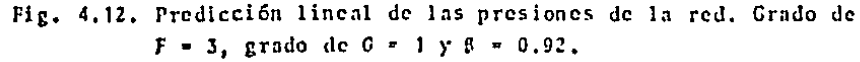

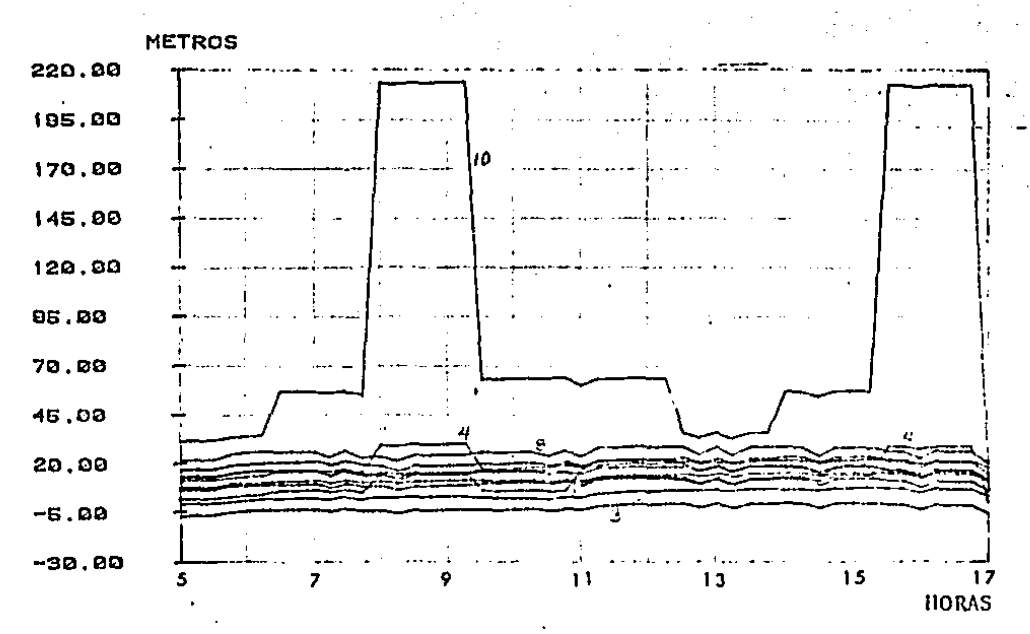

Fig. 4.13. Presiones en los nudos de la red. Las aperturas de las válvulas reguladoras son completamente abiertas o completamente cerradas, como lo indica la tabla 4.2,

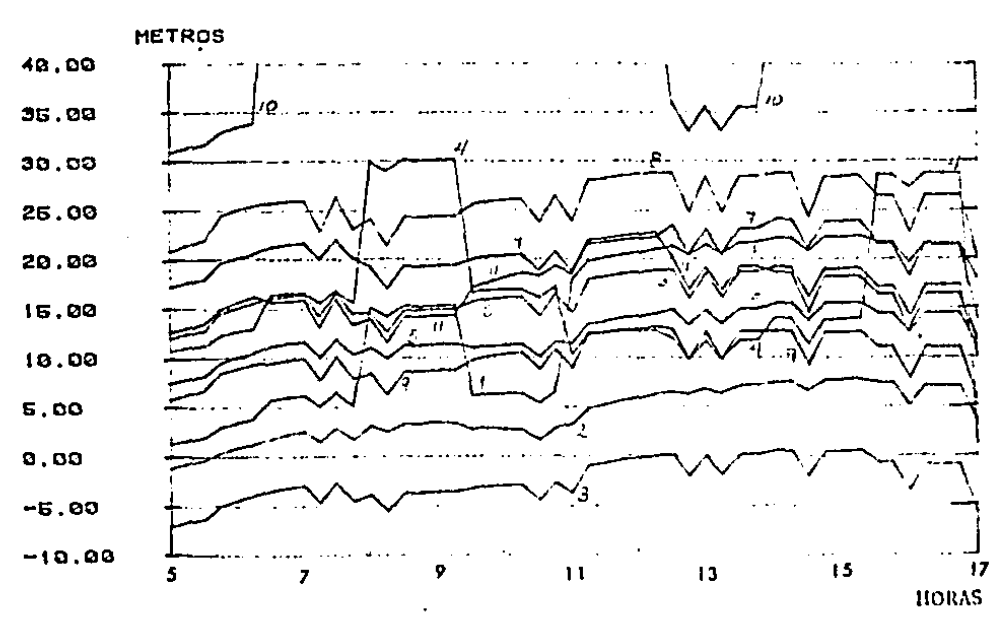

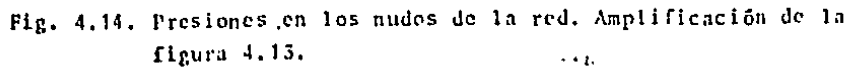

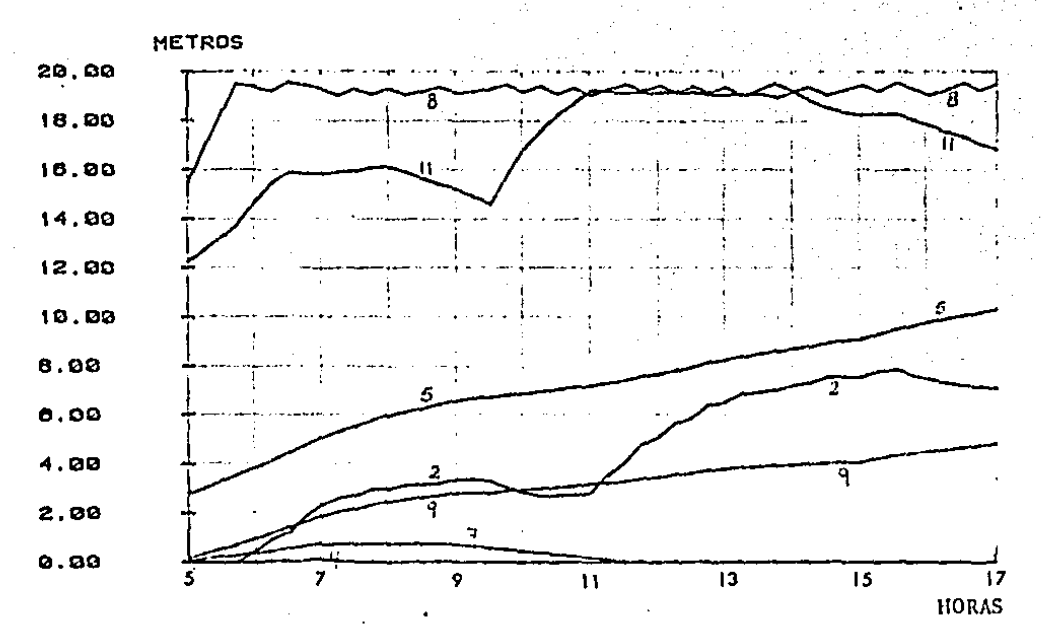

Fig. 4.15. Nivel del agua en los tinacos domiciliarios. Las apertu ras de las válvulas reguladoras son completamente abier tas o completamente cerradas, como lo indica la Tabla  $4.2.$ 

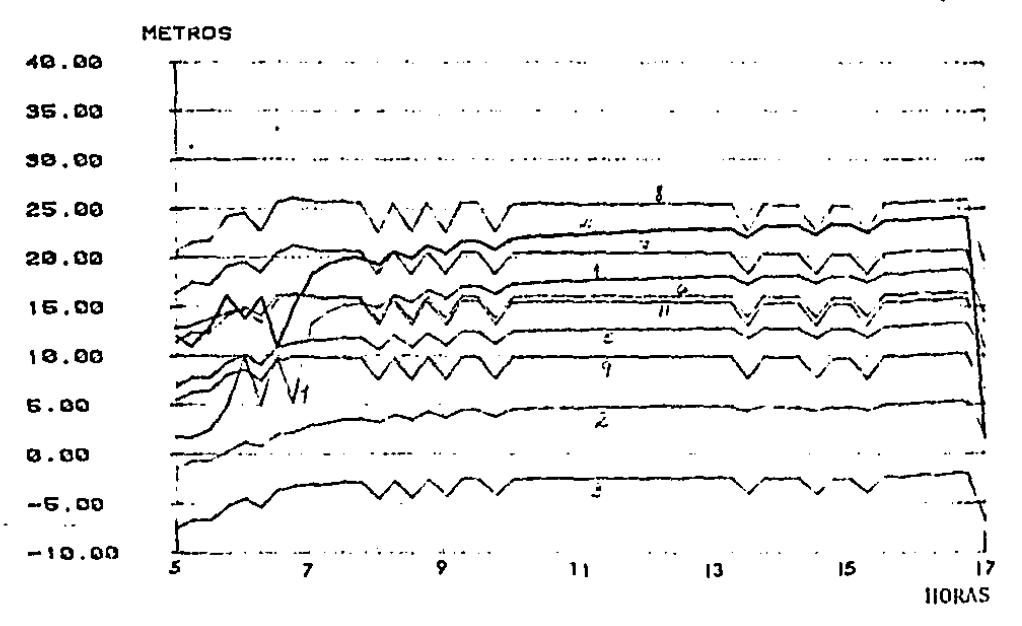

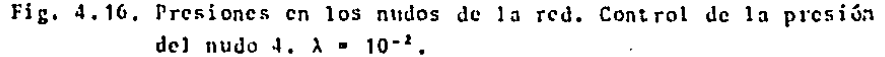

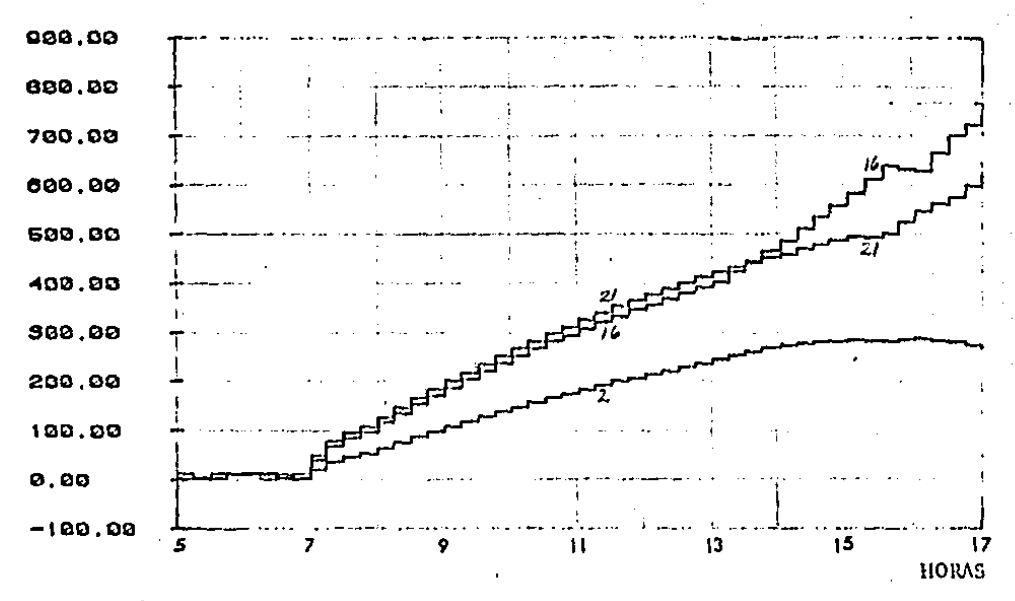

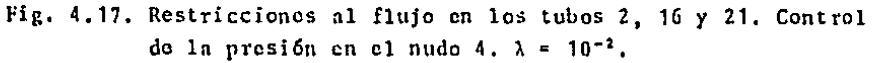

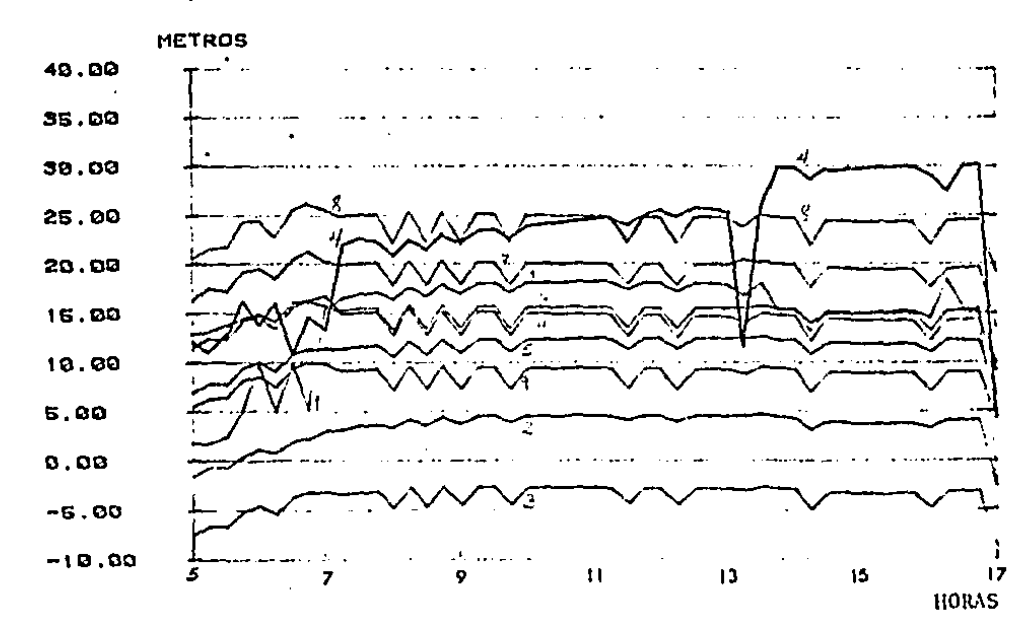

ż

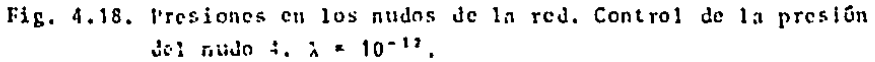

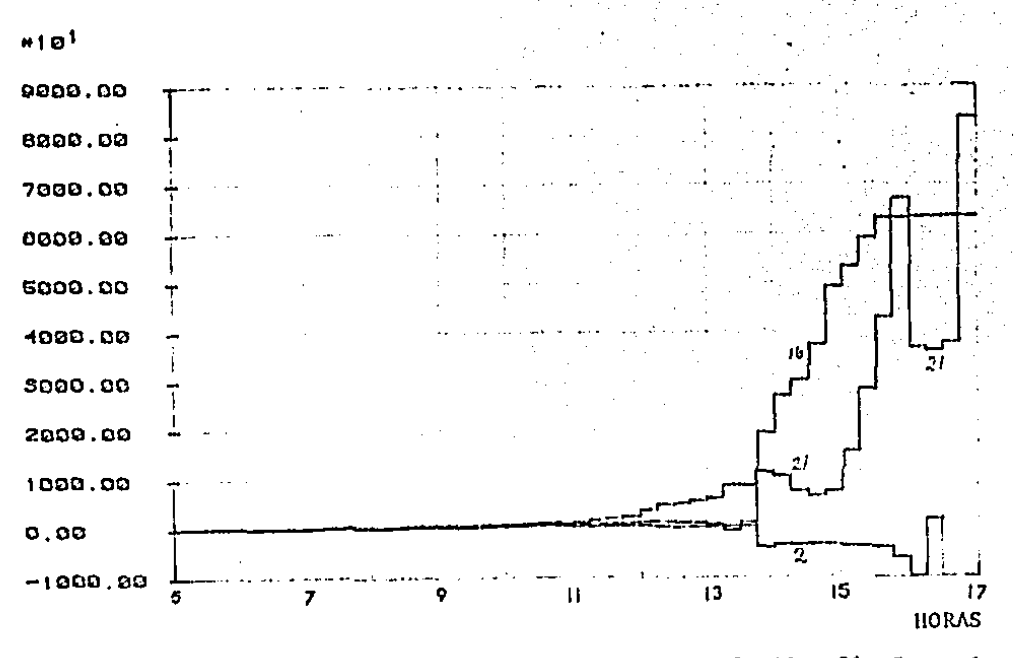

Fig. 4.19. Restricciones al flujo en los tubos 2, 16 y 21. Control de la presión del nudo 4.  $\lambda = 10^{-12}$ .

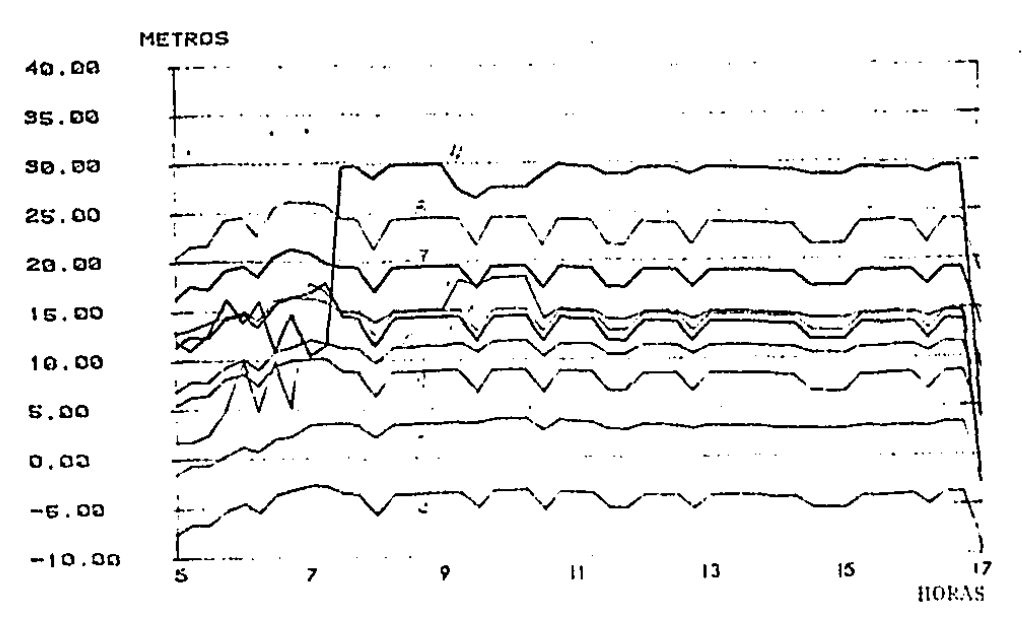

Fig. 4.20. Presienes en los nudos de la red. Control de las presio nes de los nudos 4, 7 y 11.  $\lambda = 10^{-12}$ .

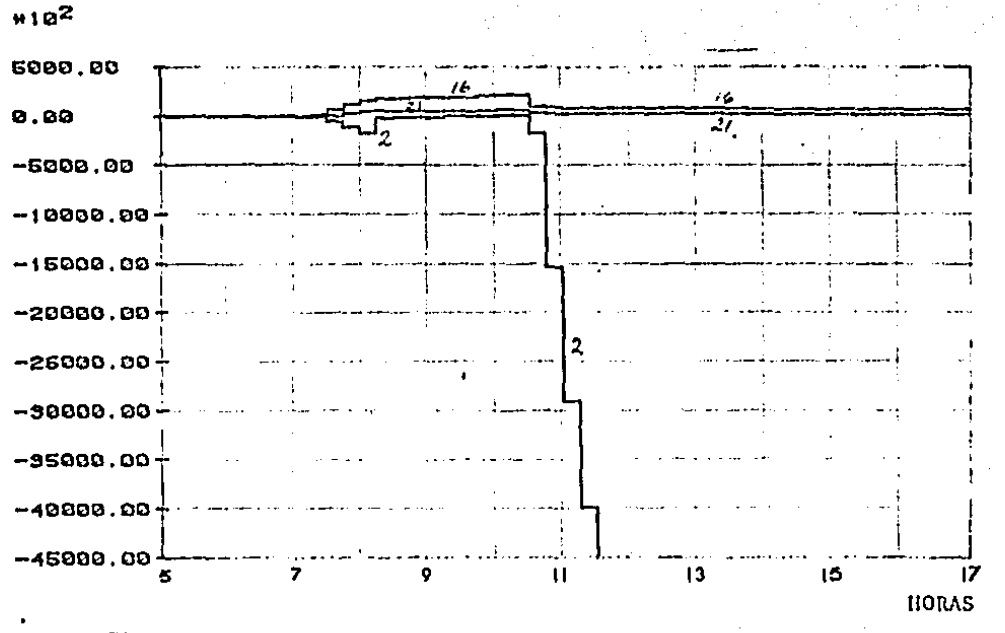

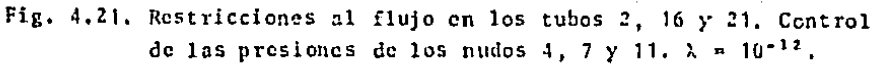

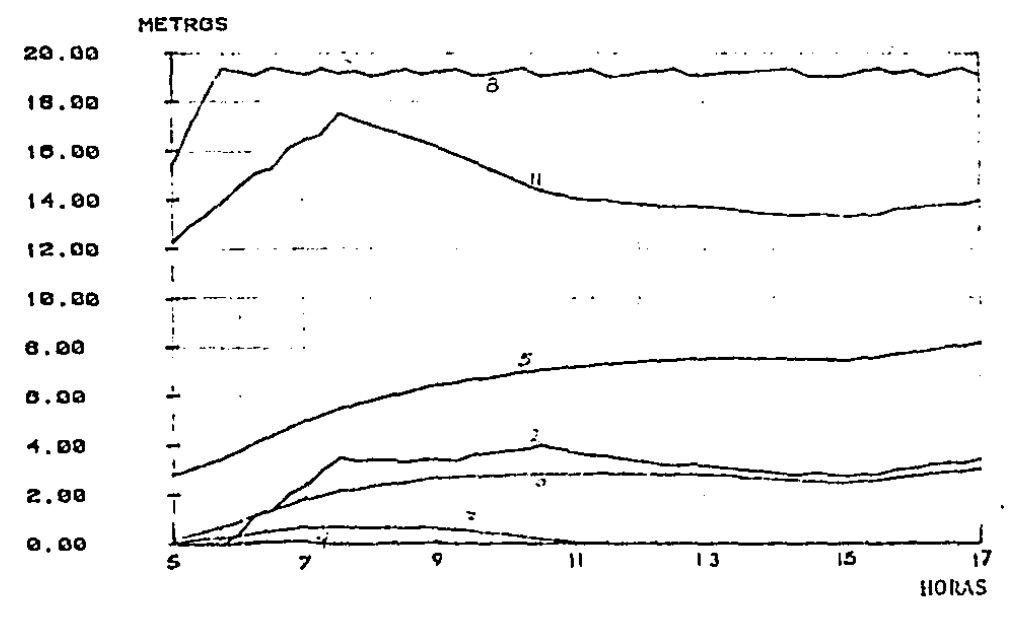

Fig. 4.22. Nivel del agun en los tinacos demiciliarios. Centrol de las presiones 4, 7 y 11,  $\lambda = 10^{+11}$ .

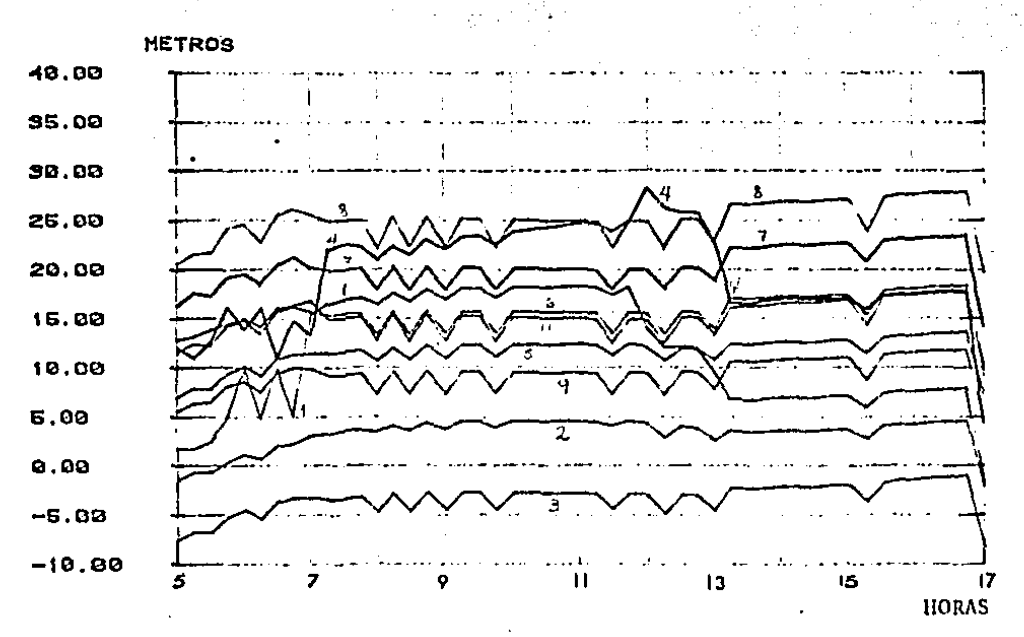

Fig. 4.23. Presiones en los nudos de la red. Control de las presio nes en los nudos 4 y 7.  $\lambda = 10^{-12}$ .

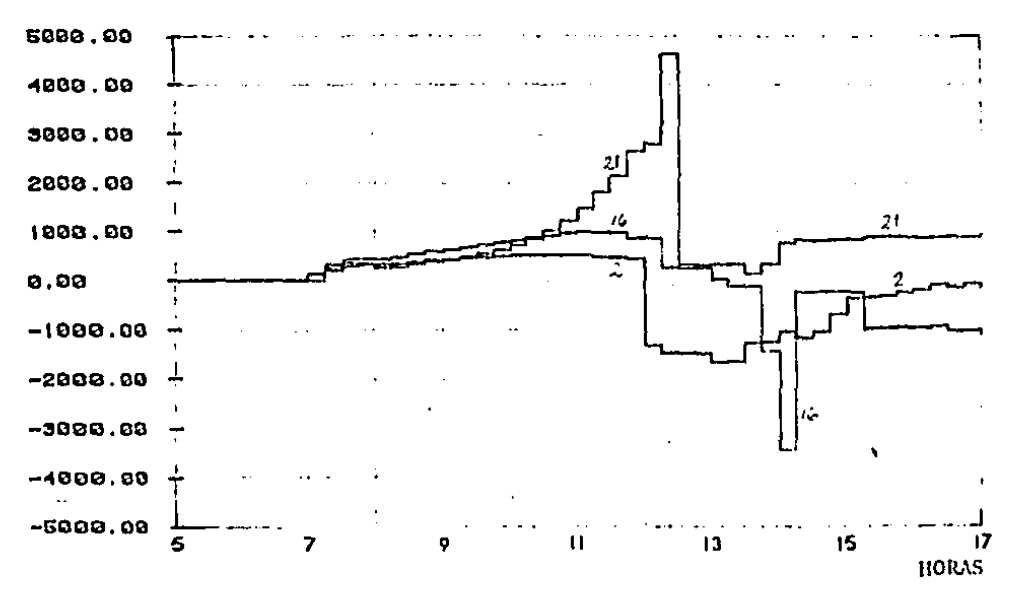

Fig. 4.24. Restricciones al flujo en los tubos 2, 16 y 21. Control de las presiones de los nudos 4 y 7.  $\lambda = 10^{-12}$ .

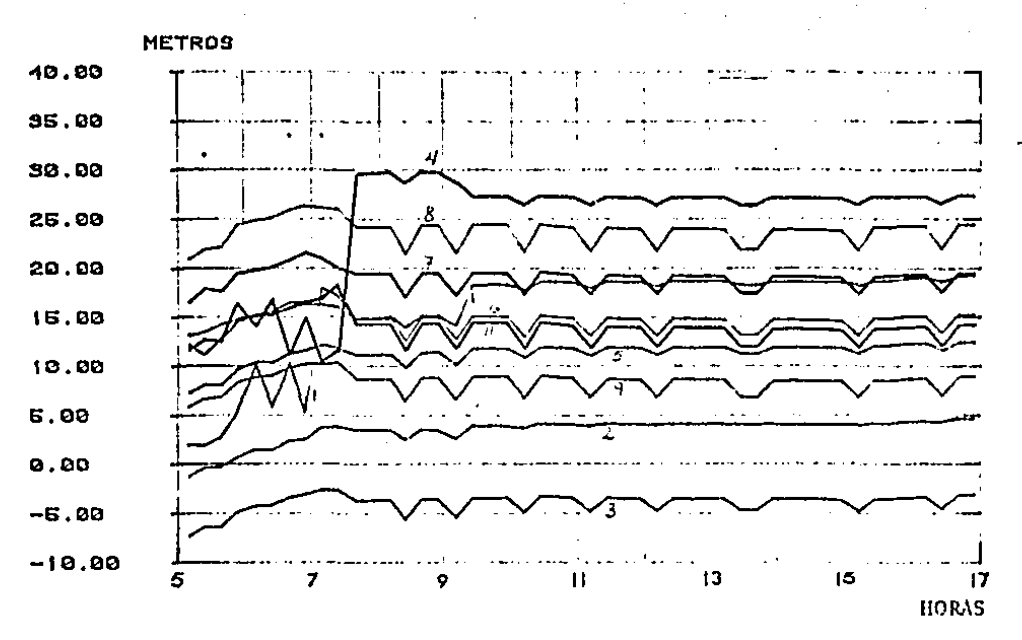

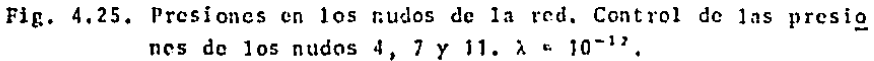

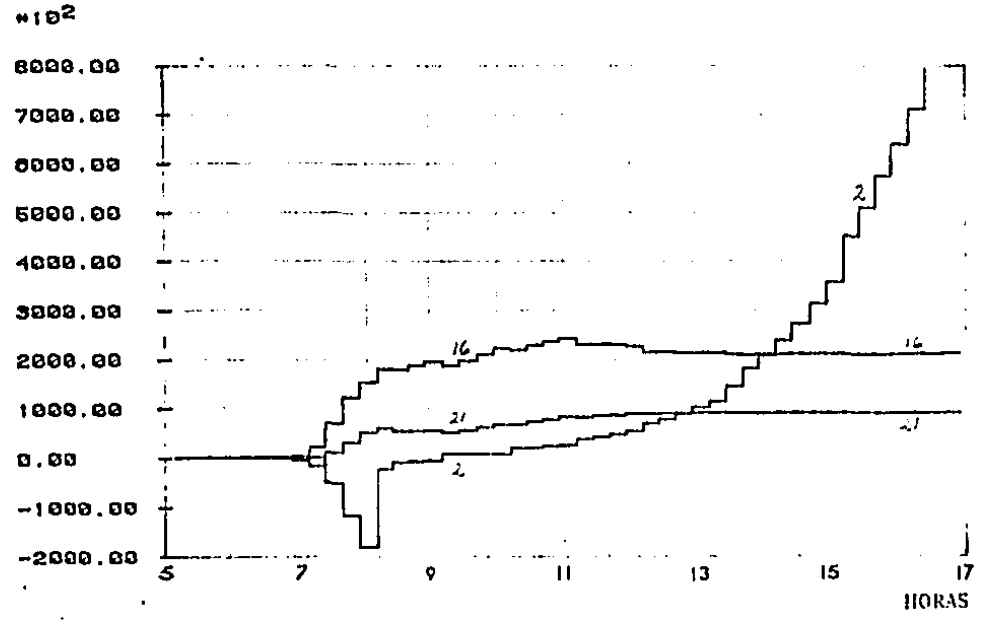

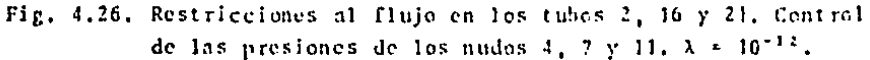

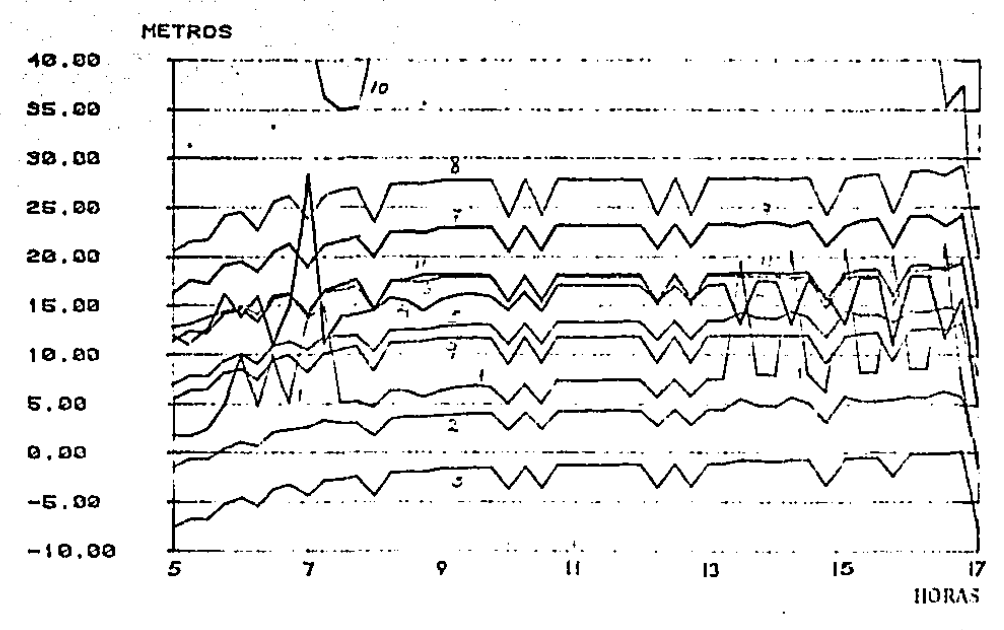

Fig. 4.27. Presiones en los nudos de la red. Control de las presio nes de los nudos 4, 7 y 11.  $\lambda = 10^{-12}$ .

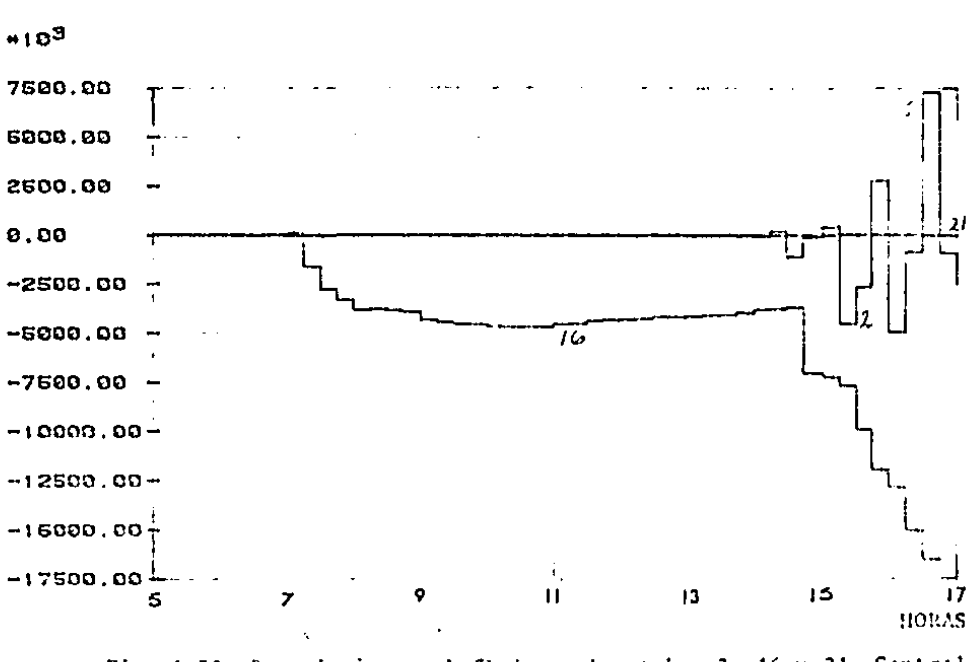

Fig. 4.28. Restricciones al flujo en les tubos 2, 16 y 21. Control de las presiones de los nudos 4, 7 y 11.  $\lambda = 10^{-12}$ .

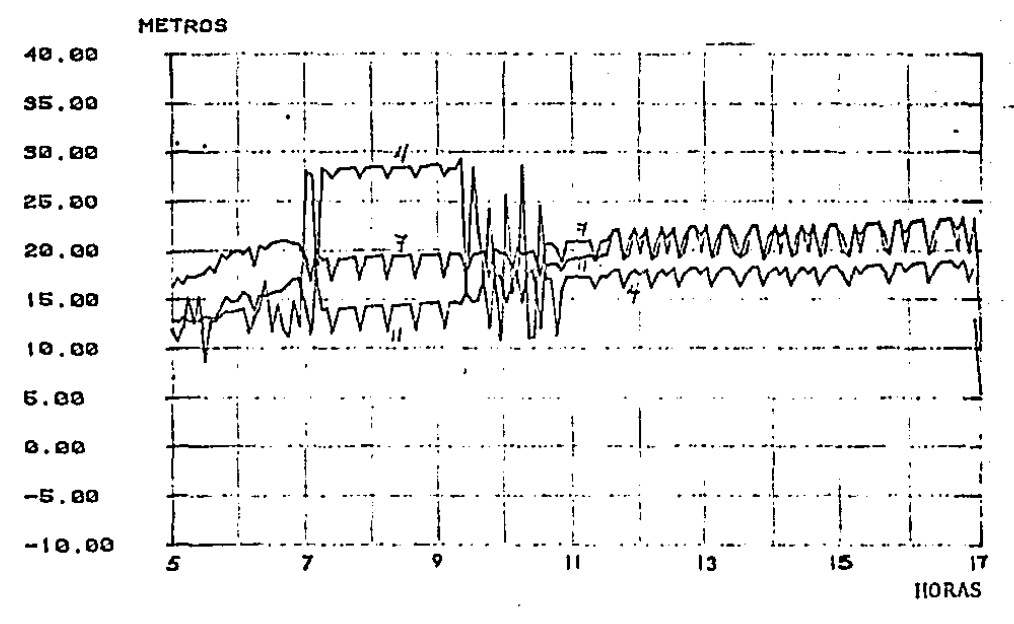

Fig. 4.29. Presiones en los nudos de la red. Control de las presio nes de los nudos 4, 7 y 11.  $\lambda = 10^{-12}$ . Intervalo de con  $trol = 5 minutos.$ 

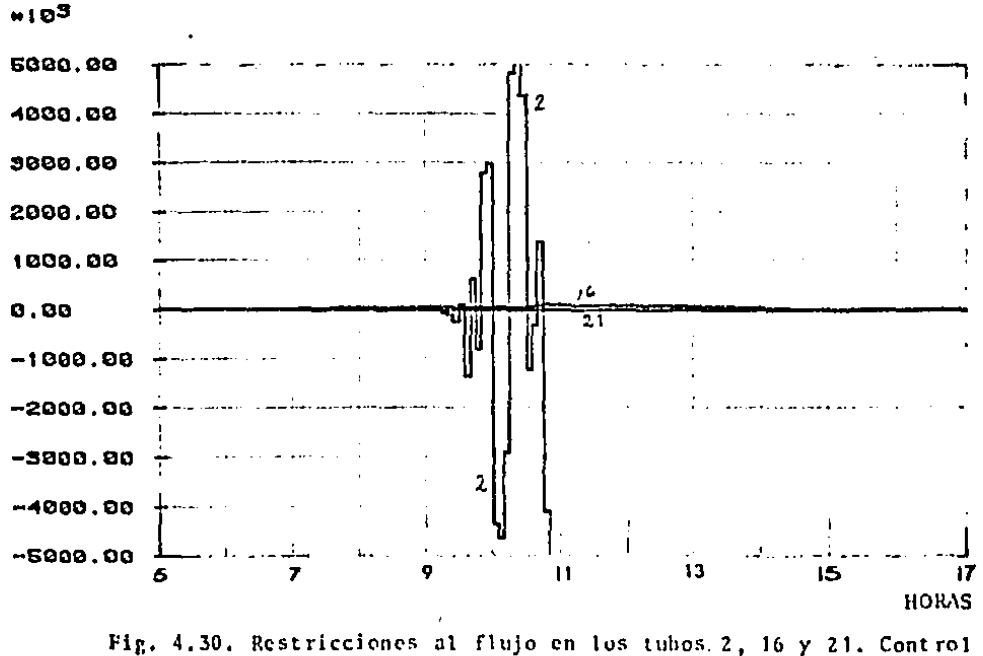

de las presiones de los nudos 4,47 y 11.  $\lambda = 10^{-3.2}$ . Intervalo de control = 5 minutos,

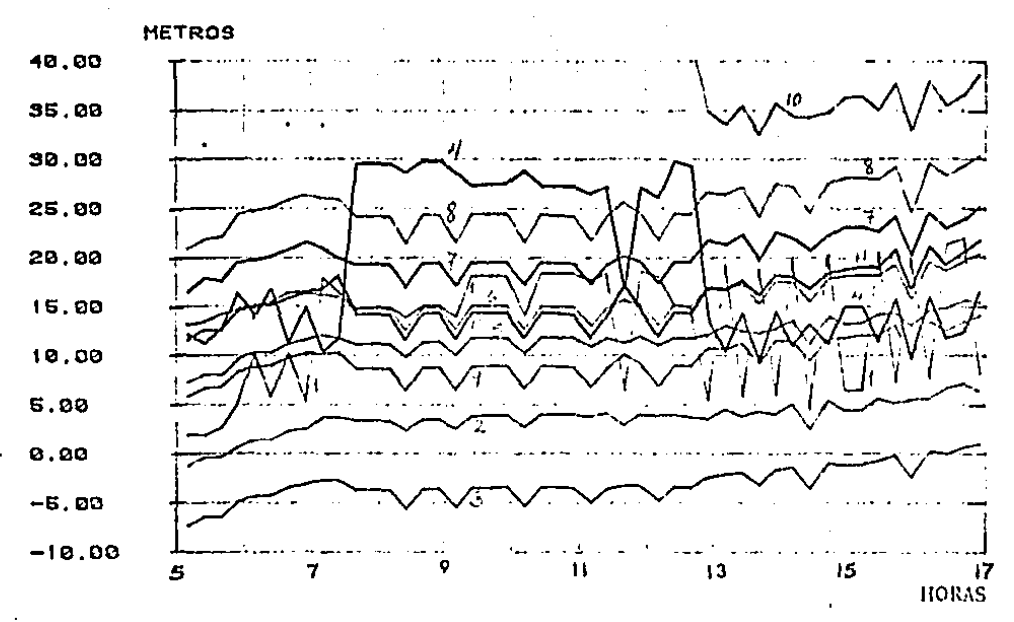

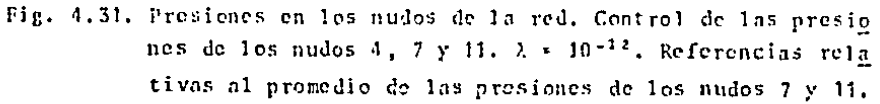

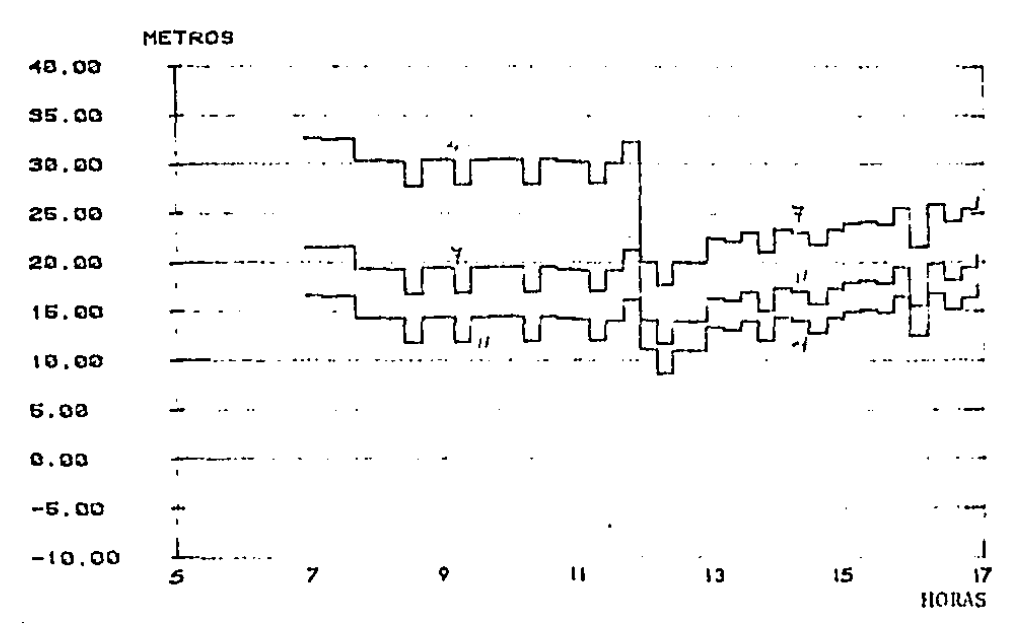

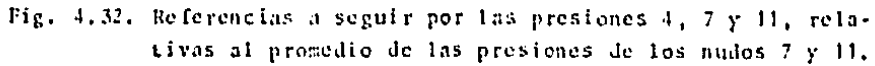

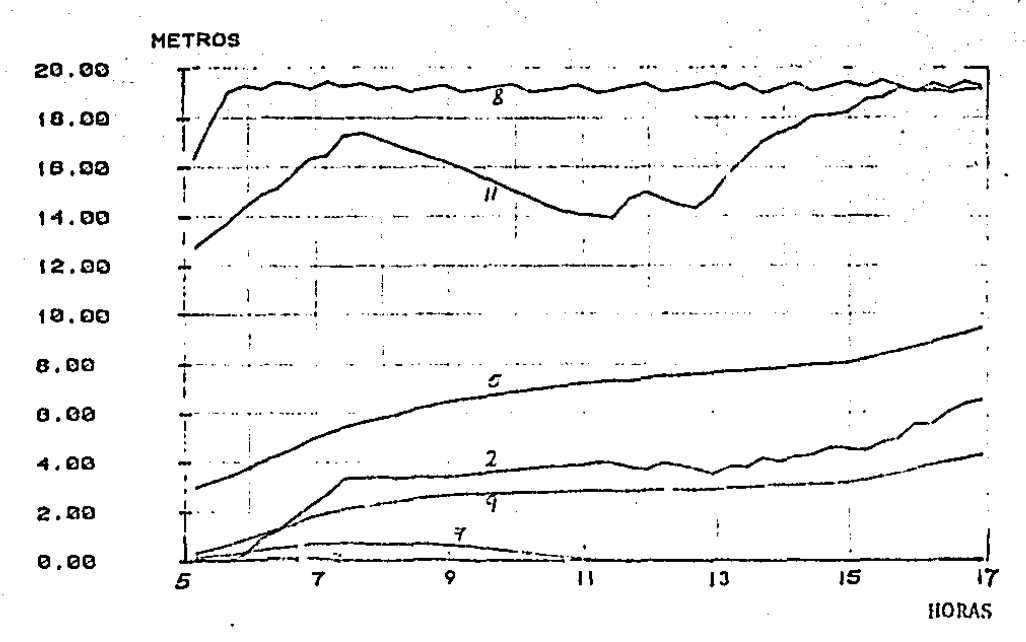

Fig. 4.33. Nivel del agua en los tinacos domiciliarios. Control de las presiones de los nudos 4, 7 y 11.  $\lambda = 10^{-12}$ . Referencias relativas al promedio de las presiones de los nudos 7 y 11.

 $\blacksquare$ 

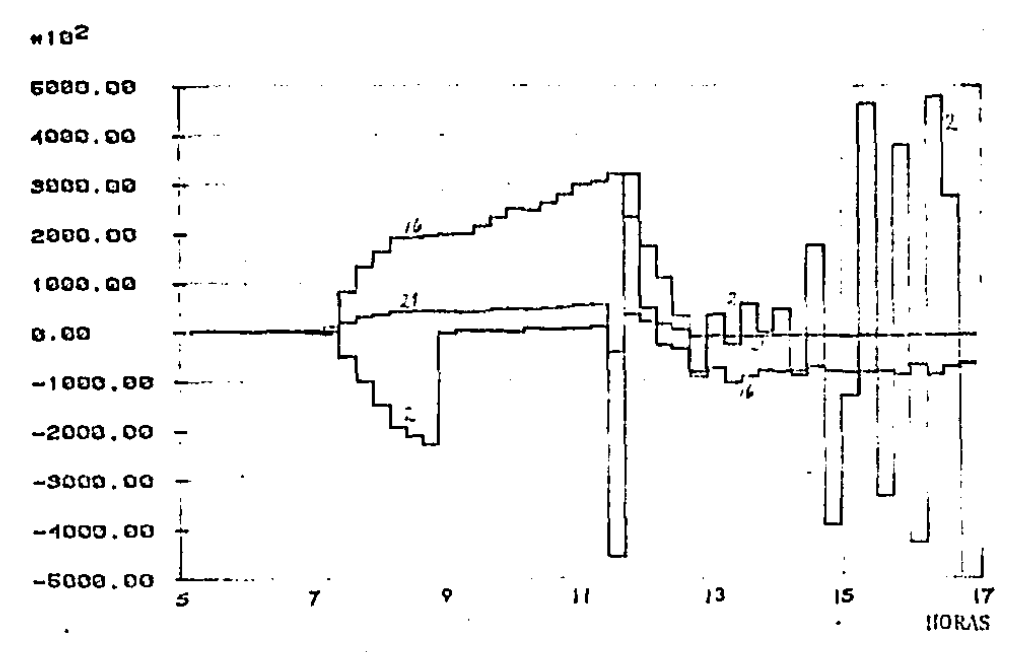

Fig. 4.34. Restrictiones al flujo en los tuhos 2, 16 y 21. Control de las presiones de los nudos 4, 7 y 11.  $\lambda = 10^{-12}$ . Referencias relativas al promedio de las presiones de los nudos 7 y 11.

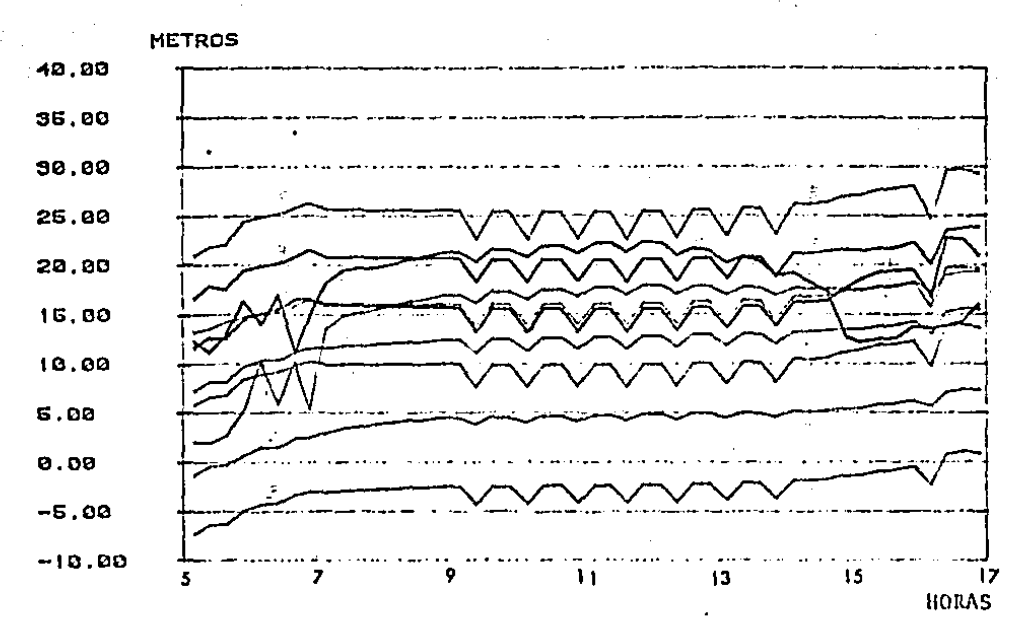

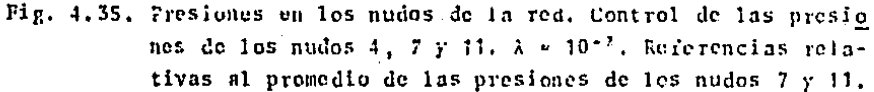

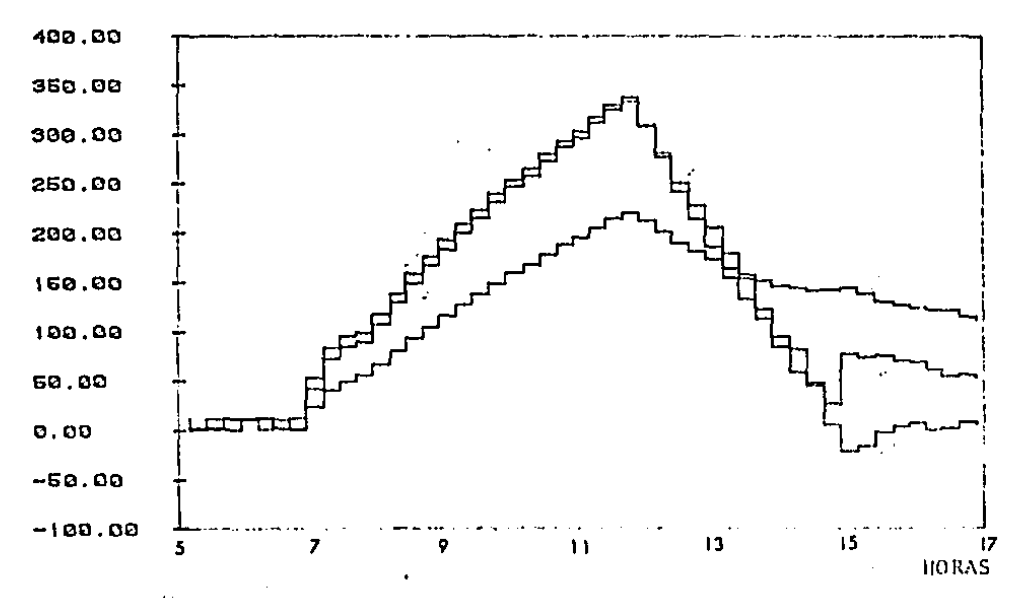

Fig. 4.36. Restricciones al flujo en los tubos 2, 16 y 21. Control de las presiones de los nudos 4, 7 y 11.  $\lambda \approx 10^{-2}$ . Referencias relativas al promedio de las presiones de losnudos 7 y 11.
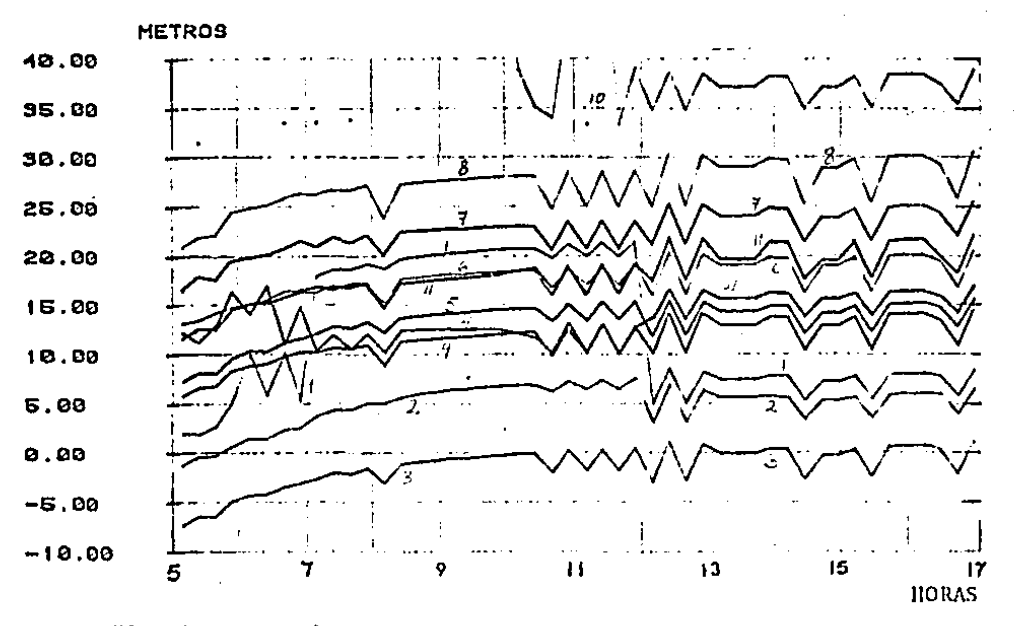

Fig. 4.37. Presiones en los nudos de la red. Control de las presio nes de los nudos 4, 5, 7, 9 y 11.  $\lambda = 10^{-12}$ .

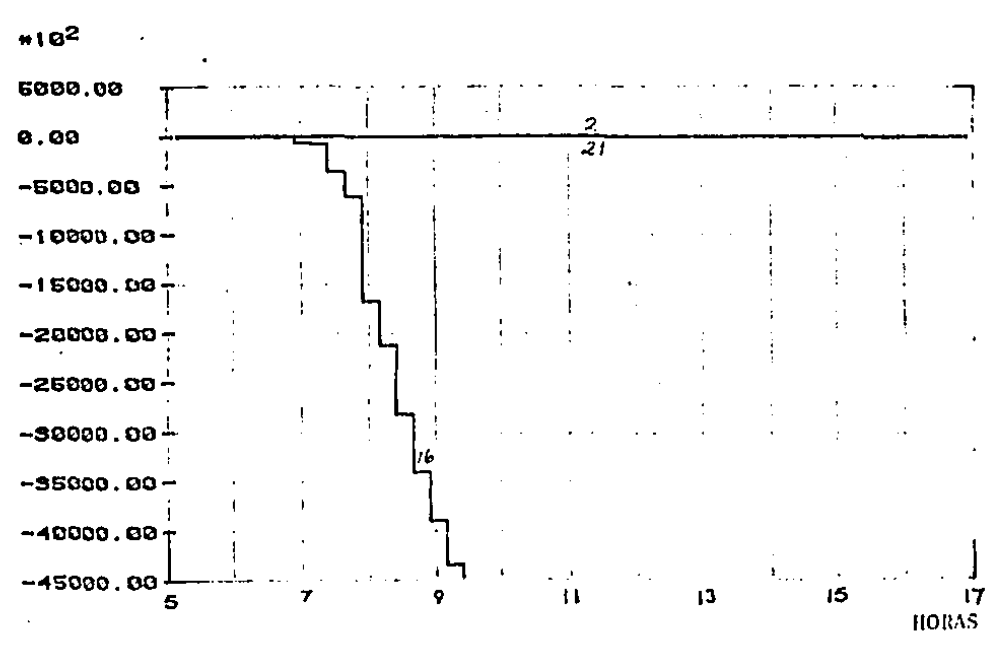

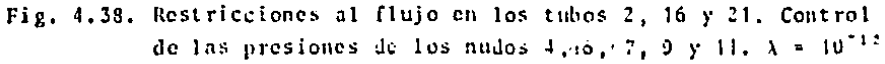

Borison, U, (1979),

"Self-tuning regulators for a class of multivariable systems," Automatica, 15. 209 - 215.

Canales, R. R, y otros (1979),

"Sistema de control en tiempo real para la red de abastecimien to de agua potable de la ciudad de México, Tomo 11." Infome de actividades del Instituto de Ingeniería de la U.N.A.M. México : U,N.A.M. Instituto de Ingeniería.

Canales, R. R. y otros (1980).

"Sistema de control en tiempo real para la red de abastecimien to de agua potable de la ciudad de México, (segunda fase)." Informe de actividades del Instituto de Ingeniería de la U.N.A.M. México : U.N.A.M. Instituto de Ingeniería.

Canales, R. R. y otros [1981),

**"Sistema de control en tiempo real para la red de abastccimic!!.**  to de agua potable de la ciudad de México, (tercera fase),"

Informe de actividades del Instituto de Ingeniería de. la U.N.A.M. México : U.N.A.M Instituto de lngenierín.

Franklin, G. F. *y* J, D. Powell (1980).

Digital control of dynamic systems. U.S.A. : Addison-Wesley.

Hernández, A. A. (1981).

Control en tiempo real de un modelo de la red de abastecimiento de agua potable de la ciudad de México. México : I.P.N., C.I.E.A. (tesis de maestría).

Isaacs, L.T. y K. G. Mills (1980).

"Linear theory methods for pipe network analysis." Journal of the Hydraulics Division. A.S.C.E., No. 106.  $1191 - 1201$ 

Kailath, T. (1980).

Linear systems. U.S.A. : Prentice-Hall, N.J.

Koivo, H. N. (1980).

"A multivariable self-tuning controller." Automatica, 16. 351 -366.

Sotelo, Avila G. (1974).

Hidraúlica General, vol. 1. México : Limusa.

Stoer, I y R. Bulirsch (1980).

Introduction to numerical analysis. U.S.A. : Springer-Verlag, New York.

Strejct, V (1980).

"Least parameter estimation." Automatica, 16. 535-550.